# **CAPÍTULO I**

## **INTRODUCCIÓN**

### **1.1. Introducción**

El diseño geométrico de carreteras es la parte más importante del proyecto de una carretera, estableciendo, en base a las condiciones y factores existentes, la configuración geométrica definitiva que supone, para satisfacer al máximo los objetivos de funcionalidad, seguridad, comodidad, integración en su entorno, economía y elasticidad, de la vía.

El tramo Colon Norte-Almendros es un camino de herradura, que actualmente sólo es usado por la población que viven a los alrededores, no cuenta con estudios, ni con un diseño adecuado que cumpla con los diferentes parámetros que establece la norma ABC.

Se pretende realizar un diseño ingeniería del tramo caminero Colon Norte-Almendros en base a las normas y parámetros, para el mejoramiento del mismo, de tal manera se pueda obtener una mejor transitabilidad y comodidad para los vehículos.

Para obtener un diseño adecuado se realizará un levantamiento topográfico, como también los diferentes estudios de suelos señalados en la norma ABC. Además, el diseño se hará en el programa computarizado AutoCad Civil 3D, para un posterior análisis de resultados, con las características definidas en el perfil del proyecto.

Un mejoramiento del tramo, afectará de manera positiva para la integración de las comunidades de "Colón Norte – Almendros"; además servirá para incrementar la actividad productiva de la región, beneficiando a corto plazo a la comercialización de los productos de las familias involucradas.

#### **1.2. Justificación**

En la actualidad la comunidad de Colón Norte – Almendros no cuenta con un camino en óptimas condiciones que permita la normal circulación y vinculación de los pobladores de la región con el resto del departamento. Solamente existe un tramo ya deteriorado, en gran

parte es una senda muy precaria por lo que el tramo en general no reúne las condiciones necesarias de transitabilidad bajo ninguna situación y mucho menos en época de lluvias.

Por este motivo se busca realizar el diseño de ingeniería tramo Colón Norte –Almendros, tramo que comprende desde el cruce de la ruta F1 Colón Norte hasta cruce de ruta en la comunidad de Almendros con una longitud aproximada de 5 kilómetros dentro del municipio del departamento de Tarija.

Por lo tanto, la justificación más importante es que ante la necesidad de tener con un camino que vincule a la comunidad mencionada, se hace indispensable contar con un proyecto de ingeniería; por lo que este estudio pretende coadyuvar esa necesidad de elaborar con estudio que permita conocer la mejor alternativa de trazo y que éste cumpla con la condición técnica y económica más favorable.

La ejecución del proyecto permitirá garantizar la implementación de la transitabilidad vehicular hacia la comunidad de Almendros, llegando con esto a mejorar la calidad de vida de los habitantes de esta comunidad , a través del aumento en los ingresos económicos mediante la comercialización e intercambio de sus productos agrícolas, ganaderos entre otros, de manera que estos pueden llegar a los mercados de manera competitiva con menores precios, en condiciones óptimas y en menor tiempo debido al ahorro de transporte.

Además, como habitantes del área de influencia del proyecto, no disponen de un puesto de salud, surge la necesidad de contar con una vía que garantice la transitabilidad vehicular, para ser atendidos en casos de emergencia y traslado al centro hospitalario más cercano o en su caso a la ciudad de Tarija.

Y por último, indicar que todo pueblo que se registra y constituye con sus habitantes y las actividades que desarrollan estos, justifican ser tomados en cuenta y ser atendidos por todas las autoridades en turno, de acuerdo con sus necesidades y brindando de esta manera una mejor vida a los pobladores de la zona.

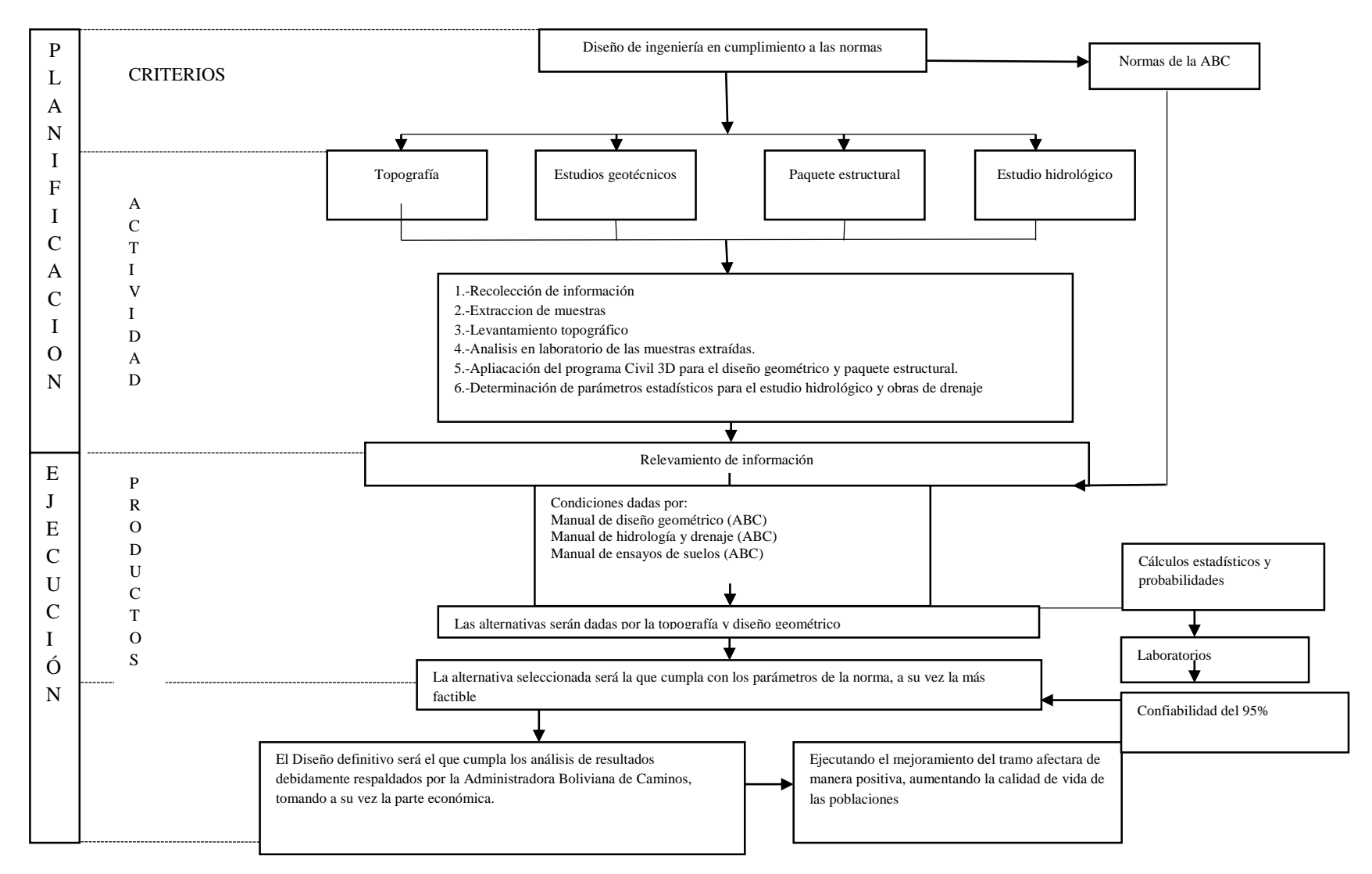

# **1.3 Situación problémica**

#### **1.3.1. Conceptualización puntual del objeto de estudio**

Durante la operación de las carreteras, inciden diversos factores que afectan su desempeño y paulatinamente van disminuyendo los niveles de servicio para los que fueron proyectadas. Los factores principales son: el tipo de vehículos y su peso, así como el número de vehículos que transitan una carretera en un periodo determinado, ocasionando deterioros, deformaciones y agrietamientos en la superficie de rodadura; los fenómenos meteorológicos, como la precipitación pluvial, la radiación solar y el viento, que afectan gradualmente la resistencia y durabilidad de las estructuras; el tipo y la calidad de materiales utilizados en la construcción, que normalmente presentan el comportamiento previsto y una durabilidad limitada, conforme a lo proyectado.

#### **1.3.2. Descripción del fenómeno ocurrido**

Los caminos de bajo volumen de tránsito constituyen una parte importante de la red vial interurbana, presentando una gran variedad de estándares tanto geométricos como en la calidad de su superficie de rodado.

Una problemática importante de un gran número de caminos de bajo volumen de tránsito se relaciona con la relativa baja calidad funcional y estructural de sus pavimentos o superficies de rodado, otorgando bajos niveles de serviciabilidad y baja durabilidad

### **1.4. Determinación del problema**

#### **1.4.1. Problema de investigación**

¿El diseño de ingeniería del tramo caminero entre Colón Norte - Almendros realizando según las actuales normas y parámetros, contribuirá a una mejor transitabilidad y comodidad a sus usuarios?

#### **1.4.2. Breve explicación de la perspectiva de solución**

Los caminos de desarrollo son elementos esenciales para el desarrollo social y económico de las comunidades, siendo una prioridad tener un camino en óptimas condiciones, para la explotación de la producción que se dispone.

Por esta razón se vio la necesidad de realizar el diseño de ingeniería en cumplimiento de las normas en el camino, contribuirá la integración de las comunidades de "Colón Norte – Almendros", que además servirá para incrementar la actividad productiva de la región, beneficiando a corto plazo la comercialización de los productos de las familias de la zona.

### **1.4.3. Breve descripción sobre: delimitación del tiempo, factibilidad y espacio.**

Al contar con una carretera de acuerdo a la norma de la ABC solucionara la circulación de la ruta Colón Norte y Almendros y las falencias tanto en el trazo vertical como en el horizontal, como así también la disposición de obras de artes menor y obras de arte mayor si así lo necesitara.

Recopilación de datos previos

- Extracción de muestra para el estudio de suelos
- Levantamiento topográfico
- Prácticas de laboratorio
- Diseño de ingeniería del tramo caminero Colón Norte-Almendros
- Selección de parámetros de diseño
- Diseño de paquete estructural
- Diseño planímetro
- Diseño altimétrico
- Cubicación de corte y relleno
- Señalización
- Presupuesto de construcción y cronograma de actividades
- Elaboración de planos generales y detalles

Tomando un tiempo estimado de 16 semanas para la realización de todas las actividades.

## **1.5. Objetivos**

# **1.5.1. Objetivo general**

 Realizar el diseño de ingeniería del tramo caminero entre Colon Norte – Almendros, en base a las normas y parámetros, para el mejoramiento del mismo, de tal manera se pueda obtener una mejor transitabilidad y comodidad en el camino.

# **1.5.2. Objetivo especifico**

- Mejorar el estado de conocimiento con información teórica accesible
- Realizar aforo de tráfico en el Tramo Colón Norte Almendros
- Realizar los diferentes estudios como de suelos e hidrológicos.
- Elaborar un presupuesto general de toda la infraestructura, incluyendo todas las actividades requeridas.
- Determinar los volúmenes de movimientos de tierra de terraplenes, cortes, préstamos y la cantidad de material excedente.
- Realizar el cálculo del paquete estructural de la vía en base a normas.

# **1.6. Alcance**

La realización de este trabajo fue enfocada en el diseño de ingeniera tramo Colón Norte - Almendros donde se aplicarán los diferentes estudios que se realizarán para su elaboración como: levantamiento topográfico, estudio geotécnico, estudio hidrológico, estudio de tráfico, ya que con esta información se obtendrán algunos parámetros de entrada para la realización del diseño geométrico, como también tres alternativas para el diseño del paquete estructural.

De la misma manera se realizó el diseño de cunetas, alcantarillas de paso y alivio.

Dentro de la realización del proyecto no se contempla el diseño estructural de obras de arte mayor.

## **1.7. Hipótesis**

Según las características del suelo, las condiciones topográficas del lugar y los caudales máximos, hay diferentes alternativas, para el mejoramiento de la cual seleccionaremos, la que mejor se adapte técnica y económicamente, basándonos en las normas de nuestro país.

# **1.8. Identificación de variables**

### **Variables dependientes**

Alternativa 1

Alternativa 2

Alternativa 3

## **Variables independientes**

Suelo

Topografía

Hidrología

# **1.9. Conceptualización y Operacionalización de las Variable**

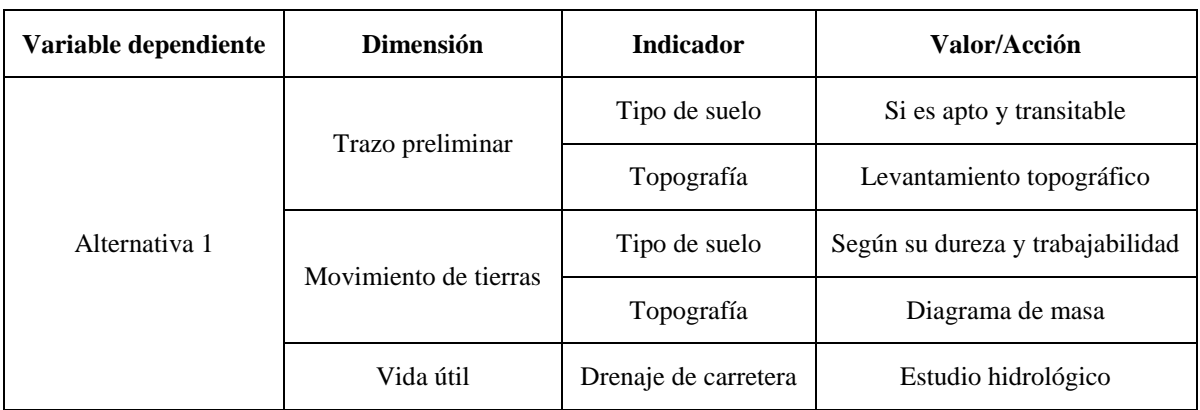

# **Tabla 1. 1 Conceptualización y operacionalizacion de la alternativa 1**

**Fuente: Elaboración Propia**

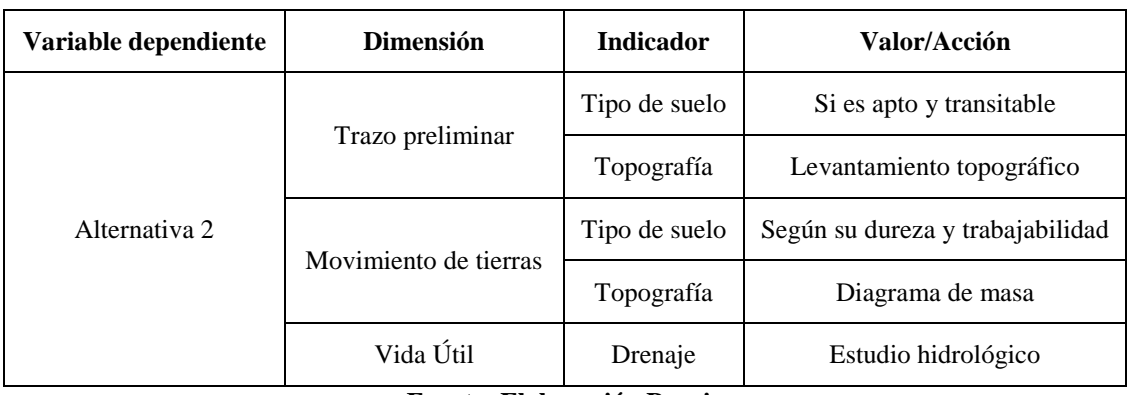

## **Tabla 1. 2 Conceptualización y operacionalizacion de la alternativa 2**

**Fuente: Elaboración Propia**

## **Tabla 1. 3 Conceptualización y operacionalizcion de la alternativa 3**

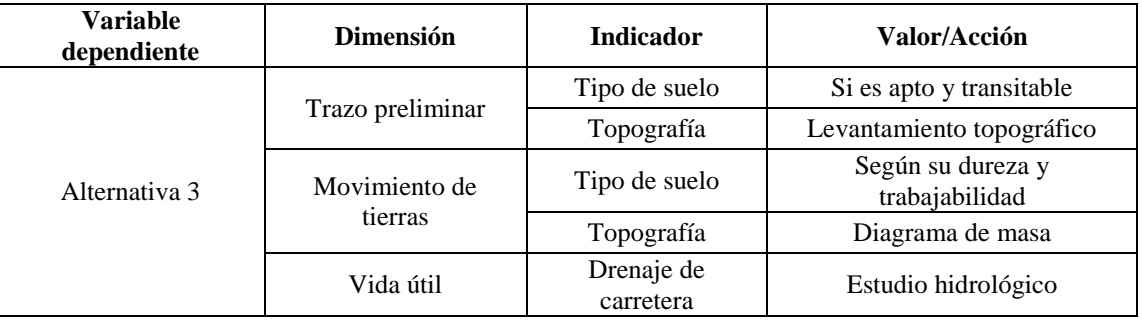

**Fuente: Elaboración Propia**

**Tabla 1. 4 Variable independiente**

| Variable Independiente | <b>Dimensión</b> | <b>Indicador</b> | Valor/Acción              |
|------------------------|------------------|------------------|---------------------------|
|                        |                  |                  | Clasificación AASHTO      |
|                        | <b>Suelos</b>    | Tipo de suelo    | Compacidad relativa       |
|                        |                  |                  | <b>CBR</b>                |
| Diseño de ingeniería   |                  | Relevamiento     | Levantamiento topográfico |
|                        | Topografía       | Geometría        | Diagrama masa             |
|                        | Hidrología       | Caudales máximos | Estudio hidrológico       |
|                        |                  |                  | Lluvias máximas           |

**Fuente: Elaboración Propia**

## **1.10. Métodos y técnicas empleadas**

Para la elaboración de este proyecto se realizaron los siguientes estudios:

## **Procedimiento**

**Topografía. -** El levantamiento topográfico se realizó formando una poligonal en base a una red geodésica implantada su nivelación y posterior procesamiento de datos en gabinete.

**Geotecnia. -** Las muestras recolectadas han sido enviadas al laboratorio para la ejecución de los correspondientes ensayos físico-mecánicos es decir granulometrías, límites de Atterberg, compactación y CBR. Utilizando el método AASHTO para la clasificación de los suelos.

**Hidrología. -** Para el análisis y cálculo de las lluvias máximas diarias, para diferentes periodos de retorno, se sigue la siguiente metodología.

Al tratase de lluvias máximas que son datos extremos que se ajustan mejor a la distribución Gumbell, entonces se usó directamente el método de Gumbell modificado para obtener la intensidad de la zona de proyecto.

**Tráfico. -** Realizar un estudio de tráfico para determinar el TPDA, TPH y el TPD los cuales servirán para efectuar el diseño del paquete estructural.

**Diseño geométrico. -** El trazo geométrico se logró adoptando las normativas vigentes de la Administradora Boliviana de Carreteras ABC. Se lo realizo utilizando el programa AutoCAD Civil 3D.

**Diseño del paquete estructural. -** El diseño del pavimento se realizó adoptando la norma americana AASHTO, donde se plantean alternativas como tratamiento superficial y pavimento flexible. Además, se diseñan los espesores de la capa sub base, capa base y capa de rodadura.

**Diseño de estructuras obra de arte menor. -** El diseño de las obras de arte menor se realizan tomando en cuenta la norma ABC (Administradora Boliviana de Carreteras); se diseñarán alcantarillas, según requiere el diseño.

Además, se utiliza el programa H Canales para realizar el dimensionamiento de cunetas.

**Cómputos métricos. -** Se realizan los cómputos métricos para determinar las cantidades de los materiales y los volúmenes de obra.

**Precios unitarios y presupuesto. -** El análisis de precios unitarios se efectúa tomando en cuenta las incidencias correspondientes para luego sacar el presupuesto general de la obra. **Especificaciones técnicas. -** Las especificaciones técnicas se realizan para establecer los parámetros de control, los cuales servirán al momento de ejecutar la obra.

# **CAPÍTULO II**

### **MARCO CONCEPTUAL**

#### **2.1. Carreteras**

#### **2.1.1. Definición**

Algunos acostumbran denominar caminos a las vías rurales, mientras que el nombre de carreteras se lo aplican a los caminos de características modernas destinadas al movimiento de un gran número de vehículos. En este documento se usarán, indistintamente, los dos términos para indicar lo mismo, según la definición que sigue.

La carretera se puede definir como la adaptación de una faja sobre la superficie terrestre que llene las condiciones de ancho, alineamiento y pendiente para permitir el rodamiento adecuado de los vehículos para los cuales ha sido acondicionada. (Manual de Carreteras V1)

#### **2.1.2. Función de la carretera o camino**

Las vías de transporte están destinadas fundamentalmente a servir al tránsito de paso, a dar acceso a la propiedad colindante o bien a dar un servicio que sea combinación de ambas posibilidades.

En el primer caso interesa posibilitar velocidades de desplazamiento elevadas, que puedan ser mantenidas a lo largo de toda la ruta en condiciones seguras. Para que se justifiquen económicamente las inversiones que implica la infraestructura asociada a este tipo de servicio, se requerirán demandas de tránsito elevadas, del orden de varios miles o decenas de miles de vehículos como promedio diario anual. Los elevados volúmenes de tránsito a que se hace referencia obligan, normalmente, a pasar de carreteras de dos carriles para tránsito bidireccional a carreteras de cuatro o más carriles destinadas a tránsito unidireccional, lo anterior con el objeto de evitar problemas de congestión que invalidan la función asignada: "permitir tránsito ininterrumpido a elevados volúmenes de demanda, en los que coexistirán vehículos rápidos y lentos (automóviles y camiones), sin que unos restrinjan la libertad de maniobra y selección de velocidad deseadas por los otros". (Manual de Carreteras V1)

#### **2.1.3. Sistemas de clasificación**

La clasificación para diseño consulta seis categorías divididas en dos grupos, ellas son:

Carreteras: autopistas, autorutas y primarias

Caminos: colectores, locales y de desarrollo

Cada categoría se subdivide según las velocidades de proyecto consideradas al interior de la categoría. Las Vp más altas corresponden a trazados en terrenos llanos, las intermedias en terrenos ondulados y las más bajas a terreno montañoso o cuyo extorno presenta limitaciones severas para el trazado. El alcance de dicha terminología es:

- **Terreno llano. -** Está constituido por amplias extensiones libres de obstáculos naturales y una cantidad moderada de obras construidas por el hombre, lo que permite seleccionar con libertad el emplazamiento del trazado haciendo uso de muy pocos elementos de características mínimas.
- **Terreno ondulado. -** Está constituido por un relieve con frecuentes cambios de cota que, si bien no son demasiado importantes en términos absolutos, son repetitivos, lo que obliga a emplear frecuentemente pendientes de distinto sentido que pueden fluctuar entre 3 al 6%, según la categoría de la ruta.
- **Terreno montañoso. -** Está constituido por cordones montañosos o "cuestas', en las cuales el trazado salva desniveles considerables en términos absolutos.

|            |           |                                             | Sección transversal | Velocidades de  | Código tipo |  |
|------------|-----------|---------------------------------------------|---------------------|-----------------|-------------|--|
|            | Categoría | $N°$ de calzadas<br>$N^{\circ}$ de carriles |                     | provecto (km/h) |             |  |
| Autopistas | (O)       | $4o + UD$                                   | 2                   | 120-100-80      | $A(n)$ -xx  |  |
| Autorutas  | (I. A.)   | $4o + UD$                                   | 2                   | 100-90-80       | $AR(n)$ -xx |  |
| Primaria   | (I. B.)   | $4o + UD$                                   | 2(1)                | 100-90-80       | $P(n)$ -xx  |  |
|            |           | 2 BD                                        | 1                   | 100-90-80       | $P(2) - XX$ |  |
| Colector   |           | $4o + UD$                                   | 2(1)                | $80 - 70 - 60$  | $C(n)$ -xx  |  |
|            | (II)      | 2 BD                                        | 1                   | $80 - 70 - 60$  | $C(2) - XX$ |  |
| Local      | (III)     | 2 BD                                        |                     | 70-60-50-40     | $L(2) - XX$ |  |
| Desarrollo |           | 2 BD                                        |                     | 50-40-30        | $D - xx$    |  |

**Tabla 2. 1 Clasificación funcional para el diseño de carreteras y caminos**

**Fuente: Manual de Diseño Geométrico, ABC.**

#### **2.1.4. Componentes de la sección transversal**

La sección transversal de una carretera o camino describe las características geométricas de éstas, según un plano normal a la superficie vertical que contiene el eje de la carretera.

Dicha sección transversal varía de un punto a otro de la vía, ya que ella resulta de la combinación de los distintos elementos que la constituyen, cuyos tamaños, formas e interrelaciones dependen de las funciones que ellas cumplan y de las características del trazado y del terreno en los puntos considerados.

En la Figura 2.1 y Figura 2.2 se ilustra la plataforma indicando los componentes de la sección.

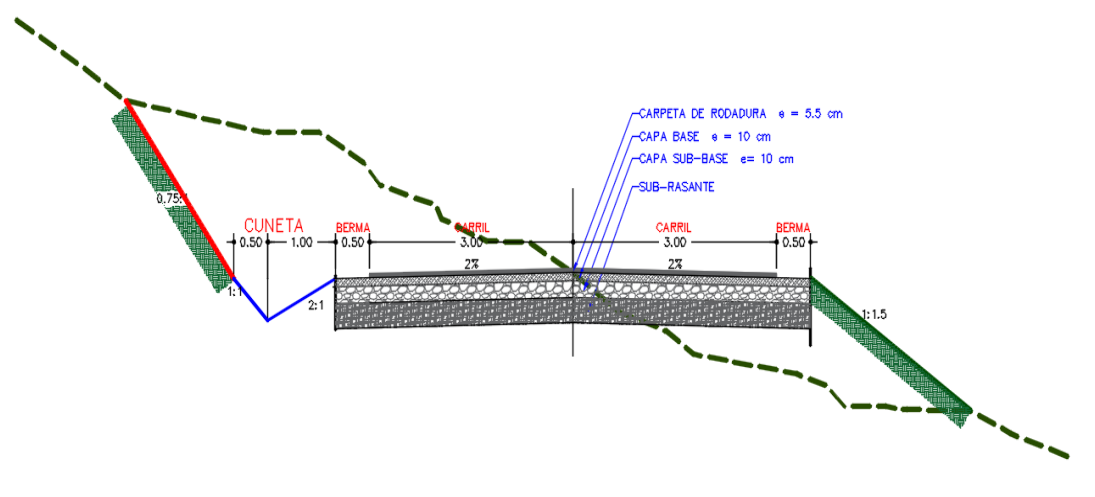

**Figura 2. 1 Diseño de sección transversal**

**Fuente: Elaboración Propia**

**Figura 2. 2 Perfil transversal descriptivo, calzadas única en recta**

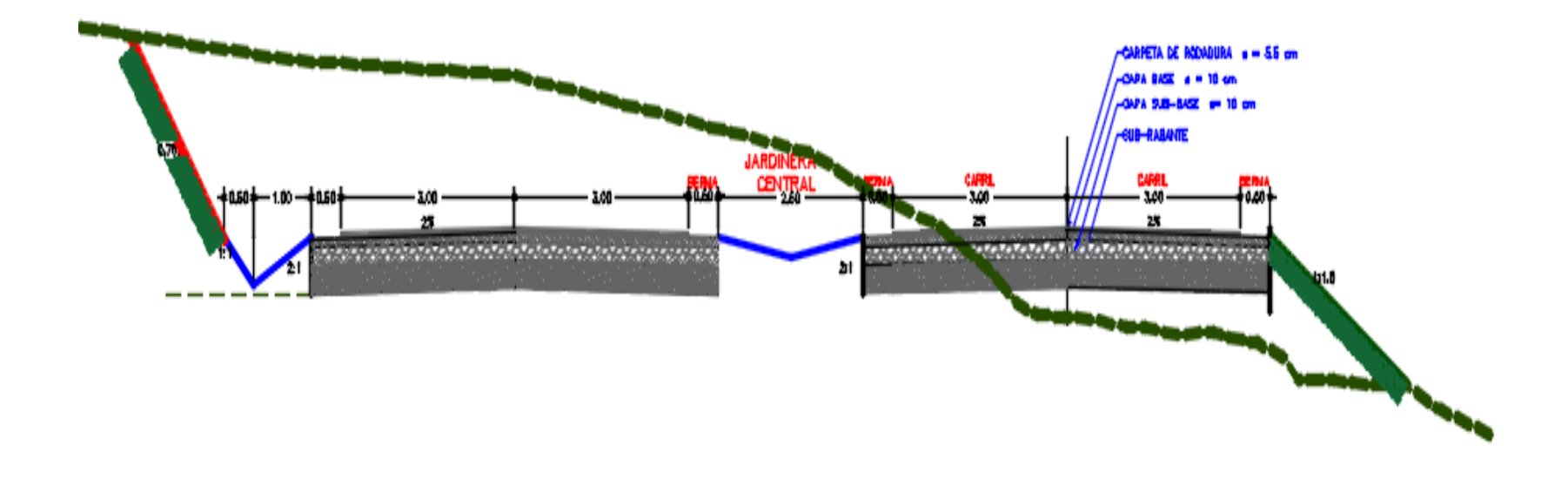

**Fuente: Elaboración Propia**

|                           |           |                                   | <b>Veloci</b> | Ancho      |                                            | Ancho bermas         |                          | Ancho Sap (3)          |                          | Ancho cantero central -M (m) |                            |                           | Ancho total de plataforma a nivel de |                          |                               |              |                          |      |     |                          |             |  |    |                          |    |  |
|---------------------------|-----------|-----------------------------------|---------------|------------|--------------------------------------------|----------------------|--------------------------|------------------------|--------------------------|------------------------------|----------------------------|---------------------------|--------------------------------------|--------------------------|-------------------------------|--------------|--------------------------|------|-----|--------------------------|-------------|--|----|--------------------------|----|--|
|                           | Numero de |                                   |               |            | dad                                        | <b>Pistas</b><br>"a" | "b"                      | "he"                   | "Si"                     | "Se"                         | <b>Inicial 4</b>           | Final 6                   | Final-                               |                          | rasante ATP na+2be*Se+M final |              |                          |      |     |                          |             |  |    |                          |    |  |
| <b>Calzadas</b>           |           |                                   | Proyec<br>to  | (m)(1)     | <b>Interio</b><br>$\mathbf{r}(\mathbf{m})$ | exterior<br>(m)      | <b>Interio</b><br>r      | <b>Exterior</b><br>(m) | pistas<br>ampliable      | pistas                       | <b>Inicial 4</b><br>pistas | 6 Pistas v 4<br>ampliable | 4 Pistas                             | 2 Pistas                 |                               |              |                          |      |     |                          |             |  |    |                          |    |  |
|                           |           | Autopistas                        |               |            |                                            |                      |                          | 120                    | 3,5                      | 1,2                          | 2.5                        | $0.5 - 0.8$               | 1.5                                  | 13.0                     | 6,0                           | 6.0          | 35                       | 28   |     |                          |             |  |    |                          |    |  |
|                           |           |                                   |               |            | 100                                        | 3,5                  | 1,0                      | 2,5                    | $0.5 - 0.8$              | 1,0                          | 13,0                       | 6,0                       | 6,0                                  | 34                       | 27                            |              |                          |      |     |                          |             |  |    |                          |    |  |
|                           |           |                                   |               |            | 80                                         | 3,5                  | 1,0                      | 2.5                    | $0.5 - 0.8$              | 0,8                          | 11.0                       | 4,0                       | 4,0                                  | 31,6                     | 24,5                          |              |                          |      |     |                          |             |  |    |                          |    |  |
|                           |           | $\geq$<br>Autorruta<br>Primario y |               |            | 100                                        | 3,5                  | 1,0                      | 2,5                    | $0.5 - 0.8$              | 1,0                          | 13,0                       | 6,0                       | 6,0                                  | 34                       | 27                            |              |                          |      |     |                          |             |  |    |                          |    |  |
|                           |           |                                   |               |            | 90                                         | 3.5                  | 1.0                      | 2.5                    | $0.5 - 0.8$              | 1,0                          | 12,0                       | 5,0                       | 5,0                                  | 33                       | 26                            |              |                          |      |     |                          |             |  |    |                          |    |  |
| Calzadas unidireccionales |           |                                   |               |            | 80                                         | 3,5                  | 1,0                      | 2,0                    | $0.5 - 0.8$              | $0.5 - 0.8(3)$               | 10,0                       | 3,0                       | 3,0(4)                               | 29                       | 22                            |              |                          |      |     |                          |             |  |    |                          |    |  |
|                           |           | Colector                          |               |            | 80                                         | 3,5                  | 1.0                      | 2,0                    | $0.5 - 0.8$              | $0,5-0,8(3)$                 | 10,0                       | 3,0                       | 3,0(4)                               | 29                       | 22                            |              |                          |      |     |                          |             |  |    |                          |    |  |
|                           |           |                                   |               |            | 70                                         | 3.5                  | $0.6 - 0.7$              | 1,5                    | $0.5 - 0.8$              | $0.5 - 0.8(3)$               | 9,0                        | 2,0                       | 2,0(4)                               | 27                       | 20                            |              |                          |      |     |                          |             |  |    |                          |    |  |
|                           |           |                                   |               |            | 60                                         | 3.5                  | $0.6 - 0.7$              | 1.0                    | $0.5 - 0.8$              | $0,5-0,8(3)$                 | 9,0                        | 2,0                       | 2,0(4)                               | 26                       | 19                            |              |                          |      |     |                          |             |  |    |                          |    |  |
|                           | Primario  |                                   |               |            | 100-90                                     | 3,5                  |                          | 2.5                    |                          | 1,0                          |                            |                           |                                      | ٠                        |                               | 14,0         |                          |      |     |                          |             |  |    |                          |    |  |
|                           |           | ector<br>Š                        |               |            |                                            |                      | 80                       | 3,5                    | ٠                        | 2,0                          | $\overline{\phantom{a}}$   | $0.5 - 0.8$               |                                      | ٠                        | ٠                             | ٠            | $\overline{\phantom{a}}$ | 12,0 |     |                          |             |  |    |                          |    |  |
|                           |           |                                   |               |            |                                            |                      |                          |                        |                          |                              |                            |                           |                                      |                          |                               | 80           | 3.5                      | ٠    | 1,5 | $\overline{\phantom{a}}$ | $0.5 - 0.8$ |  | L, | $\overline{\phantom{a}}$ | ÷. |  |
| Calzadas bidireccionales  |           |                                   |               |            |                                            | 70                   | 3.5                      | ٠                      | $1,0-1,5(2)$             | $\overline{\phantom{a}}$     | $0.5 - 0.8$                |                           | L,                                   | ÷,                       | ä,                            |              | $10-11.0$                |      |     |                          |             |  |    |                          |    |  |
|                           |           |                                   | Local         |            | 60                                         | $3,0-3,5$            | $\sim$                   | $0,5-1,0(2)$           | $\overline{\phantom{a}}$ | $0.5 - 0.8$                  |                            | L,                        | L,                                   | L,                       |                               | $8.0 - 10.0$ |                          |      |     |                          |             |  |    |                          |    |  |
|                           |           |                                   |               |            | 50                                         | $3,0-3,5$            | $\overline{\phantom{a}}$ | $0,5-1,0(2)$           | $\overline{\phantom{a}}$ | 0,5                          | $\overline{\phantom{a}}$   | $\overline{\phantom{a}}$  | $\overline{a}$                       | $\overline{\phantom{a}}$ | $\overline{\phantom{a}}$      | 8,0-10,0     |                          |      |     |                          |             |  |    |                          |    |  |
|                           |           |                                   |               | Desarrollo | 40                                         | 3,0                  | $\overline{\phantom{a}}$ | $0,0-0.5(2)$           | $\overline{\phantom{a}}$ | 0,5                          | $\overline{\phantom{a}}$   | $\overline{\phantom{a}}$  | ٠                                    | $\overline{\phantom{a}}$ | ٠                             | $7,0-8,0$    |                          |      |     |                          |             |  |    |                          |    |  |
|                           |           |                                   |               |            | 30                                         | $2,0-3,0$            | $\overline{\phantom{a}}$ | $0,0-0,5(2)$           | $\overline{\phantom{a}}$ | 0,5                          |                            |                           |                                      |                          |                               | $5,0-6,0$    |                          |      |     |                          |             |  |    |                          |    |  |

**Tabla 2. 2 Cuadro resumen de anchos de plataforma en terraplén y de sus elementos a nivel de rasante**

(1) Pistas de menos de 3,5 m debería ser autorizadas expresamente por la Administradora Boliviana de Carreteras

(2) El ancho de las Bermas de locales y de desarrollo se definirá en función del tránsito y dificultad del emplazamiento

(3) La tabla especifica anchos de SAP en terraplén caso sin berma de seguridad SAP=0,5, con berma SAP= 0,8 m

(4) Para el ancho final de carretera central de 3 y 2 m, SAP interiores se juntan presentando un ancho conjunto de 1 m y 0,6 a 0,8 m respectivamente, espacio que servirá de base para una berma rígida de hormigón con anchos en la base de Tipo F ( 0,56 m o 0,82 m)

(4) Ancho total de plataforma en terraplén con SAP mínimo = 0,5 m. Para corte cerrado o perfil Modo agregar ancho cunetas y corregir ancho del SAP exterior, Si cuneta es revestida Se=0,0 En unidireccional (bi) y "b" están comprendidos en el ancho del cartera central

**Fuente: Manual de Diseño Geométrico, ABC.**

 **La plataforma. -** Se llama "plataforma" a la superficie visible de una vía formada por su(s), calzada(s), sus bermas, los sobreanchos de plataforma (SAP) y su cantero central, en caso de existir esta última como parte de la sección transversal tipo.

El ancho de la plataforma será entonces la suma de los anchos de sus elementos constitutivos, cuyas características se definen en esta sección.

 **La(s) calzada(s). -** Una calzada es una banda material y geométricamente definida, de tal modo que su superficie pueda soportar un cierto tránsito vehicular y permitir desplazamientos cómodos y seguros de los mismos.

La calzada está formada por dos o más carriles. Un carril será entonces cada una de las divisiones de la calzada que pueda acomodar una fila de vehículos transitando en un sentido.

- **Bombeos. -** En tramos rectos o en aquellos cuyo radio de curvatura permite el contraperalte, las calzadas deberán tener, con el propósito de evacuar las aguas superficiales, una inclinación transversal mínima o bombeo, que depende del tipo de superficie de rodadura y de la intensidad de la lluvia de 1 hora de duración con período de retorno de 10 años, propia del área en que se emplaza el trazado.
- **Las bermas. -** Las bermas son las franjas que flanquean el pavimento de la(s) calzadas(s). Ellas pueden ser construidas con pavimento de hormigón, capas asfálticas, tratamiento superficial, o simplemente ser una prolongación de la capa de grava en los caminos no pavimentados.
- **Sobreanchos de la plataforma. -** La plataforma en terraplén tendrá siempre un SAP mínimo de 0,5 m que permita confinar las capas de subbase y base de modo que en el extremo exterior de la berma sea posible alcanzar el nivel de compactación especificado.

### **2.2. Normas para el diseño de carreteras**

### **2.2.1. Manual de diseño de carreteras en Bolivia**

El tema central de este volumen, como lo fue en su antecesor ('Manual y Normas para el Diseño Geométrico de Carreteras', Administradora Boliviana de Carreteras), es el diseño geométrico de los elementos constitutivos de la vialidad, entendida ésta como parte inseparable de un contexto espacial.

El diseño geométrico de carreteras es la parte más importante del proyecto de una carretera estableciendo, en base a las condicionantes y factores existentes, la configuración geométrica definitiva del conjunto que supone, para satisfacer al máximo los objetivos de funcionalidad, seguridad, comodidad, integración en su entorno, armonía o estética, economía y elasticidad, de la vía. Las distintas materias se tratan en términos de un instructivo que establece procedimientos y límites normativos. Ello implica analizar y detallar suficientemente los fundamentos de los procedimientos, límites normativos y recomendaciones que el volumen contiene. En el caso de materias aún poco difundidas en el ambiente vial, el texto adquiere mayor relevancia con el fin de facilitar la incorporación de estos conceptos a la práctica habitual del diseño de carreteras.

El volumen se encuentra dividido en ocho capítulos:

- 1. Controles básicos de diseño
- 2. Diseño geométrico del trazado
- 3. La sección transversal
- 4. Túneles
- 5. Puentes y estructuras afines
- 6. Intersecciones, excepciones
- 7. Cruce de poblaciones
- 8. Criterios ambientales

En cada uno de estos capítulos se entregan recomendaciones de diseño en las obras consideradas en este documento, incluyendo los antecedentes técnicos necesarios para su aplicación y se especifican normas y criterios de proyecto.

#### **2.2.2. Parámetros de diseño específicos**

### **2.2.2.1. Diseño geométrico 2.2.2.1.1. El trazado**

Las carreteras y caminos son obras tridimensionales, cuyos elementos quedan definidos mediante las proyecciones sobre los planos ortogonales de referencia: Planta, elevación y sección transversal.

El elemento básico para tal definición es el eje de la vía, cuyas proyecciones en planta y elevación definen la planta y el alineamiento vertical respectivamente.

Estos ejes en planta y elevación, deben cumplir con una serie de normas y recomendaciones. Éstas pretenden conciliar la conveniencia económica de adaptarlos lo más posibles al terreno, con las exigencias técnicas requeridas para posibilitar desplazamientos seguros de un conjunto de vehículos a una cierta velocidad, definida genéricamente como velocidad de proyecto.

La elección y definición del conjunto de elementos de planta y elevación y de sus combinaciones, reguladas y normalizadas según una instrucción de diseño, constituye el trazado del eje y, por extensión, de la carretera.

Las principales consideraciones que controlan el diseño del alineamiento horizontal son:

- Categoría de la ruta
- Topografía del área
- Velocidad de proyecto
- V85 % para diseñar las curvas horizontales
- V\* para verificar visibilidad de frenado
- Coordinación con el alineamiento vertical
- Costo de construcción, operación y mantención

Todos estos elementos deben conjugarse de manera tal que el trazado resultante sea el más seguro y económico, en armonía con los contornos naturales y al mismo tiempo adecuado a la categoría, según la clasificación funcional para el diseño.

Las curvas verticales de acuerdo entre dos pendientes sucesivas permiten lograr una transición paulatina entre pendientes de distinta magnitud y/o sentido, eliminando el quiebre de la rasante. El adecuado diseño de ellas asegura las distancias de visibilidad requeridas por el proyecto. En todo punto de la carretera debe existir por lo menos la visibilidad de frenado que corresponda a la V\* del tramo.

El trazado en el alineamiento vertical está controlado principalmente por la:

Categoría del camino

- Topografía del área
- Trazado en horizontal
- Velocidad
- Distancias de visibilidad
- Drenaje
- Valores estéticos y ambientales
- Costos de construcción

El sistema de cotas del proyecto se referirá en lo posible al nivel medio del mar, para lo cual se enlazarán los puntos de referencia del estudio con los pilares de nivelación del Instituto Geográfico Militar.

### **2.2.2.1.2. La sección transversal de la infraestructura**

Se incluirán en esta sección aquellos elementos de perfil transversal que delimitan las obras de tierra en su cuerpo principal: terraplenes y cortes, determinando la geometría de éstos y posteriormente sus volúmenes.

Estos elementos son: la plataforma de subrasante, los taludes de terraplén, las cunetas y los taludes de corte, las obras de contención de tierras y las obras que se realizan en el suelo de cimentación de la carretera o camino.

La competencia de esta sección se reduce a aquellos aspectos generales de dichos elementos que deben ser tomados en cuenta para la definición transversal de la vía en cuestión. Por ello, el proyectista debe acudir a bibliografías específicas para obtener criterios y valores relativos a sus dimensionamientos prácticos.

### **2.2.2.1.3. La sección transversal de la plataforma de subrasante**

La plataforma de subrasantes es una superficie constituida por uno o más planos sensiblemente horizontales, que delimita el movimiento de tierras de la infraestructura y sobre la cual se apoya la capa de rodadura o las diversas capas que constituyen un pavimento superior. Además, incluye el espacio destinado a los elementos auxiliares como, bermas, cantero central, cunetas de drenaje, etc.

Si el perfil es de terraplén, la plataforma de subrasante queda configurada por los materiales de la última capa del terraplén y su ancho será el de la plataforma (calzadas, bermas, SAP y cantero central si lo hay), más el espacio requerido para el derrame de las tierras correspondientes a los materiales de subbase y base.

### **2.2.2.1.4. Alineamiento horizontal**

Alineamiento horizontal es la proyección del eje del camino sobre un plano horizontal. Los elementos que integran esta proyección son:

Las tangentes

Las curvas, sean estas circulares o de transición

La proyección del eje en un tramo recto, define la tangente y el enlace de dos tangentes consecutivas de rumbos diferentes se efectúa por medio de una curva

El establecimiento del alineamiento horizontal depende de:

La topografía

Características hidrológicas del terreno

Condiciones del drenaje

Características técnicas de la subrasante

Potencial de los materiales locales

# **2.2.2.1.5. Tangentes**

Son la proyección sobre un plano horizontal de las rectas que unen las curvas. El punto de intersección de la prolongación de dos tangentes consecutivas se lo llama PI y al ángulo de definición, formado por la prolongación de una tangente y la siguiente se lo denomina " $α$ " (alfa).

# **2.2.2.1.6. Longitudes máximas en recta**

Se procurará evitan longitudes en recta superiores a:

$$
Lr (m) = 20 Vp (km/h)
$$

Donde:

Lr = Largo en m de la alineación recta

Vp = Velocidad de proyecto de la carretera

Se debe distinguir las situaciones asociadas a curvas sucesivas en distinto sentido o curvas en "S" de aquellas correspondientes a curvas en el mismo sentido.

#### **Curvas en S**

En nuevos trazados deberá existir coincidencia entre el término de la clotoide de la primera curva y el inicio de la clotoide de la segunda curva.

En las recuperaciones o cambios de estándar, si lo no es posible, se podrán aceptar tramos rectos intermedios de una longitud no mayor que:

Lrs  
 más = 
$$
0.08*(A1+A2)
$$

Donde:

Lrs = Longitud máxima en recta.

A1 y A2 = Los parámetros de las clotoides respectivas.

Tramos rectos intermedios de mayor longitud, deberán alcanzar o superar los mínimos que se señalan en la Tabla Nº 2.3 los que responden a una mejor definición óptica del conjunto que ya no opera como una curva en S propiamente tal. y están dados por

$$
Lrmín = 1,4*Vp
$$

Donde:

Lrmín = Longitud recta mínima

Vp = Velocidad de proyecto

| $Vp(km/h)$   40   50   60   70   80   90   100   110   120 |  |  |  |                                 |  |
|------------------------------------------------------------|--|--|--|---------------------------------|--|
|                                                            |  |  |  | 56 70 84 98 112 126 140 154 168 |  |

**Tabla 2. 3 Lr min entre curvas de distinto sentido**

**Fuente: Manual de Diseño Geométrico, ABC.**

Tramo recto entre curvas en el mismo sentido

Por condiciones de guiado óptico es necesario evitar las rectas excesivamente cortas entre curvas en el mismo sentido, en especial en Terreno Llano y Ondulado Suave con velocidades de proyecto medias y altas.

| $Vp$ (km/h) | 30 | 40    | 50     | 60     | 70     | 80      | 90      | 100                      | 10      | 120     |
|-------------|----|-------|--------|--------|--------|---------|---------|--------------------------|---------|---------|
| Ondulado    |    | 10/5  | 140/70 | 170/85 | 195/98 | 220/110 | 250/125 | 280/150                  | 305/190 | 330/250 |
| Montañoso   | 25 | 55/30 | 70/40  | 85/50  | 98/6   | 110/90  |         | $\overline{\phantom{0}}$ |         |         |

**Tabla 2. 4 Lr min entre curvas del mismo sentido**

**Fuente: Manual de Diseño Geométrico, ABC.**

### **Radio de curvatura**

Los radios mínimos para cada velocidad de proyecto, calculados bajo el criterio de seguridad ante el deslizamiento.

|                                                 |         | Caminos colectores - locales - desarrollo        |      |  |  |  |  |  |
|-------------------------------------------------|---------|--------------------------------------------------|------|--|--|--|--|--|
| Vp                                              | emax    | f                                                | Rmin |  |  |  |  |  |
| Km/h                                            | $(\% )$ |                                                  | (m)  |  |  |  |  |  |
| 30                                              |         | 0.215                                            | 25   |  |  |  |  |  |
| 40                                              | 7       | 0.198                                            | 50   |  |  |  |  |  |
| 50                                              | 7       | 0.182                                            | 80   |  |  |  |  |  |
| 60                                              | 7       | 0.165                                            | 120  |  |  |  |  |  |
| 70                                              | 7       | 0.149                                            | 180  |  |  |  |  |  |
| 80                                              | 7       | 0.132                                            | 250  |  |  |  |  |  |
|                                                 |         | Carreteras - autopistas - autorrutas - primarios |      |  |  |  |  |  |
| 80                                              | 8       | 0.122                                            | 250  |  |  |  |  |  |
| 90                                              | 8       | 1.114                                            | 33   |  |  |  |  |  |
| 100                                             | 8       | 0.105                                            | 425  |  |  |  |  |  |
| 110                                             | 8       | 0.095                                            | 540  |  |  |  |  |  |
| 120                                             | 8       | 0.087                                            | 700  |  |  |  |  |  |
| $\Gamma$ uanta: Manuel de Diseão Ceamétrica ADC |         |                                                  |      |  |  |  |  |  |

**Tabla 2. 5 Radio mínimo absolutos en curvas horizontales**

**Fuente: Manual de Diseño Geométrico, ABC.**

- **Curvas circulares simples** Es un arco de circunferencia tangente a dos alineamientos rectos de la vía y se define por su radio, que es asignado por el diseñador como mejor convenga a la comodidad de los usuarios de la vía y a la economía de la construcción y el funcionamiento.
- **Curvas circulares compuestas** Son las curvas formadas por dos o más curvas circulares simples consecutivas, tangentes en un punto común y con sus centros al mismo lado de la tangente común. El punto de tangencia común se llama punto de curvatura compuesta.

Estas curvas son útiles para lograr que la vía se ajuste mejor al terreno, especialmente en terrenos montañosos donde pueden necesitarse dos, tres o más curvas simples de diferente radio.

- **Curvas circulares reversas** Existen cuando hay dos curvas circulares con un punto de tangencia común. En general están prohibidas por todas las clases de especificaciones y, por tanto, se deben evitar en carreteras pues no permiten manejar correctamente.
- **Curvas de transición** Al pasar de un alineamiento recto a una curva circular aparece la fuerza centrífuga que tiende a desviar el vehículo de la trayectoria que debe recorrer, esto representa una incomodidad y peligro. En realidad, lo que ocurre es que, para evitar, el conductor instintivamente, no sigue la traza correspondiente a su línea de circulación, sino otra distinta, la cual pasa paulatinamente del radio infinito a la alineación recta al finito de la curva circular.
- **Peralte** Cuando un vehículo recorre una trayectoria circular es empujado hacia afuera por efecto de la fuerza centrífuga "F". Esta fuerza es contrarrestada por las fuerzas componentes del peso (P) del vehículo, debido al peralte, y por la fuerza de fricción desarrollada entre llantas y la calzada.
- **Velocidad de diseño** La AASHTO define a la velocidad de diseño como "una velocidad seleccionada para determinar las diferentes características de la vía en estudio". Se elige en función de las condiciones físicas y topográficas del terreno, de la importancia del camino, los volúmenes del tránsito y uso de la tierra, tratando de que su valor sea el máximo compatible con la seguridad, eficiencia, desplazamiento y movilidad de los vehículos. Para el diseño de una vía, la topografía generalmente se clasifica en tres grupos: terreno llano, terreno ondulado y terreno montañoso.

Con esta velocidad se calculan los elementos geométricos de la vía para su alineamiento horizontal y vertical.

 **Distancia de seguridad entre dos vehículos Si** dos vehículos marchan a la misma velocidad, uno está detrás del otro, la mínima distancia que debe separarlos es aquella que cuando el de adelante aplica los frenos permita al de atrás detener su vehículo, sin que se produzca la colisión.

- **Distancia de visibilidad de parada** Es la distancia mínima que debe existir en toda la longitud del camino, necesaria para que un conductor que transita o cerca de la velocidad de diseño, vea un objeto en su trayectoria y pueda parar su vehículo antes de llegar a él y producir un colapso. Por lo tanto, es la mínima distancia de visibilidad que debe proporcionarse en cualquier punto de la carretera.
- **Distancia de velocidad de rebase entre dos vehículos Es** la distancia necesaria para que un vehículo que circula a velocidad de diseño rebase a otro que va a una velocidad menor sin que produzca la colisión con otro vehículo que viene en sentido contrario.
- **Alineamiento vertical** El perfil vertical de una carretera es tan importante como el alineamiento horizontal y debe estar en relación directa con la velocidad de diseño, con las curvas horizontales y con las distancias de visibilidad. En ningún caso se debe sacrificar el perfil vertical para obtener buenos alineamientos horizontales.

Factores que intervienen en el alineamiento vertical

- **Gradientes** El perfil vertical de una carretera es tan importante como el alineamiento horizontal y debe estar en relación directa con la velocidad de diseño, con las curvas horizontales y con las distancias de visibilidad. En ningún caso se debe sacrificar el perfil vertical para obtener buenos alineamientos horizontales. En la siguiente tabla se muestra los valores de diseño de las gradientes longitudinales.
- **Curvas verticales** Las curvas verticales se utilizan para empalmar dos tramos de pendientes constantes determinadas, con el fin de suavizar la transición de una pendiente a otra en el movimiento vertical de los vehículos.
- **Sección transversal típica** La sección transversal de una carretera está compuesta por la calzada, las bermas, las cunetas y los taludes laterales. La calzada o superficie de rodamiento es aquella parte de la sección transversal destinada a la circulación de los vehículos constituida por una o más carriles para uno o dos sentidos.

Las bermas o espaldones, los cuales sirven de confinamiento lateral de la superficie de rodamiento y eventualmente se pueden utilizar para estacionamiento provisional.

Las cunetas son zanjas, generalmente de forma triangular, construidas paralelamente a la berma.

Los taludes son las superficies laterales inclinadas, comprendidos entre las cunetas y el terreno natural.

 **Derecho de vía o faja de afectación** El Decreto Supremo Nº 25134 del 21 de agosto de 1998 define y regula el derecho de vía, tal como se describe a continuación.

A efectos de uso, defensa y explotación de las carreteras de la Red Fundamental, se establece que son propiedad del Estado los terrenos ocupados por las carreteras en general y en particular por las de la Red Fundamental, así como sus elementos funcionales.

Es elemento funcional de una carretera, toda zona pertenecientemente afectada a la conservación de la misma o a la explotación del servicio público vial, tales como las destinadas al descanso, estacionamiento, auxilio y atención médica de urgencia, pesaje, parada de autobuses, y otros fines auxiliares o complementarios.

 **Zona de afectación** Consiste en la franja de terreno a cada lado de la vía, incluida la berma, de (50) cincuenta metros, medida en horizontal y/o perpendicularmente a partir del eje de la carretera.

En esta zona, no podrán realizarse obras, ni se permitirán más usos que aquellos que sean compatibles con la seguridad vial, previa autorización escrita y expresa en cualquier caso de la Administradora Boliviana de Carreteras de acuerdo al procedimiento establecido al efecto en el Reglamento.

La Administradora Boliviana de Carreteras podrá utilizar o autorizar la utilización de la zona de afectación por razones de interés General o cuando requiera mejorar el servicio en la carretera, o así lo establezca la Ley de Concesiones y su reglamento.

A objeto de evitar ocupación ilegal de la zona de afectación de las carreteras de la red fundamental, la Administradora Boliviana de Carreteras ejercerá control permanente de las áreas de derecho de vía en las carreteras y en caso de ocupación o utilización ilegal procederá a la demolición de obras y desocupación del área afectada de acuerdo a procedimiento previsto al efecto.

La línea para poder efectuar edificaciones ajenas a la carretera es fuera de los 50 (cincuenta) metros a cada lado del eje.

# **2.2.3. Diseño estructural Pavimentos de concreto asfáltico método AASHTO-93**

El diseño para el pavimento flexible según la AASHTO está basado en la determinación del número estructural "SN" que debe soportar el nivel de carga exigido por el proyecto.

A continuación, se describe las variables que se consideran en el método AASHTO:

### **Módulo de resiliencia**

Para el diseño de pavimentos flexibles deben utilizarse valores medios resultantes de los ensayos de laboratorio, las diferencias que se puedan presentar están consideradas en el nivel de confiabilidad R.

Durante el año se presentan variaciones en el contenido de humedad de la subrasante, las cuales producen alteraciones en la resistencia del suelo, para evaluar esta situación es necesario establecer los cambios que produce la humedad en el módulo resiliente.

Con este fin se obtienen módulos resilientes para diferentes contenidos de humedad que simulen las condiciones que se presentan en el transcurso del año, en base a los resultados se divide el año en periodos en los cuales el MR es constante.

Con los resultados de los daños relativos se obtiene el valor promedio anual. El módulo de resiliencia que corresponda al promedio es el valor que se debe utilizar para el diseño. Si no se tiene la posibilidad de obtener esta información se puede estimar el valor del MR en función del CBR.

#### **Periodo de diseño**

Se define como el tiempo elegido al iniciar el diseño, para el cual se determinan las características del pavimento, evaluando su comportamiento para distintas alternativas a largo plazo, con el fin de satisfacer las exigencias del servicio durante el periodo de diseño elegido, a un costo razonable.

Generalmente el periodo de diseño será mayor al de la vida útil del pavimento, porque incluye en el análisis al menos una rehabilitación o recrecimiento, por lo tanto, éste será superior a 20 años.

# **Índice de serviciabilidad**

Se define el índice de serviciabilidad como la condición necesaria de un pavimento para proveer a los usuarios un manejo seguro y confortable en un determinado momento.

# **Pérdida o disminución del índice de serviciabilidad**

Los valores anteriormente descritos nos permiten determinar la disminución del índice de servicio, que representa una pérdida gradual de la calidad de servicio de la carretera, originada por el deterioro del pavimento.

# **Análisis de tráfico**

El tráfico es uno de los parámetros más importantes para el diseño de pavimentos. Para obtener este dato es necesario determinar el número de repeticiones de cada tipo de eje durante el periodo de diseño, a partir de un tráfico inicial medido en el campo a través de aforos.

# **Tránsito medio diario anual**

El TMDA representa el promedio aritmético de los volúmenes diarios de tránsito aforados durante un año, en forma diferenciada para cada tipo de vehículo.

# **Clasificación de los vehículos**

- Automóviles y camionetas
- Buses
- Camiones de dos ejes
- Camiones de más de dos ejes
- Remolques
- Semiremolques

**Tasa de crecimiento** Representa el crecimiento promedio anual del TMDA. Generalmente las tasas de crecimiento son diferentes para cada tipo de vehículo.

**Proyección del tránsito** El tránsito puede proyectarse en el tiempo en forma aritmética con un crecimiento constante o exponencial mediante incrementos anuales.

**Distribución direccional** A menos que existan consideraciones especiales, se considera una distribución del 50% del tránsito para cada dirección. En algunos casos puede variar de 0,3 a 0,7 dependiendo de la dirección que acumula mayor porcentaje de vehículos cargados.

**Factor de distribución por carril** En una carretera de dos carriles, uno en cada dirección, el carril de diseño es uno de ellos, por lo tanto, el factor de distribución por carril es 100%. Para autopistas multicarriles el carril de diseño es el carril exterior y el factor de distribución depende del número de carriles en cada dirección que tenga la autopista.

**Tránsito equivalente** Los resultados obtenidos por la AASHTO en sus tramos de prueba mostraron que el daño que producen distintas configuraciones de ejes y cargas, puede representarse por un número equivalente de pasadas de un eje simple patrón de rueda doble de 18 kips (80 kN u 8,2 Ton.) que producirá un daño similar a toda la composición del tráfico.

**Factores equivalentes de carga (LEF)** La conversión del tráfico a un número de ESAL's de 18 kips (Equivalent Single Axis Loads) se realiza utilizando factores equivalentes de carga LEFs (Load Equivalent Factor). Estos factores fueron determinados por la AASHTO en sus tramos de prueba, donde pavimentos similares se sometieron a diferentes configuraciones de ejes y cargas, para analizar el daño producido y la relación existente entre estas configuraciones y cargas a través del daño que producen.

**Nivel de confianza y desviación estándar** El nivel de confianza es uno de los parámetros importantes introducidos por la AASHTO al diseño de pavimentos, porque establece un criterio que está relacionado con el desempeño del pavimento frente a las solicitaciones exteriores. La confiabilidad se define como la probabilidad de que el pavimento diseñado se comporte de manera satisfactoria durante toda su vida de proyecto, bajo las

solicitaciones de carga e intemperismo, o la probabilidad de que los problemas de deformación y fallas estén por debajo de los niveles permisibles.

**Determinación del número estructural "SN"** El método está basado en el cálculo del número estructural "SN" sobre la capa subrasante o cuerpo del terraplén. Para esto se dispone de la ecuación siguiente:  $(ADCD)$ 

$$
LogW_{18} = Z_R \cdot S_0 + 9.36 \cdot Log(SN + 1) - 0.20 + \frac{Log\left(\frac{\Delta I \cdot SI}{4.2 - 1.5}\right)}{0.40 + \frac{1094}{(SN + 1)^{5.19}}} + 2.32 \cdot LogM_R - 8.07
$$

Donde:

W18 = Tráfico equivalente o ESAL´s.

 $ZR = Factor$  de desviación normal para un nivel de confiabilidad  $R$ 

So = Desviación estándar

∆PSI =Diferencia entre los índices de servicio inicial y el final deseado

MR = Módulo de resiliencia efectivo de la subrasante

SN = Número estructural

### **Determinación de espesores por capas**

La estructura del pavimento flexible está formada por un sistema de varias capas, por lo cual debe dimensionarse cada una de ellas considerando sus características propias.

Una vez que el diseñador ha obtenido el número estructural SN para la sección estructural del pavimento, se requiere determinar una sección multicapa, que en conjunto provea una suficiente capacidad de soporte, equivalente al número estructural de diseño. Para este fin se utiliza la siguiente ecuación que permite obtener los espesores de la capa de rodamiento o carpeta, de la capa base y de la sub-base:

$$
SN = a_1 * D_1 + a_2 * D_2 + a_3 * D_3
$$

Donde:

 $a_1, a_2$  y  $a_3$  = Coeficientes estructurales de capa de carpeta, base y sub-base respectivamente.

 $D_1$ ,  $D_2$  y  $D_3$  = Espesor de la carpeta, base y sub-base respectivamente, en pulgadas.

 $m_1$ ,  $m_2$  y  $m_3$  = Coeficientes de drenaje para base y sub-base, respectivamente.

# **2.2.4. Drenaje Definición de drenaje**

Las obras de drenaje son los elementos estructurales que eliminan la inaccesibilidad de un camino, provocada por el agua o la humedad. Los objetivos primordiales de las obras de drenaje son:

- Dar salida al agua que se llegue a acumular en el camino
- Reducir y eliminar la cantidad de agua que se dirija hacia el camino
- Evitar que el agua provoque daños estructurales.

Los puntos importantes que deben considerarse en el diseño y construcción de una obra de drenaje, son los siguientes:

**Localización del eje de la obra**. - Deberá hacerse de preferencia siguiendo el cauce de los escurrideros, tomando en cuenta la pendiente, ya que de ésta dependerá el tipo de obra.

**Área por drenar**. - Es la superficie que limitada por dos o más líneas del parteaguas y el eje del camino, da el área tributaria del escurridero para el cual se pretende proyectar la obra.

**Área hidráulica necesaria. -** Es aquella capaz de dejar pasar un gasto, igual a una lámina de agua de 10 cm de altura durante una hora, producto de la precipitación del lugar.

**Selección del tipo de obra. -** El tipo de obra se selecciona una vez calculada el área hidráulica necesaria, de tal manera que la satisfaga adecuadamente y dentro de condiciones de máxima seguridad.

Para una buena elección de tipo de obra de drenaje, debe tomarse en cuenta:

- Área hidráulica necesaria
- Pendiente de la obra (las pendientes serán  $>2\%$  y <1.5% en la superficie del camino)
- Altura mínima y máxima de terraplenes o rellenos
- Materiales de construcción
- Capacidad de carga del terreno
- No deben trabajar a presión

Al cumplir con estas normas las obras de drenaje trabajarán de una manera eficiente y duradera proporcionando las mejores condiciones para los usuarios de los caminos y carreteras.

#### **Clasificación y tipos de drenaje**

Para llevar a cabo lo anteriormente mencionado, se utilizan diferentes tipos de obras de drenaje como lo son las obras de drenaje superficial y subterráneo. Se conocen como obras de drenaje y subdrenaje las siguientes:

- a) Cunetas
- b) Contracunetas
- c) Bombeo
- d) Vado
- e) Tubos y tubos perforados
- f) Puentes y Alcantarillas
- g) Bordillos
- h) Vegetación
- **a) Cunetas**

Las cunetas son zanjas que se hacen en uno o ambos lados del camino, con el propósito de conducir las aguas provenientes de la corona y lugares adyacentes hacia un lugar determinado, donde no provoque daños, su diseño se basa en los principios de los canales abiertos. Estas obras de drenaje se pueden presentar en dos tipos: en cortes en balcón donde hay cuneta en un solo lado y en cortes en cajón, donde hay cuneta en ambos lados.

#### **b) Contracunetas**

Se denominan contracunetas, a los canales excavados en el terreno natural o formados con pequeños bordos, que se localizan aguas arriba de los taludes de los cortes, con la finalidad de interceptar el agua superficial que escurre ladera abajo desde mayores alturas, para evitar la erosión del talud y el congestionamiento de las cunetas y la corona de la vía terrestre por el agua y su material de arrastre (Figura 2.3).

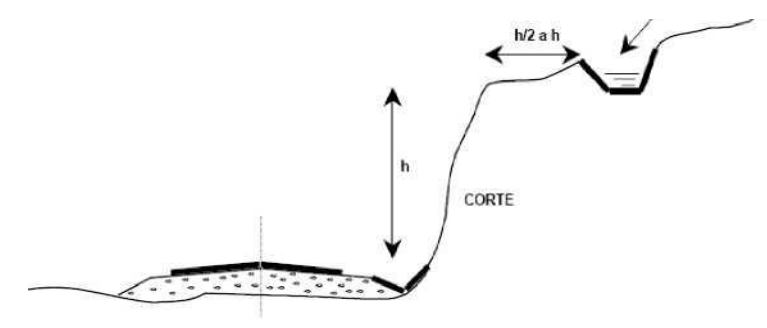

 $\big)$ 

**Fuente: Manual de Drenaje y Productos de Construcción.**

#### **c) Bombeo**

Se denomina bombeo a la pendiente transversal que se da en las carreteras para permitir que el agua que directamente cae sobre ellas escurra hacia sus dos hombros. (Figuras 2.4 y 2.5)

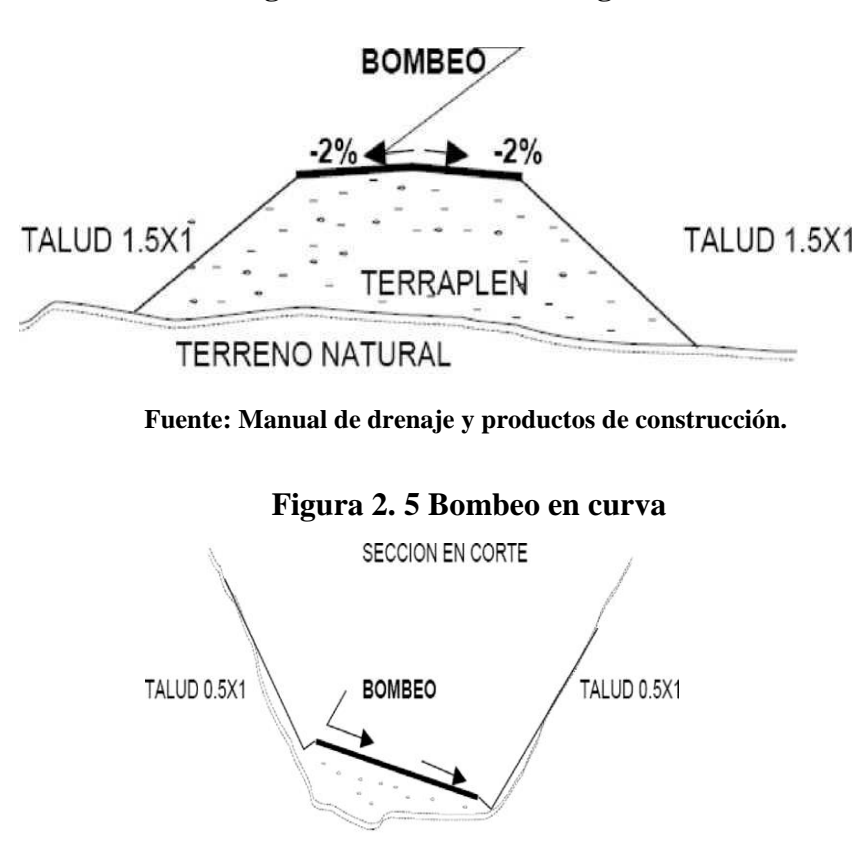

**Figura 2. 4 Bombeo en tangente**

**Fuente: Manual de drenaje y productos de construcción.**

#### **d) Vado**

Este tipo de solución como obra de drenaje es poco común, es una obra de paso para el agua, dejando que ésta continúe su curso de manera natural sin afectar su nivel de escurrimiento, es decir, la carretera pasará a nivel del agua respetando su condición actual. (Figura 2.6).

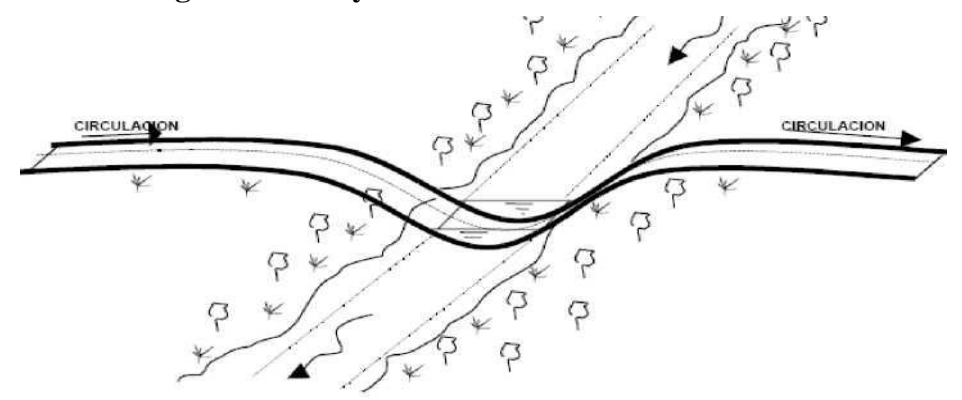

**Figura 2. 6 Proyecto de vado en un camino**

**Fuente: Manual de Drenaje y Productos de Construcción.**

#### **e) Tubos y tubos perforados**

Esta obra complementaria es muy parecida a una alcantarilla, son elementos de solución para el drenaje que van implementados bajo las terracerías de la carretera que se va construir. Existen varios tipos de tubo como el de lámina corrugada, tubos de sección circular con doble capa de cemento asfáltico, tubos de concreto y tubos desarmables intercambiables. El tubo va colocado transversalmente al camino y permite la continuidad del caudal existente, si está correctamente calculado. El diámetro del tubo depende del gasto que se genere por el escurrimiento natural, el que puede variar entre 0.45 m y 1.50 m de diámetro regularmente. (Figura 2.7).

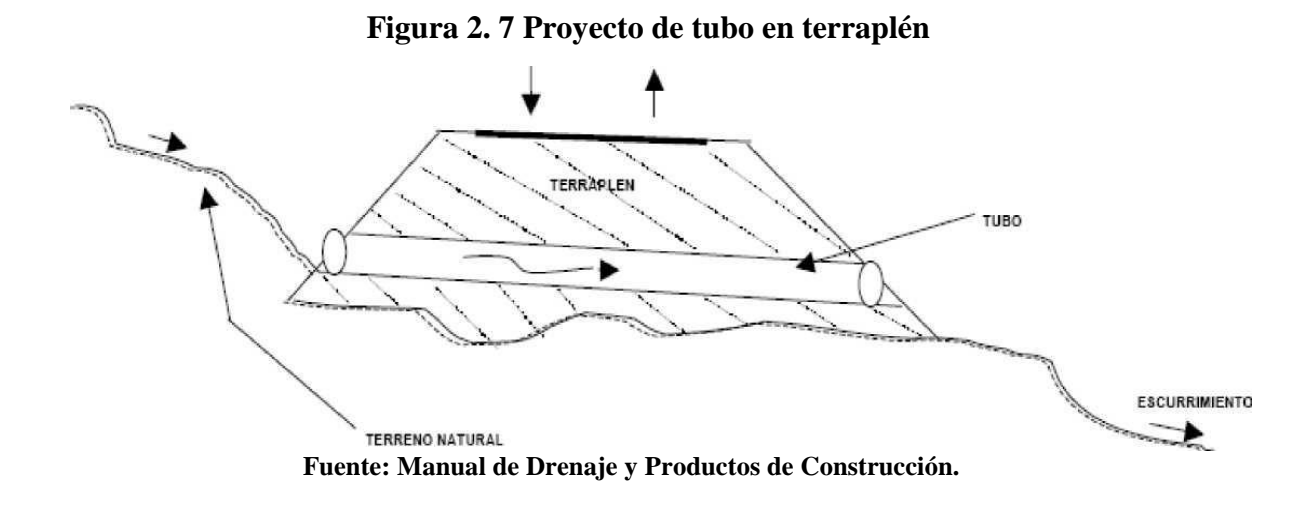

# **f) Puentes o alcantarillas**

Las estructuras de drenaje más espectaculares en una vía terrestre son los puentes y las alcantarillas, responsables principales del drenaje transversal; es decir, del paso de grandes cantidades de agua.

**Figura 2. 8 Puente librando un arroyo**

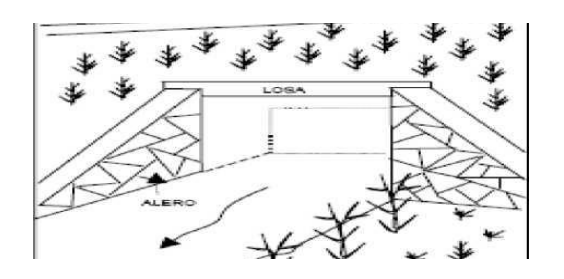

**Fuente: Manual de Drenaje y Productos de Construcción.**

## **Figura 2. 9 Alcantarilla tipo**

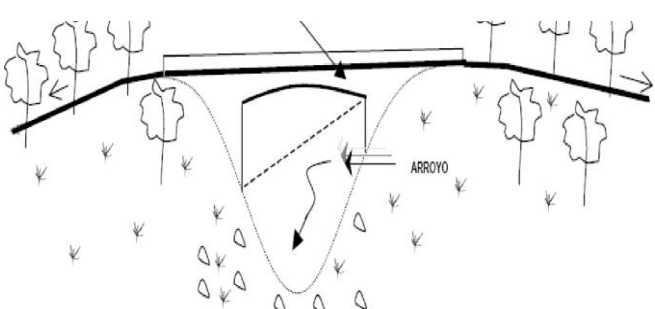

**Fuente: Manual de Drenaje y Productos de Construcción.**

Las alcantarillas existen normalmente en la construcción de un camino entre 3 ó 4 por Km significando en la inversión total de un 15 a 20% del costo total de obra, sus dimensiones son menores a 6.0 m y la construcción varía en forma y materiales.

#### **g) Bordillos**

Son estructuras que se colocan en el lado exterior del acotamiento en las secciones en tangente, en el borde opuesto al corte en las secciones en balcón o en la parte interior de las secciones de terraplén en curva. Son pequeños bordos que forman una barrera para conducir el agua hacia los lavaderos y bajadas, evitando erosiones en los taludes y saturación de éstos por el agua que cae sobre la corona del camino. Generalmente los bordillos son de sección trapecial, de concreto asfáltico o hidráulico.

#### **h) Vegetación**

Una de las más efectivas protecciones de los taludes de un corte o un terraplén o del terreno natural contra la acción erosiva del agua superficial es la plantación de especies vegetales; éstas retardan el escurrimiento, disminuyendo la velocidad del agua y contribuyen a fomentar una condición de equilibrio en los suelos en cuanto contenido de agua.

#### **i) Vegetados**

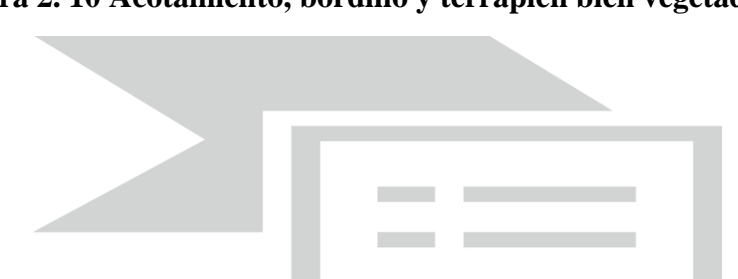

**Figura 2. 10 Acotamiento, bordillo y terraplén bien vegetados**

**Fuente: Manual de Drenaje y Productos de Construcción.**

### **2.2.5. Señalización**

## **2.2.5.1. Señalización vertical**

Las señales verticales son placas fijadas en postes o estructuras instaladas sobre la vía o adyacentes a ella, que mediante símbolos o leyendas determinadas cumplen la función de prevenir a los usuarios sobre la existencia de peligros y su naturaleza, reglamentar las prohibiciones o restricciones respecto del uso de las vías, así como brindar la información necesaria para guiar a los usuarios de las mismas. De acuerdo con la función que cumplen, las señales verticales se clasifican en:

- **Señales preventivas:** Las señales de advertencia de peligro (preventivas) tienen como propósito advertir a los usuarios la existencia y naturaleza de riesgos y/o situaciones imprevistas presentes en la vía o en sus zonas adyacentes, ya sea en forma permanente o temporal.
- **Señales reglamentarias:** Tienen por finalidad notificar a los usuarios de las vías las prioridades en el uso de las mismas, así como las prohibiciones, restricciones y autorizaciones existentes. Su trasgresión constituye infracción a las normas del tránsito.
- **Señales informativas:** Las señales informativas tienen como propósito orientar y guiar a los usuarios del sistema vial, entregándoles información necesaria para que puedan llegar a sus destinos de la forma más segura, simple y directa posible.
- **Tableros. -**Los tableros de las señales verticales serán elaborados en lámina de acero galvanizado, aluminio o poliéster reforzado con fibra de vidrio, de acuerdo con las especificaciones fijadas en el presente Manual.
- **Estructuras de soporte. -**Tan importante como la ubicación de una señal vertical, es la sustentación de la placa, la que debe mantenerse estable para diferentes condiciones climáticas, además de acciones vandálicas que pudieren modificar su correcta posición

### **2.2.5.2. Señalización horizontal**

Las señales horizontales o demarcaciones, son marcas o elementos instalados sobre el pavimento, que mediante el uso de símbolos y leyendas determinadas cumplen la función de ordenar y regular el uso de la calzada.

La demarcación mediante líneas de pista, de eje y de borde otorga un mensaje continuo al usuario, definiendo inequívocamente el espacio por el cual debe circular, otorgando al conductor la seguridad de estar transitando por el espacio destinado para tal efecto. Por el contrario, la ausencia de demarcación, genera comportamientos erráticos e inesperados en los conductores.

De acuerdo con la función que cumplen, las demarcaciones se clasifican en:

- Líneas longitudinales: Las líneas longitudinales se emplean para delimitar pistas y calzadas; para indicar zonas con y sin prohibición de adelantar; zonas con prohibición de estacionar; y, para delimitar pistas de uso exclusivo de determinados tipos de vehículos, por ejemplo, pistas exclusivas de bicicletas o buses.
- Líneas transversales: Las líneas transversales tienen la función de definir puntos de detención y/o sendas de cruce de peatones y ciclistas, pueden ser de dos tipos; líneas de detención y líneas de cruce.
- Símbolos y leyendas: Los símbolos y leyendas se emplean para indicar al conductor maniobras permitidas, regular la circulación y advertir sobre peligros. Se incluyen en este tipo de demarcación flechas, señales como ceda el paso y pare y leyendas como lento, entre otras.
- Otras demarcaciones: Corresponden a demarcaciones como achurados, demarcaciones de tránsito divergente y convergente, distancia, etc. En este caso no es posible agruparlas por sus características geométricas, dado a que ninguna de sus formas o líneas predomina sobre las otras.

### **2.2.6. Software**

# **2.2.6.1. AutoCAD Civil 3D**

Con respecto al diseño de caminos asistido por computadora tendríamos que decir que, lamentablemente, la mayoría de los ingenieros (principalmente los que mantienen un empleo en instituciones gubernamentales, se encuentran con un índice bajo de actualización; comparados con los ingenieros que se desempeñan en la iniciativa privada, donde se exigen niveles de competitividad y rendimiento altos; debido a la saturación en el mercado de ingenieros prestadores de servicios que se mantienen al día en su preparación. Normalmente, en otros tiempos, hacer el proyecto geométrico de un camino
nos llevaría meses dependiendo de las circunstancias, ya que todos los cálculos y dibujos se tenían que hacer mediante métodos obsoletos; por ejemplo el tener que hacer plantillas de plástico para utilizarlas en el trazo de las curvas horizontales y verticales ò dibujar las secciones en papel milimétrico manualmente con regla y obtener sus volúmenes de corte y terraplén midiendo cada metro cuadrado, así como calcular y transcribir todo a nuestra memoria de cálculo. Con el paso de los años se han desarrollado diferentes herramientas para facilitar el trabajo del diseño en ingeniería, en específico la proliferación de herramientas CAD (Por sus siglas en inglés, computer, aided design) proveen al ingeniero proyectista de instrumentos automatizados para el diseño geométrico de un camino, tales que es posible concentrar la capacidad técnica y la creatividad en los aspectos principales de la geometría del camino, tales, que es posible concentrar la capacidad técnica y la creatividad en los aspectos principales de la geometría del camino, poniendo menor atención al cálculo mecánico de longitudes, cambios de pendiente, volúmenes de corte o terraplén., etc. Las aplicaciones CAD para computadora sirven, como sus siglas lo indican (computer aid aesign en inglés, diseño asistido por computadora) para llevar acabo diseños relacionados con la geometría (dibujos) de manera rápida, precisa y automatizada. Es posible realizar, prácticamente cualquier tarea relacionada con el dibujo; modificando cada diseño de manera rápida, de manera que se pueden tener varias opciones del mismo con el objeto de decidirse por el mejor de ellos.

Para un camino el diseño geométrico es una de las partes más importantes dentro del proyecto de construcción o mejoramiento de una vía, pues ahí se determina su configuración tridimensional, es decir, la ubicación y la forma geométrica definida para los elementos de la carretera; de manera que ésta sea funcional, segura, cómoda, estética, económica y compatible con el medio ambiente, es decir que su construcción sea sostenible y los beneficios esperados sean mucho mayores que los costos. A diferencia de los procedimientos y herramientas tradicionales para el diseño geométrico de caminos, con este tipo de programas de cómputo se modela la geometría del terreno y del camino proyectado en tres dimensiones (3D), de manera que se puede obtener información del proyecto de cualquier tipo (relacionada con la geometría) por ejemplo: longitudes, áreas, volúmenes, grados de curvatura, pendientes, elevaciones de terreno, elevaciones de rasante, etc.; que permiten al ingeniero tener un control más inmediato de las repercusiones de las decisiones tomadas al momento de diseñar. Además, la herramienta usada, está prevista con los parámetros de diseño reglamentarios de la secretaría de comunicaciones y transportes (SCT), con lo cual el proyectista sabe inmediatamente si sus propuestas de diseño se encuentran dentro del marco de la reglamentación vigente en nuestro país, en cualquiera de los aspectos del proyecto geométrico de caminos. Más aún en este caso, se proveerá a los ingenieros que pretenden actualizarse en el uso de herramientas CAD.

## **CAPÍTULO III**

### **INGENIERÍA DE PROYECTO**

### **3.1 Ubicación**

El área del estudio se encuentra localizada concretamente en las comunidades de Colón Sur, de la provincia Avilés del municipio de Uriondo del departamento de Tarija. Las coordenas del lugar de emplazamiento son:

| Coordenadas geográficas           |                            |  |  |  |  |  |
|-----------------------------------|----------------------------|--|--|--|--|--|
| Latitud<br>Longitud               |                            |  |  |  |  |  |
| $-21,74^{\circ}$                  | $-64.65^{\circ}$           |  |  |  |  |  |
|                                   | Coordenadas UTM            |  |  |  |  |  |
| Norte $(m)$                       | Cotas (msnm)<br>Este $(m)$ |  |  |  |  |  |
| 328696,14<br>180321<br>7594873,73 |                            |  |  |  |  |  |

**Tabla 3. 1 Coordenadas Geográficas y UTM del proyecto**

**Fuente: Elaboración Propia**

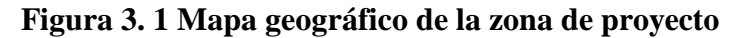

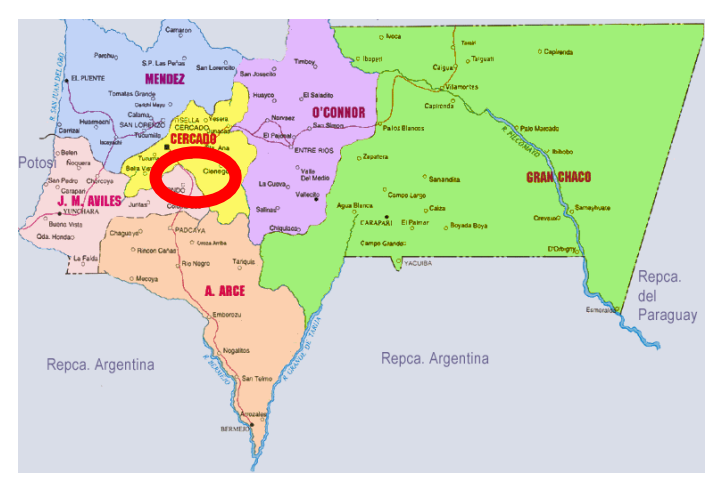

**Fuente: "Gobierno Departamental Sección Uriondo"**

### **3.1.1. Acceso a la zona proyecto**

La localización del punto de inicio del camino se encuentra al sur del municipio de Uriondo, en el cruce F1 Colón Norte y cruce ruta D604 San José de Charaja, con las siguientes coordenadas:

# Ruta C Colon Norte-Almendros Ruta Colon Norte-Almendros Ruta Colon Norte-Almendros Ion Norte Almendros Google Earth

**Figura 3. 2 Imagen satelital de la zona de proyecto**

**Fuente: Google Earth Pro**

### **3.1.2. Aspectos climáticos y temperatura**

### **3.1.2.1. Clima**

De acuerdo al servicio nacional de meteorología e hidrología, por tratarse de una zona valle, su clima es templado con una temperatura media de 18 ºC.

La temperatura máxima media es de 26 ºC, la temperatura mínima media se encuentra entre los 9 y 8 ºC.

### **Riesgos climatológicos**

Los fenómenos naturales que afectan a los cultivos producidos en la sección son: las plagas, las heladas (debido a las bajas temperaturas que alcanzan llegar hasta menos 9 ºC, sequias (en época de estiaje y que afecta principalmente aquellas zonas en la que los cultivos son a temporal), granizadas y riadas en aquellos cultivos que se encuentran a orillas de los ríos.

### **3.1.2.2. Precipitación**

Los meses de lluvias se concentran entre enero y febrero, por lo que existe un alto grado de humedad. El periodo de lluvias empieza en octubre y se extiende hasta abril, con una precipitación anual 443.6 mm.

### **3.1.3. Población**

El presente proyecto beneficiará a dos cantones: Chocloca y Juntas del Rosario, con un total de 1550 habitantes, de los cuales 558 habitantes corresponden al cantón de Chocloca, reunidos en 5 comunidades y 992 al cantón de Juntas, reunidos en 6 comunidades. De acuerdo a datos obtenidos en el censo nacional de población y vivienda del 2012, se tiene un promedio de 5 miembros por familia, agrupándose en estas once comunidades en 310 familias.

### **3.1.4. Servicios básicos**

Respecto a servicios básicos, cuenta con agua potable, alcantarillado y luz eléctrica.

### **3.2. Estudios previos dimensionamiento**

### **3.2.1. Topografía**

Para el diseño final del tramo Colón Norte – Almendros, se procedió al emplazamiento de una poligonal base a lo largo de la faja de estudio, con pares de puntos materializados mediante puntos de control y coordenadas obtenidas por métodos geodésicos y ligadas a un sistema de referencia.

La implementación de la poligonal base permite, sistematizar el estudio topográfico con el empleo de equipos de tecnología

Como este trabajo en particular trata sobre el diseño de una carretera, adopto por este tipo de levantamiento topográfico ligado a una red geodésica, y finalmente facilitar al

topógrafo el amarre de puntos de control para los levantamientos topográficos de cada elemento de la obra vial.

A objeto de contar con un sistema de control de calidad que permita alcanzar niveles de calidad confiables de la topografía durante la construcción del proyecto carretero, es que se hace necesaria la inserción de los puntos a la red geodésica fija establecida para el departamento de Tarija

### **3.2.1.1. Objetivos**

Los principales objetivos del estudio geodésico son:

- Ofrecer información topográfica optima que garantice la buena ejecución de los Estudios de ingeniería.
- Construir una red de puntos de control horizontal y vertical.

### **3.2.1.2. Metodología de trabajo**

El trabajo de levantamiento topográfico se efectuó en dos etapas, la primera que comprendió los trabajos de medición en campo y la segunda que consistió en el procesamiento de la información y obtención de resultados en gabinete.

Los trabajos desarrollados en campo fueron los siguientes:

- **a)** Determinación de los puntos de control vertical (PB)
- **b)** Nivelación geométrica de los puntos de control horizontal (poligonal base) y vertical (PB)

En general, durante la ejecución de los trabajos de campo, se tuvo que superar las siguientes dificultades:

La topografía accidentada de la zona que en algunos sectores presenta laderas de inclinación transversal, dificultaron la toma de datos mediante prisma, por lo que se tuvo que recurrir a la tecnología del sistema láser.

Las condiciones climatológicas, con temperaturas bajas en horas de la mañana como también elevadas temperaturas en el transcurso de la tarde.

En algunos sectores, la presencia de vegetación densa dificultó la observación del prisma.

Procesamiento de la información: La información de campo fue registrada en los módulos de memoria de los equipos empleados para las mediciones, para luego efectuar las siguientes tareas en gabinete:

Procesamiento y ajuste de datos.

Dibujo de la faja topográfica.

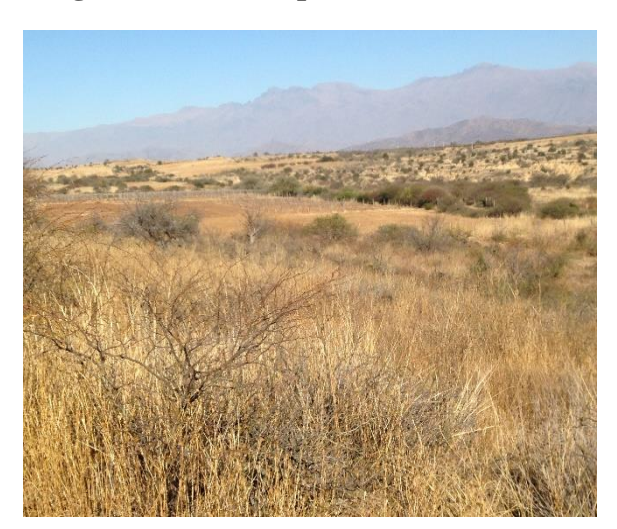

**Fotografía 3. 1 Vista panorámica de la zona**

**Fuente: Elaboración Propia**

### **3.2.1.3. Determinación de los puntos de control**

Para realizar la nivelación de los puntos de control se empleó un nivel, con lecturas de ida y vuelta con una precisión de 8 mm para la nivelación doble de un kilómetro.

Luego de efectuada la determinación de las coordenadas y los niveles de los puntos de control se obtuvieron los siguientes datos:

|               |              |             | Cotas    |             |  |
|---------------|--------------|-------------|----------|-------------|--|
| <b>Puntos</b> | <b>Norte</b> | <b>Este</b> | (msnm)   | Descripción |  |
| $\mathbf{1}$  | 7594847,182  | 328703,252  | 1803,270 | $PB_1$      |  |
| 27            | 7594862,568  | 328689,910  | 1803,298 | $PB_2$      |  |
| 81            | 7594844,735  | 328617,300  | 1801,154 | $PB_3$      |  |
| 82            | 7594756,908  | 328413,763  | 1785,654 | $PB_4$      |  |
| 173           | 7594699,458  | 328352,639  | 1786,054 | $PB_5$      |  |
| 206           | 7594603,648  | 328339,932  | 1787,567 | $PB_6$      |  |
| 270           | 7594531,853  | 328299,223  | 1788,450 | $PB_7$      |  |
| 298           | 7594499,047  | 328256,159  | 1789,533 | $PB_8$      |  |
| 323           | 7594428,912  | 328237,319  | 1792,305 | $PB_9$      |  |
| 370           | 7594302,038  | 328089,144  | 1802,436 | PB 10       |  |
| 484           | 7594154,357  | 328046,416  | 1814,088 | PB_11       |  |
| 485           | 7593779,874  | 327819,345  | 1817,414 | PB_12       |  |
| 656           | 7593622,019  | 327580,691  | 1818,184 | PB_13       |  |
| 706           | 7593486,474  | 327411,476  | 1820,527 | PB_14       |  |
| 707           | 7593451,742  | 327431,429  | 1823,068 | PB_15       |  |
| 872           | 7593327,458  | 327207,346  | 1818,172 | PB_16       |  |
| 873           | 7593307,074  | 327182,775  | 1821,915 | $PB_17$     |  |
| 982           | 7593125,917  | 326841,384  | 1836,549 | $PB_18$     |  |
| 983           | 7593083,021  | 326790,856  | 1839,230 | PB 19       |  |
| 1042          | 7592662,098  | 326712,483  | 1858,559 | PB_20       |  |
| 1044          | 7592604,536  | 326615,707  | 1862,825 | $PB_21$     |  |
| 1289          | 7592241,816  | 326437,103  | 1869,844 | PB_22       |  |
| 1322          | 7592012,420  | 326041,136  | 1867,398 | PB_23       |  |
| 1627          | 7591839,592  | 325777,728  | 1884,376 | <b>PB24</b> |  |
| 1915          | 7591749,515  | 325210,721  | 1866,944 | <b>PB25</b> |  |

**Tabla 3. 2 Coordenadas de los Puntos Base (PB)**

**Fuente: Elaboración Propia**

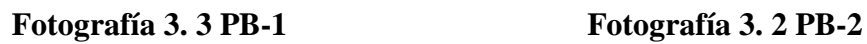

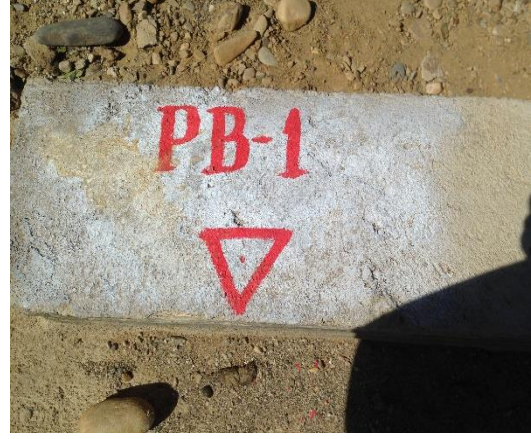

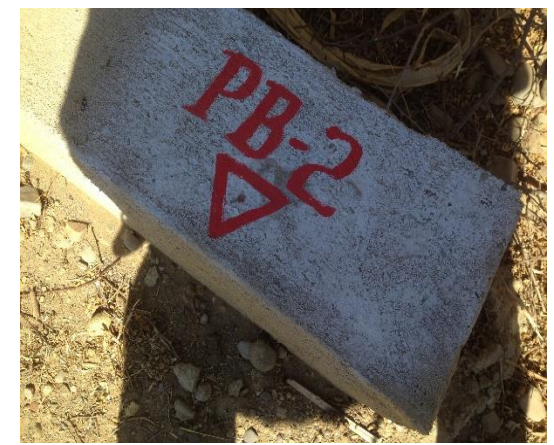

**Fuente: Elaboración Propia Fuente: Elaboración Propia**

**Fotografía 3. 4 PB-3**

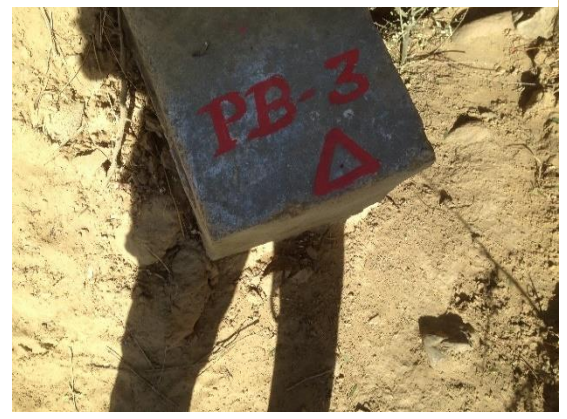

**Fuente: Elaboración Propia**

**Fotografía 3. 5 PB-22 Fotografía 3. 6 PB-25**

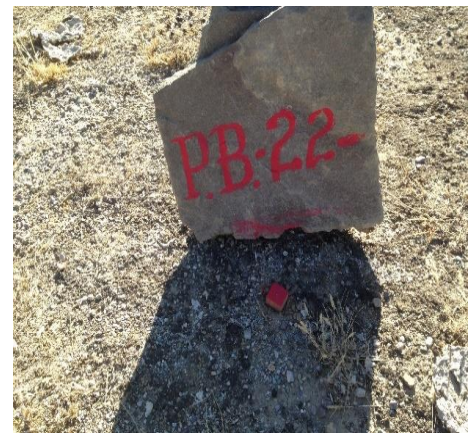

**Fuente: Elaboración Propia Fuente: Elaboración Propia**

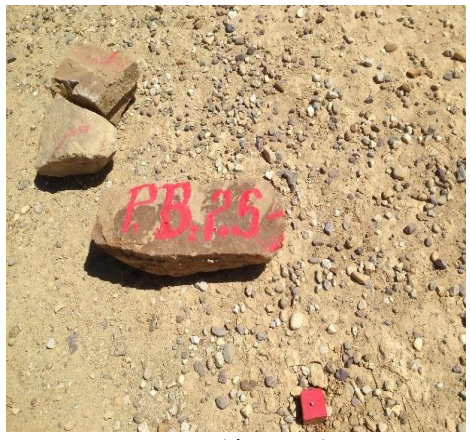

### **3.2.1.4. Levantamiento de la franja de estudio**

El levantamiento topográfico se realizó en una franja de ancho mínimo. Tomaron en el levantamiento topográfico se utilizó la nomenclatura que se detalla en la siguiente tabla.

| Descripción          | <b>Sigla</b>   |
|----------------------|----------------|
| Punto base           | <b>PB</b>      |
| Eje camino asfaltado | eje asf        |
| Orilla de asfaltado  | Orilla asf     |
| Cordón               | Cordón         |
| Alambrado            | Alambrado      |
| Poste                | Poste          |
| Terreno natural      | Terreno nat    |
| Orilla de camino     | O camino       |
| Cerco                | Cerco          |
| Acequia              | acequia        |
| Alambrado            | alambrado      |
| Borde río            | Orilla río     |
| Borde quebrada       | Borde quebrada |
| Quebrada             | quebrada       |
| Cuneta               | cuneta         |
| Orilla de camino     | O, CAM         |
| Terreno natural      | T, NAT         |
| Borde de quebrada    | B, QUE         |
| Eje de quebrada      | E, QUE         |
| Alambrado            | <b>ALAN</b>    |

**Tabla 3. 3 Nomenclatura para el levantamiento**

**Fuente: Elaboración Propia**

**Fotografía 3. 7 Levantamiento con estación**

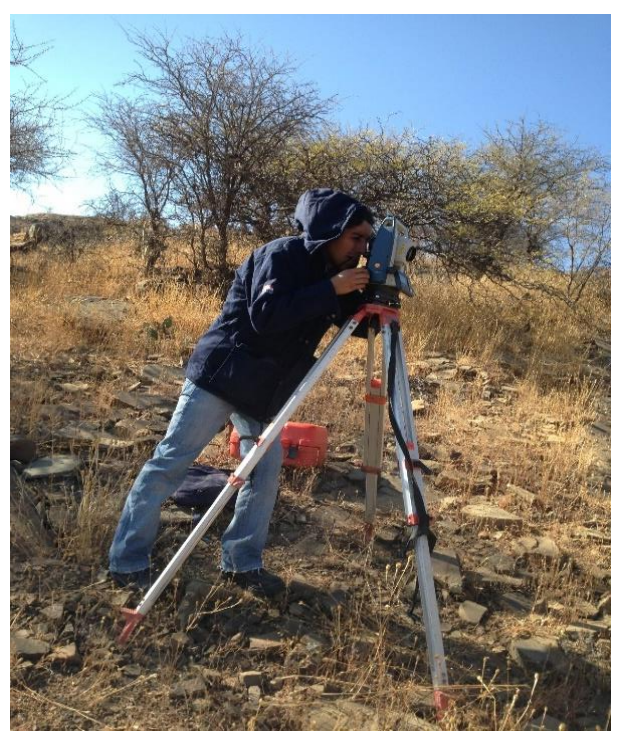

**Fuente: Elaboración Propia**

**Fotografía 3. 9 Levantamiento topográfico**

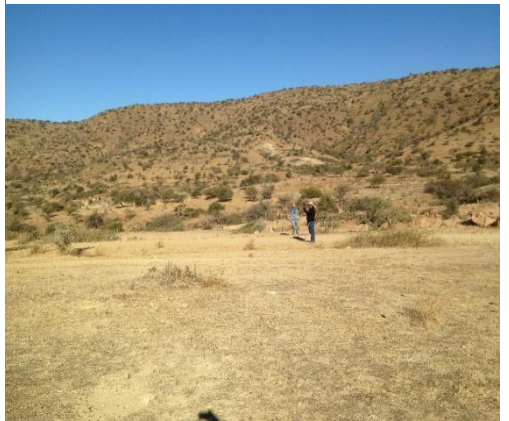

**Fuente: Elaboración Propia Fuente: Elaboración Propia**

**Fotografía 3. 8 Levantamiento topográfico**

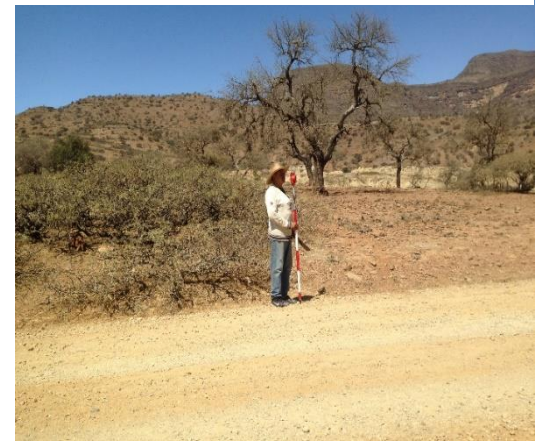

### **3.2.1.5. Procesamiento y ajuste de datos**

El procesamiento y ajuste de los datos del levantamiento se realizó siguiendo el procedimiento que se describe a continuación:

Recuperación de la información obtenida en campo, que se encuentra almacenada en los módulos de registro de los instrumentos de medición, a sistemas computacionales por medio de programas y planillas electrónicas desarrolladas para tal efecto.

Detección y depuración de datos inconsistentes que pudieron presentarse durante el proceso de medición de campo.

Cálculo de coordenadas y/o cotas de los puntos obtenidos en campo.

### **3.2.1.6. Dibujo de la franja de estudio**

La representación gráfica de la faja topográfica es básica para desarrollar los estudios y diseños previstos en el diseño final de ingeniería. Para este propósito se ha empleado un software especializado en este tipo de aplicaciones, como es el AutoCad Civil 3D de la Autodesk Inc. Este programa permite realizar toda clase de operaciones gráficas tales como: copiar, abatir, borrar, mover, cambiar, cortar, dividir, insertar, etc.; realizar cálculos simples; asignar textos ligados a componentes gráficos para obtener registros de diferentes tipos; insertar áreas y volúmenes; etc.

El AutoCad Civil 3D 2019 proporciona una adecuada plataforma para el desarrollo de diseños topográficos de alta calidad, puesto que posibilita la obtención de la siguiente información gráfica:

Dibujo en planta de todos los detalles de la faja de estudio, tales como: caminos existentes, propiedad privada (casas, sembradíos, corrales, etc.), propiedad pública (postes de energía eléctrica, ductos, etc.), obras de drenaje (badenes, alcantarillas, etc.) y sectores con características especiales como ser ríos, quebradas, canales, etc.

Curvas de nivel cada metro por tratarse de terreno ondulado.

### **3.2.2. Estudio geotécnico**

La necesidad de realizar ensayos sobre suelos, como sobre cualquier otro material esta originada por el deseo de objetivar su caracterización cuantificando sus propiedades.

Los ensayos utilizados habitualmente en la construcción de carreteras para la caracterización de suelos son los siguientes:

- Granulometría
- Límites de Atterlberg
- Clasificación de suelos
- Proctor
- $\bullet$  C.B.R.

Dichos ensayos pueden clasificarse en tres grupos que describiremos a continuación:

- a) Ensayos básicos de identificación estos dependen únicamente de la naturaleza del suelo y por tanto de sus propiedades intrínsecas los cuales son granulometría y límites de Atterberg.
- b) Ensayos complementarios y de identificación los cuales se refieren a características relativas al suelo entre los que están: densidad natural, contenido de materia orgánica humedad y de ciertas sales.
- c) Ensayos de caracterización del comportamiento estos tienen por objeto indicar las propiedades que el suelo puede alcanzar tras su tratamiento.

| <b>Ensayos</b>       | N° de Veces |
|----------------------|-------------|
| Contenido de Humedad | 10          |
| Limites              | 10          |
| Granulometría        | 10          |
| Proctor              | 10          |
| CBR                  | 10          |

**Tabla 3. 4 Lista de ensayos a realizar**

**Fuente: Elaboración Propia**

### **3.2.2.1. Ensayos de laboratorio calicatas a cielo abierto**

### **Excavación de calicatas**

Se ha efectuado una excavación de calicatas las cuales se han ubicado cada 500 m de longitud a lo largo de la vía, en cada sondeo se ha determinado la composición estratigráfica de la fundación incluyendo la profundidad del lecho rocoso y se han tomado muestras representativas y realizando los ensayos en el laboratorio.

La práctica de pozos a cielo abierto constituye el mejor método de exploración y toma de muestras de la subrasante existente ya que en ellos pueden examinarse los suelos en su condición natural.

Se abre un pozo de 1\*1.5 m

El material excavado se recoge en bolsas individuales si el muestreo es realizado por capas.

Posteriormente, se coloca la tarjeta de identificación los materiales son muestreados y llevados a laboratorio de suelos para su posterior análisis.

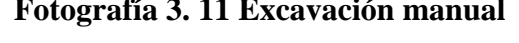

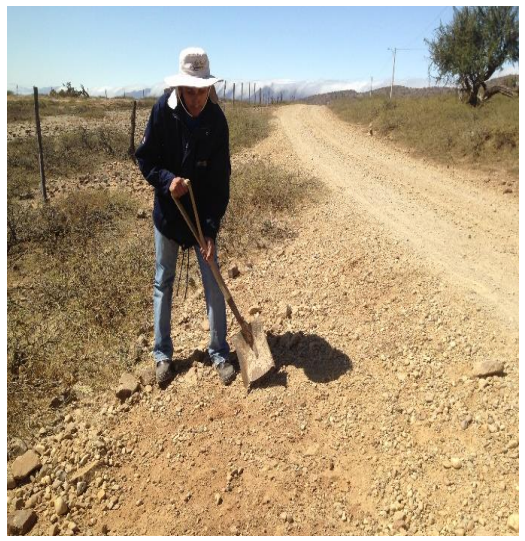

**Fuente: Elaboración Propia Fuente: Elaboración Propia**

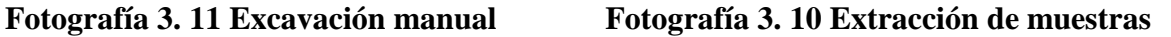

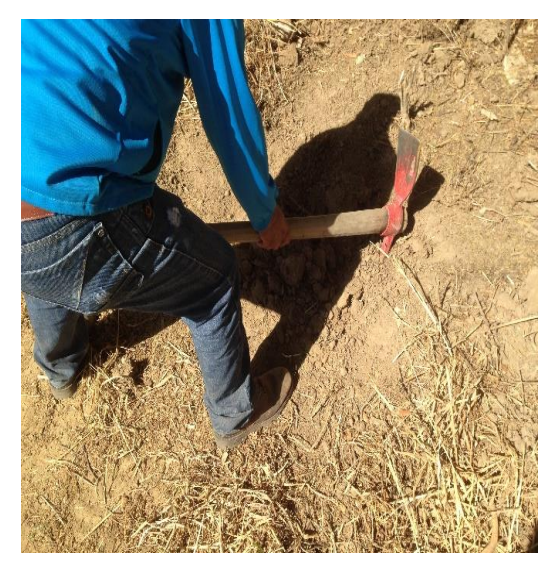

### **3.2.2.2. Granulometría**

La clasificación granulométrica tiene por objeto determinar y cuantitativamente el tamaño de las partículas de los agregados finos y gruesos de un material por tamices con aberturas cuadradas que cumplan las especificaciones para cedazos del ensayo AASTHO M-92. la cual se la puede realizar por tres procedimientos de preparación de muestras.

- Método por vía seca.
- Método por vía húmeda.
- Método por vía combinada.

Los resultados de clasificación que fueron obtenidos en la excavación de calicatas a lo largo de todo el tramo Colón Norte – Almendros.

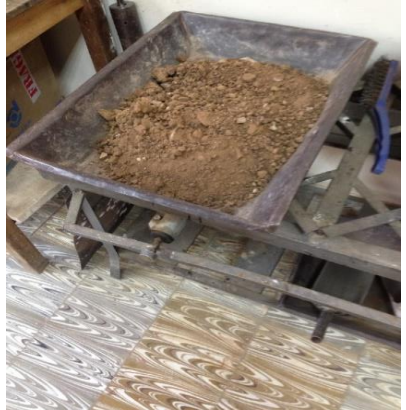

**Fuente: Elaboración Propia Fuente: Elaboración Propia**

**Fotografía 3. 13 Secado de muestra Fotografía 3. 12 Tamizado de muestra**

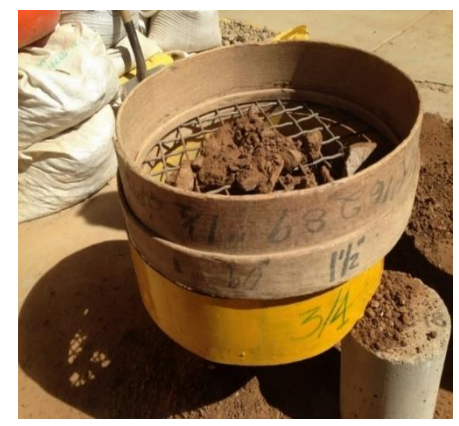

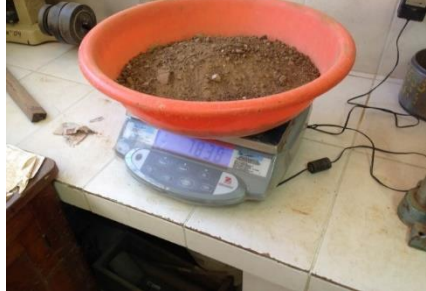

**Fotografía 3. 14 Pesado de muestra**

**Fuente: Elaboración Propia**

**Fotografía 3. 15 Material retenido tamiz 3/4**

### **Fotografía 3. 16 Material retenido tamiz 3/8**

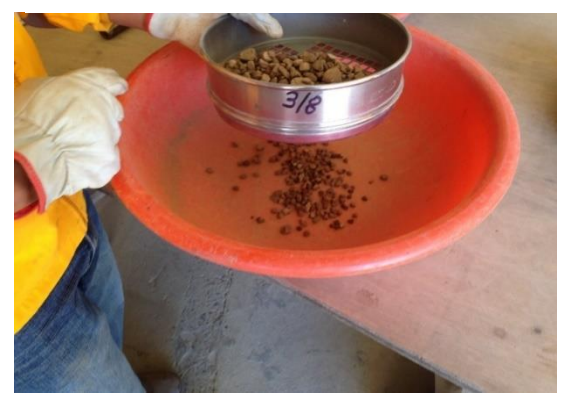

**Fuente: Elaboración Propia Fuente: Elaboración Propia**

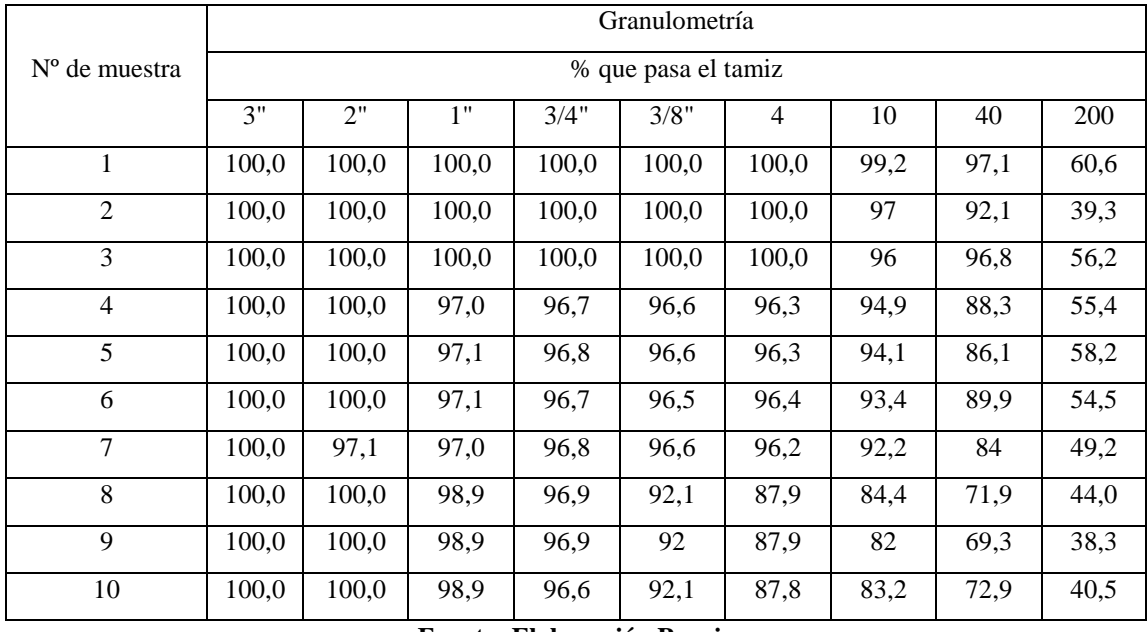

### **Tabla 3. 5 Resumen granulométrico de muestras extraídas**

**Fuente: Elaboración Propia**

### **3.2.2.3. Límites de Atterberg**

Estos ensayos describen cuantitativamente el efecto de variación de la humedad en la consistencia de amasado de suelos de grano fino los cuales deben pasar por el tamiz Nº 40.

Los suelos que poseen algo de cohesión, según su naturaleza y cantidad de agua, pueden presentar que lo incluyan en el estado sólido, semi-sólido, plástico o semi-liquido. El contenido de agua o humedad límite de los distintos materiales varían según sus propiedades y procedencia.

Estos estados se denominan límite líquido, límite plástico y límite de contracción los cuales se describirán a continuación.

### **3.2.2.3.1. Límite líquido**

Es la mayor representación en la saturación del suelo, es el mayor contenido de humedad que corresponde al límite arbitrario entre los estados de consistencia líquido y plástico.

Este ensayo es realizado para la determinación del contenido de humedad con el cual una masa de suelo colocada en un recipiente en forma de cuchara (aparato de casa grande), la cual es dividida con una herramienta patrón (ranurador), este recipiente se deja caer desde una altura de 1 cm. Y sufre el cierre de esa ranura en 1 cm. Después de 25 golpes de la cuchara contra una base de caucho dura o similar.

- El equipo utilizado para este ensayo se muestra continuación.
- Aparato de limite líquido (máquina de casa grande).
- Acanalador.
- Plato de evaporación de porcelana.
- Espátula de 20mm.

Horno de secado de temperatura regulable capaz de mantener la temperatura entre 110º +- 5º C. Balanza de precisión de 0.01gr.

### **Fotografía 3. 18 Material para ensayo de límites**

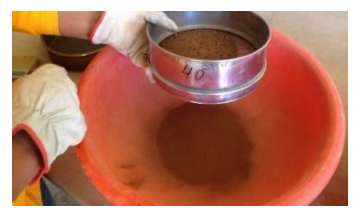

**Fotografía 3. 17 Material retenido tamiz 40**

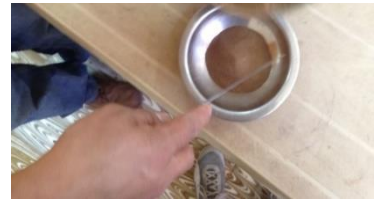

**Fuente: Elaboración Propia Fuente: Elaboración Propia**

**Fotografía 3. 19 Ensayo límite líquido Fotografía 3. 20 Equipo Casagrande**

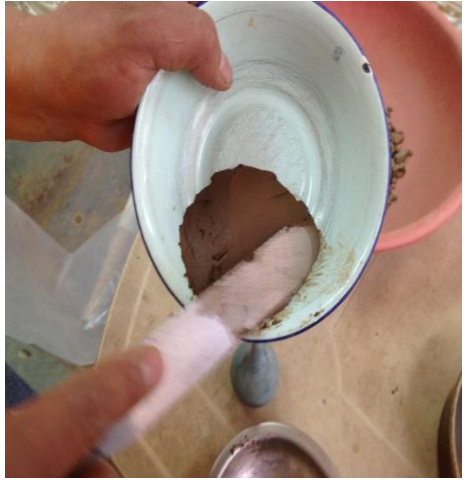

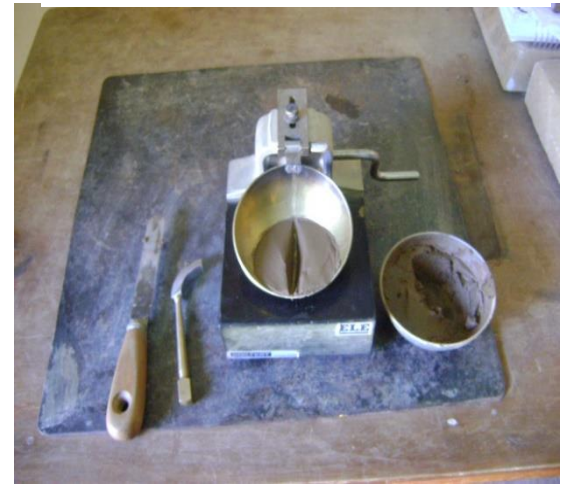

**Fuente: Elaboración Propia Fuente: Elaboración Propia**

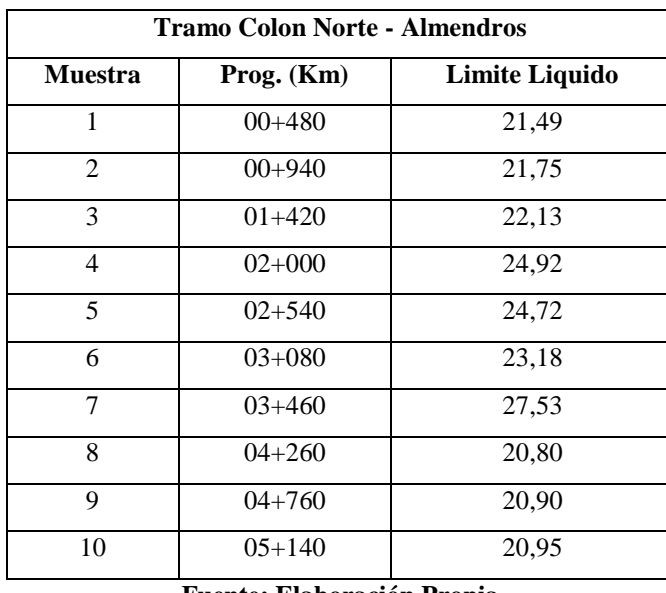

### **Tabla 3. 6 Resumen de límite líquido del tramo**

**Fuente: Elaboración Propia**

### **3.2.2.3.2. Límite plástico**

El limite plástico se ha definido arbitrariamente como el contenido de humedad al cual un cilindro de este, se rompe o resquebraja al amasado presentado un diámetro de aproximadamente 3 mm.

Esta prueba es bastante subjetiva, es decir depende del operador, el cual debe ayudarse con un alambre u otro material de 3 mm. De diámetro para hacer la comparación y establecer el momento en el que el suelo se resquebraja y presenta el diámetro especificado.

Este ensayo determina la cantidad o porcentaje de material plástico que contiene el material.

El equipo necesario para este ensayo se muestra a continuación:

- Plato de evaporación de porcelana
- Espátula flexible de 20mm
- Placa de vidrio esmerilado
- Horno de secado de temperatura regulable capaz de mantener la temperatura entre  $110^{\circ} + -5^{\circ}C$
- Patrón de comparación
- Balanza de precisión de 0.01gr
- Probeta de 25 ml. Capacidad

El límite plástico de los materiales para el mejoramiento de subrasante exigidos por las especificaciones según el banco de préstamo.

En materiales utilizados por debajo de la subrasante es aceptable hasta IP= 12%. Para materiales utilizados en la capa de sub base IP<6%

### **Fotografía 3. 21 Ensayo límite plástico**

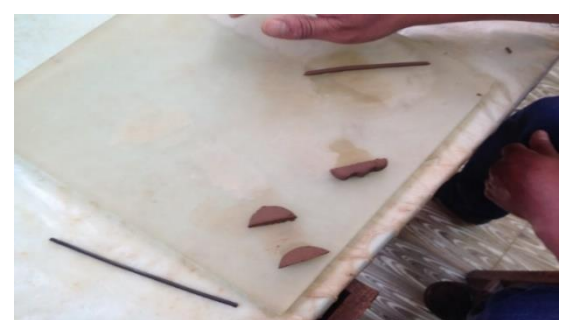

**Fuente: Elaboración Propia**

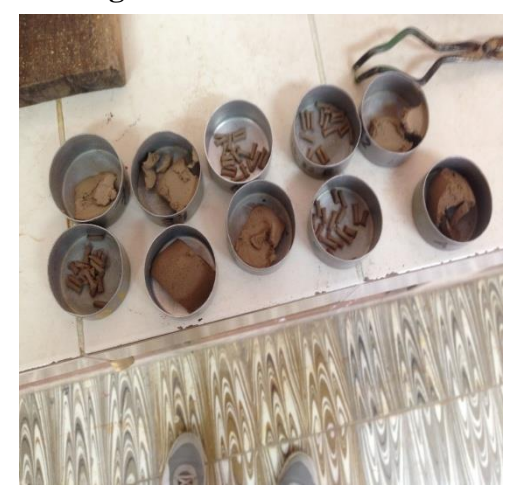

### **Fotografía 3. 23 Muestra seca Fotografía 3. 22 Muestra seca para horno**

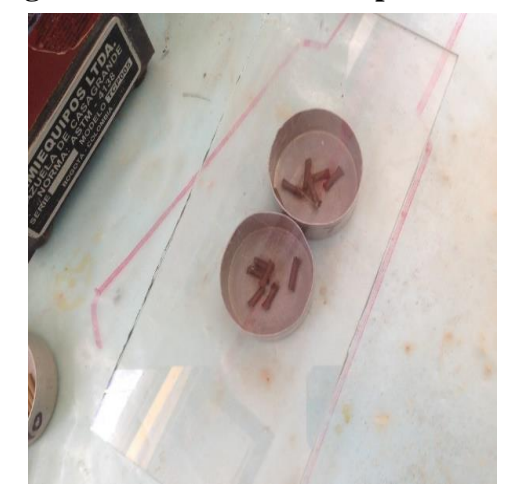

**Fuente: Elaboración Propia Fuente: Elaboración Propia**

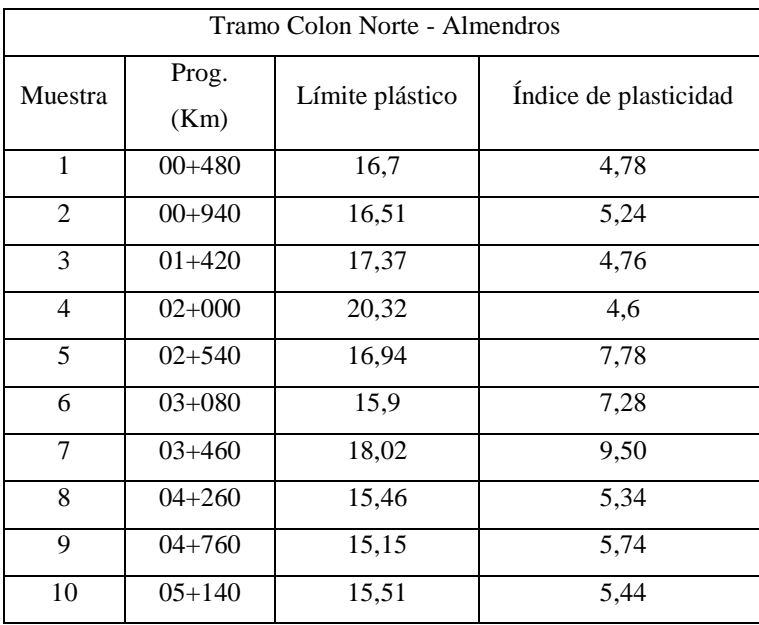

### **Tabla 3. 7 Resumen de límite plástico e IP del tramo**

**Fuente: Elaboración Propia**

### **3.2.2.4. Clasificación de suelos**

La clasificación de suelos utilizada es la AASTHO (American Association of State Highway and transportation Oficials) la cual identifica al suelo según su naturaleza (grava, arena, arcilla, limo), así se diferencian siete grupos de suelos, denominados A-1 a A-7, más otro que agrupa a los materiales orgánicos.

Los cuales se muestran en la siguiente tabla

| Clasificación                                                   | Materiales granulares (35% o menos del total pasa el tamiz $N^{\circ}$<br>200) |                    |          |                    |           |           |           | Materiales limo arcillosos (más del<br>35% del total pasa el tamiz $N^{\circ}$ 200) |           |           |           |
|-----------------------------------------------------------------|--------------------------------------------------------------------------------|--------------------|----------|--------------------|-----------|-----------|-----------|-------------------------------------------------------------------------------------|-----------|-----------|-----------|
|                                                                 | $A-1$                                                                          |                    | $A-3$    |                    | $A-2$     |           |           | $A-4$                                                                               | a-5       | A-6       | $A-7$     |
| Calcificación de<br>grupo                                       | $A-1-a$                                                                        | $A-1-b$            |          | $A-2-4$            | $A-2-5$   | $A-2-6$   | $A-2-7$   |                                                                                     |           |           | $A-7-5$   |
|                                                                 |                                                                                |                    |          |                    |           |           |           |                                                                                     |           |           | $A-7-6$   |
| Porcentaje de<br>material que pasa<br>el tamiz                  |                                                                                |                    |          |                    |           |           |           |                                                                                     |           |           |           |
| $N^{\circ} 10$                                                  | 50 máx.                                                                        |                    |          |                    |           |           |           |                                                                                     |           |           |           |
| $N^{\circ} 40$                                                  | 30 máx.                                                                        | 50 máx.            | 51 min.  |                    |           |           |           |                                                                                     |           |           |           |
| $N^{\circ} 200$                                                 | $15 \text{ m}$ áx.                                                             | $25 \text{ m}$ áx. | 10 máx.  | 35 máx.            | 35 máx.   | 35 máx.   | 35 máx.   | 36 min.                                                                             | 36 min.   | 36 min.   | 36 min.   |
| Características de<br>la fracción que<br>pasa el tamiz N°<br>40 |                                                                                |                    |          |                    |           |           |           |                                                                                     |           |           |           |
| LL                                                              |                                                                                |                    |          | 40 máx.            | 41 min.   | 40 máx.   | 40 máx.   | 40 máx.                                                                             | 41 min.   | 40 máx.   | 41 min.   |
| <b>IP</b>                                                       | 6 máx.                                                                         |                    | NP       | $10 \text{ m}$ áx. | $10$ máx. | $11$ min. | $11$ min. | $10 \text{ m}$ áx.                                                                  | $10$ máx. | $11$ min. | $11$ min. |
| Índice de grupo                                                 | $\mathbf{0}$                                                                   |                    | $\theta$ | $\overline{0}$     |           | 4 máx.    |           | 8 máx.                                                                              | 12 máx.   | 16 máx.   | 20 máx.   |

**Tabla 3. 8 Clasificación de suelos método AASHTO**

**Fuente: Metodología AASTHO para la clasificación de suelos**

Los suelos A-1 a A-3 son suelos granulares El A-1 es un todo uno no plástico (IP menor a 6), mezcla de gravas y arenas.

Este tipo de material es utilizado como material para sub base

Los suelos de tipo A-2 son granulares con finos plásticos y se subdivide en A-2-4 a A-2- 7 según la plasticidad de los finos que contiene

Los suelos A-4 a A-7 son finos, con más del 35% pasando por el tamiz N 200; esta proporción es una frontera más acertada entre suelos granulares y cohesivos que el 50% ya que se ha demostrado que con un 35% de finos el comportamiento de un suelo está claramente dictado por esos finos.

De esta manera se identificaron todas las muestras extraídas de calicatas, en el tramo Colón Norte – Almendros.

| Clasificación de las muestras |                             |  |  |  |  |
|-------------------------------|-----------------------------|--|--|--|--|
| $No$ de muestra               | <b>Clasificación AASHTO</b> |  |  |  |  |
| 1                             | $A - 4(5)$                  |  |  |  |  |
| $\overline{c}$                | $A - 4(1)$                  |  |  |  |  |
| 3                             | $A - 4(4)$                  |  |  |  |  |
| 4                             | $A - 4(4)$                  |  |  |  |  |
| 5                             | $A - 4(5)$                  |  |  |  |  |
| 6                             | $A - 4(4)$                  |  |  |  |  |
| 7                             | $A - 4(3)$                  |  |  |  |  |
| 8                             | $A - 4(2)$                  |  |  |  |  |
| 9                             | $A - 4(1)$                  |  |  |  |  |
| 10                            | $A - 4(1)$                  |  |  |  |  |

**Tabla 3. 9 Resumen de clasificación de suelos del tramo**

**Fuente: Elaboración Propia**

### **3.2.2.5. Compactación**

La compactación es la reducción de espacios vacíos que contiene los materiales para darles una mayor densidad y rigidez.

Para que la carretera ofrezca al usuario unas condiciones adecuadas todas las obras de infraestructura deben ser construidas de forma que se alcance su estabilidad volumétrica y una resistencia frente a las cargas a que será sometida.

La compactación se constituye en un método eficaz y económico que mejora la resistencia de los suelos a las solicitaciones indicadas a continuación:

- Cargas del trafico
- El peso propio del terraplén y de los rellenos
- El agua infiltrada, que a lo largo del tiempo reduce la resistencia.

El proceso de compactación debe resolver los problemas tecnológicos que aparecen en cada una de sus tres fases, que son las siguientes:

- a) La selección de los materiales más adecuados atendiendo a sus propiedades resistentes una vez compactados
- b) La selección de la maquinaria más adecuada para la compactación estableciendo los detalles del proceso y en especial el espesor de capa a compactar
- c) El control de la compactación

### **3.2.2.5.1. Proctor T-180**

El material utilizado en terraplenes, mejoramiento de subrasante y capa sub base se compacta a un estado denso para obtener propiedades satisfactorias de ingeniería tales como: resistencia al corte, comprensibilidad o permeabilidad.

Los ensayos de compactación en laboratorio proporcionan las bases para determinar el porcentaje de compactación y contenido de humedad que se necesitan para así obtener las propiedades requeridas por las especificaciones técnicas del proyecto.

Este ensayo abarca los procedimientos de compactación usados en laboratorio para determinar la relación entre el contenido de agua y peso unitario seco de los suelos (curva de compactación) compactados en un molde de 6 pulgadas (152.4 mm) de diámetro con un pisón de 10 lbf (44.5N) que cae de una altura de 18 pulgadas (17.9921 in), produciendo una energía de compactación de 56000lb-pie/pie3 (2700kN-m/m3).

Este ensayo se aplica tanto para suelos fino como granulares.

El equipo que se utiliza para este ensayo se describe a continuación:

- Molde de 6 pulgadas de diámetro
- Martillo de compactación de 10 libras
- Balanza de 21 kg. con precisión de 0.1 gr
- $\bullet$  Balanza de 2610 gr. con precisión de 0.01 gr
- Probeta de 5000 cc
- Taras para humedad (4 unidades)
- Regla metálica (enrasadora)
- Brocha de 2 pulgadas
- Espátula
- Cocinilla u horno eléctrico

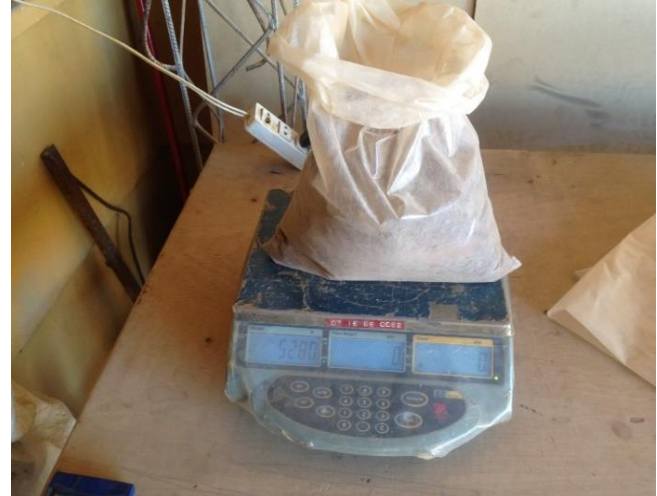

**Fotografía 3. 24 Pesado de material para Proctor T-180**

**Fuente: Elaboración Propia**

**Fotografía 3. 25 Embolsado de muestra**

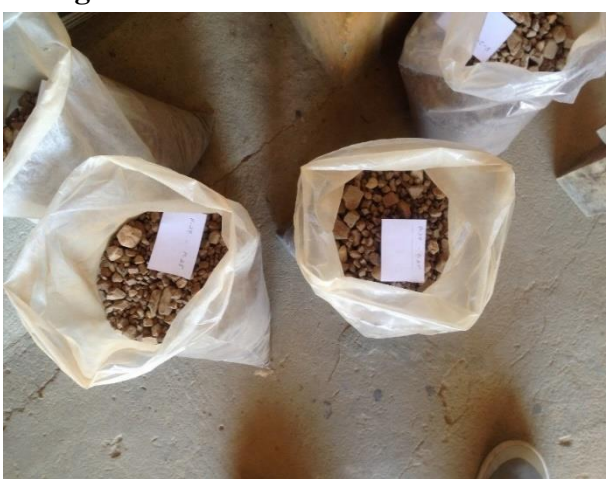

**Fuente: Elaboración Propia**

# **Fotografía 3. 26 Equipo de compactación Fotografía 3. 27 Saturación del suelo**

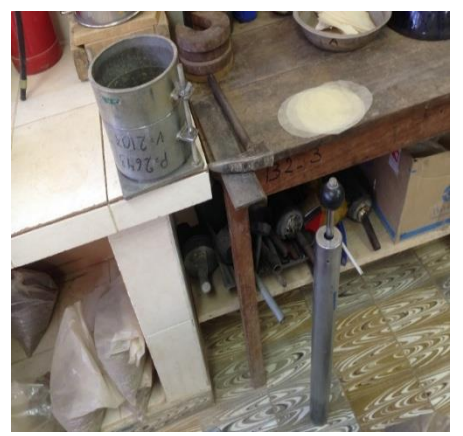

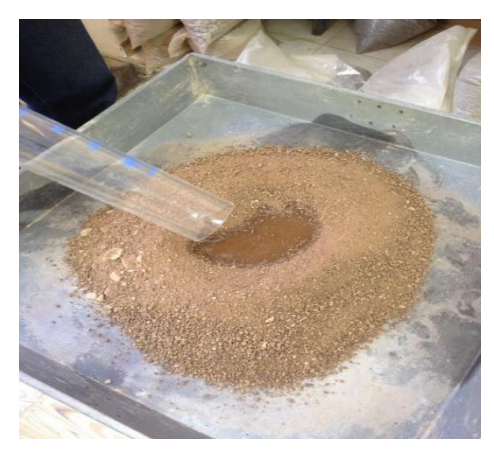

**Fuente: Elaboración Propia Fuente: Elaboración Propia**

# **Fotografía 3. 28 Compactación T-180**

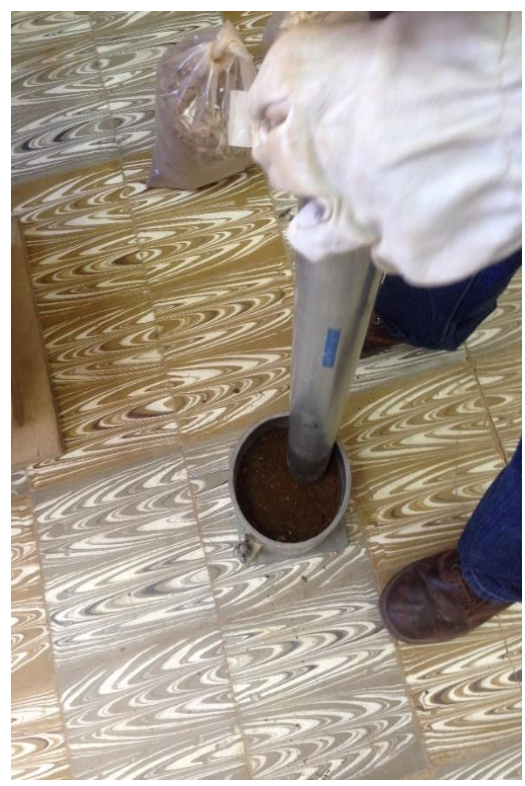

**Fuente: Elaboración Propia**

**Fotografía 3. 30 Enrasado en molde T-180 Fotografía 3. 29 Molde + suelo**

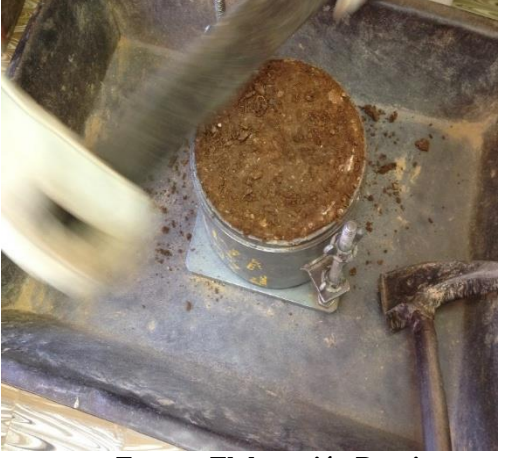

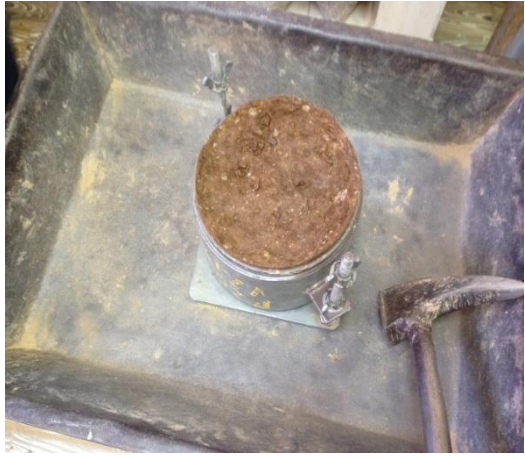

**Fuente: Elaboración Propia Fuente: Elaboración Propia**

Resumen de densidad máxima y contenido de humedad óptima para los diferentes progresivas.

|                           | Clasificación de las muestras |                |       |
|---------------------------|-------------------------------|----------------|-------|
| $N^{\circ}$ de<br>Muestra | Progresiva (km)               | Dmax $(kg/m3)$ | %Wopt |
| 1                         | $0+480$                       | 2050           | 10.2  |
| 2                         | $00+940$                      | 2071           | 10.3  |
| 3                         | $01 + 420$                    | 2052           | 10.3  |
| 4                         | $02+000$                      | 2057           | 10.1  |
| 5                         | $02 + 540$                    | 2061           | 10.3  |
| 6                         | $03+080$                      | 2063           | 10.2  |
| 7                         | $03+460$                      | 2054           | 10.1  |
| 8                         | $04 + 260$                    | 2065           | 10.3  |
| 9                         | $04 + 760$                    | 2076           | 10.1  |
| 10                        | $05 + 140$                    | 2069           | 10.4  |

**Tabla 3. 10 Densidad y humedad óptima para los diferentes tramos**

**Fuente: Elaboración Propia**

### **3.2.2.6. C.B.R.**

El índice de California llamado (CBR) es una medida de esfuerzo cortante de un suelo bajo condiciones de densidad y humedad controlados.

La finalidad de este ensayo, es determinar la capacidad de soporte (CBR) de suelos y agregados compactados en laboratorio, con una humedad óptima y niveles de compactación variables.

Este mide la resistencia al corte de un suelo bajo condiciones de humedad y densidad controladas, permitiendo obtener un porcentaje de la relación de soporte. El porcentaje de CBR está definido como la fuerza requerida para que un pistón normalizado penetre a una profundidad determinada, expresada en porcentaje de fuerza necesaria para que el pistón penetre a una misma profundidad y con igual velocidad en una probeta normalizada.

El equipo utilizado en este ensayo se muestra a continuación.

- Presa para CBR
- Molde de 6"
- Discos espaciadores
- Sobrepesos
- Vástagos
- Martillo de 12 libras
- Regla enrasadora
- Balanza de 21 Kg
- Balanza de 2610 gr
- Probeta de 500 cc
- Taras
- Aro dinamométrico de PR-100 y PR-20
- $\bullet$

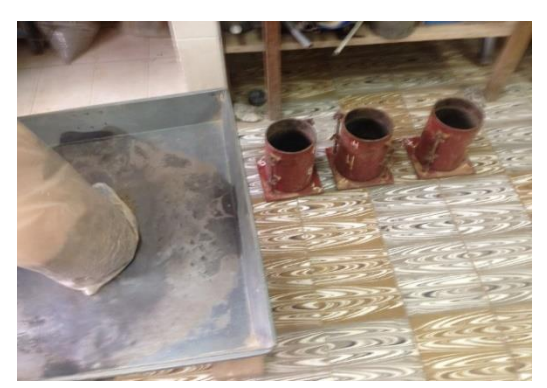

**Fuente: Elaboración Propia Fuente: Elaboración Propia**

**Fotografía 3. 32 Moldes a usar Fotografía 3. 31 Preparación de muestra**

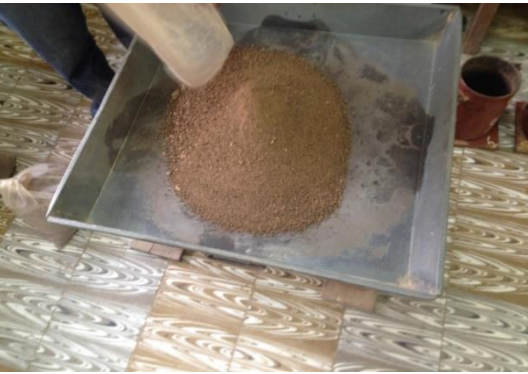

**Fotografía 3. 33 Ensayo de CBR**

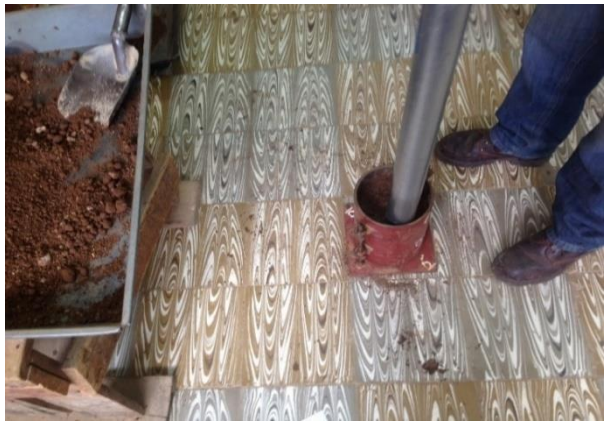

**Fuente: Elaboración Propia**

**Fuente: Elaboración Propia Fotografía 3. 35 Pesado de molde Fotografía 3. 34 Molde de CBR**

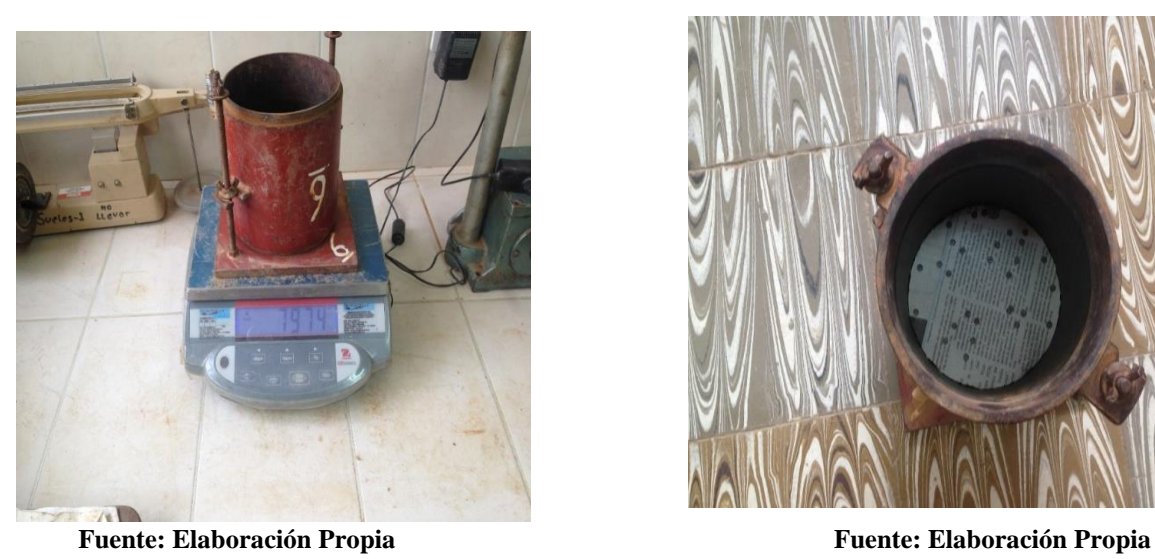

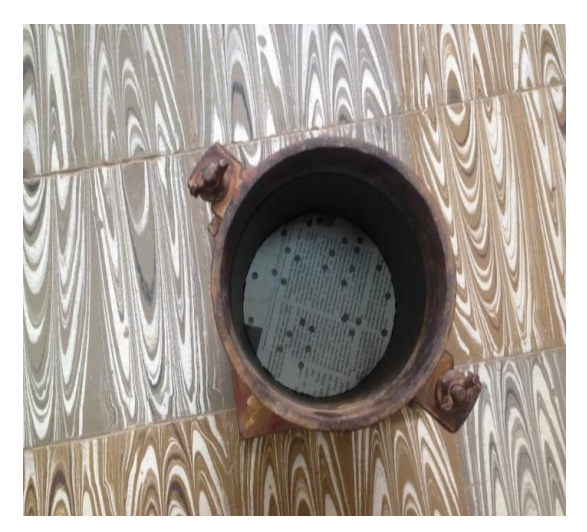

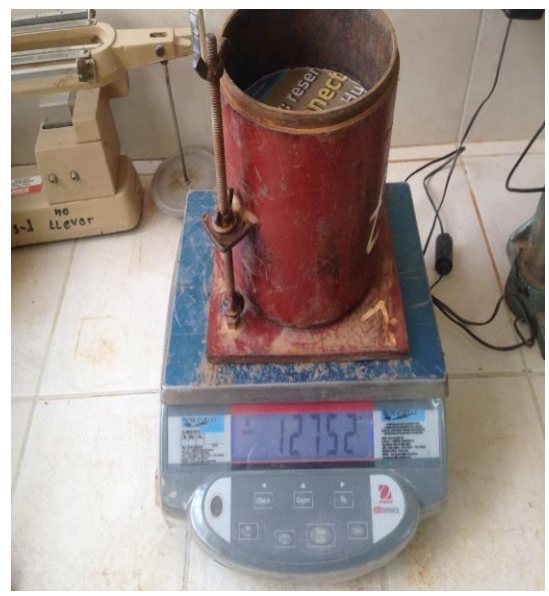

**Fuente: Elaboración Propia Fuente: Elaboración Propia**

### **Fotografía 3. 37 Peso del molde + muestra Fotografía 3. 36 Molde de CBR + muestra de suelo**

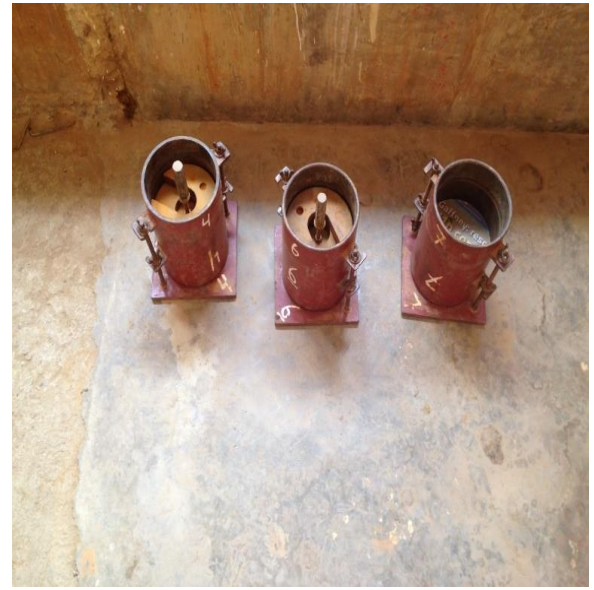

# $\mathbf{k}$ **Fuente: Elaboración Propia Fuente: Elaboración Propia**

**Fotografía 3. 38 Molde sumergido en piscina Fotografía 3. 39 Medición de la expansión**

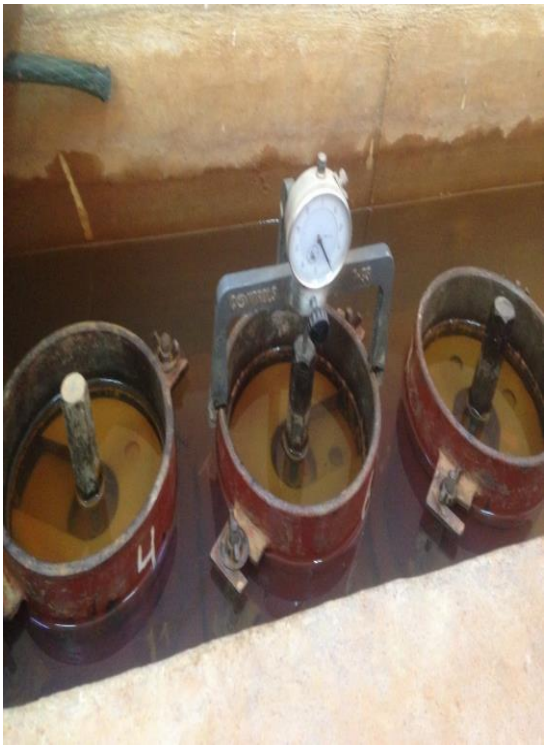

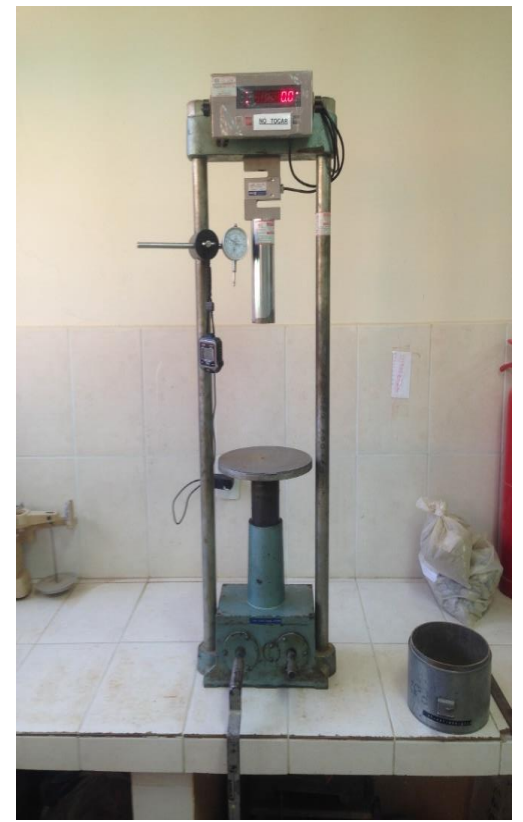

 **Fuente: Elaboración Propia Fuente: Elaboración Propia**

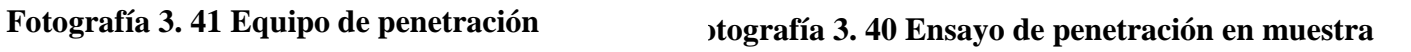

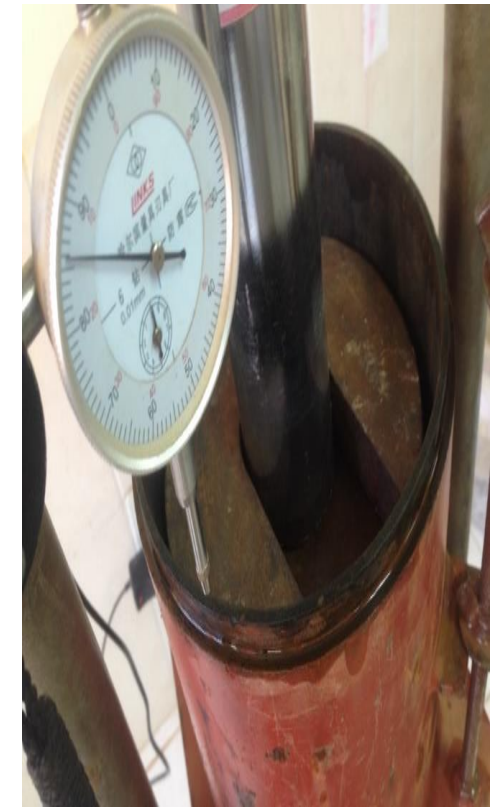

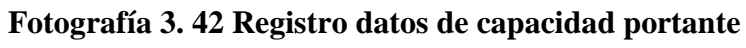

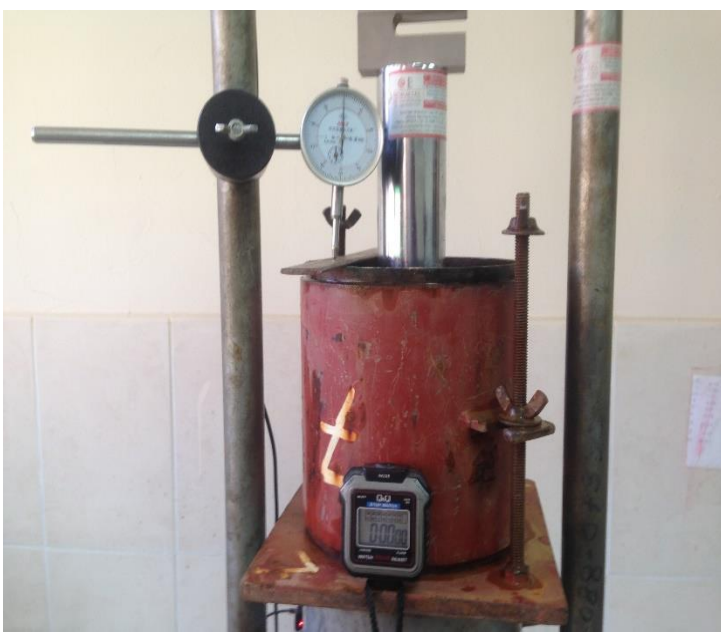

**Fuente: Elaboración Propia**

Resumen de CBR para cada progresiva.

| N° de<br>Muestra | Progresiva (km) | 100% |
|------------------|-----------------|------|
| 1                | $0 + 480$       | 18.0 |
| 2                | $00+940$        | 18.0 |
| 3                | $01 + 420$      | 19.0 |
| 4                | $02+000$        | 19.0 |
| 5                | $02 + 540$      | 20.0 |
| 6                | $03+080$        | 21.0 |
| $\overline{7}$   | $03+460$        | 19.0 |
| 8                | $04 + 260$      | 21.0 |
| 9                | $04 + 760$      | 24.0 |
| 10               | $0.5 + 140$     | 22.0 |

**Tabla 3. 11 Resumen de CBR de todo el tramo**

**Fuente: Elaboración Propia**

### **3.2.3. Estudio hidrológico**

El análisis hidrológico ayuda a estimar los caudales que se utilizarán para el dimensionamiento de las distintas obras de evacuación, que para el presente proyecto serán las cunetas y alcantarillas de cruce.

Estos caudales se calcularon mediante procedimientos que se aplican en el análisis de cuencas como tales, como el cálculo de precipitaciones diarias y curvas IDF (curvas de intensidad, duración y frecuencia), y el resto de parámetros nos ayudan a definir estos caudales.

### **3.2.3.1 Análisis de datos**

Primeramente, se hizo un análisis de las estaciones más cercanas a la zona de proyecto, que aportaran datos sobre las precipitaciones propias de la zona,

En la siguiente tabla se presentan las estaciones más cercanas a la zona de proyecto:

| <b>Estaciones analizadas</b> | <b>Ubicación</b>      |                       |               |  |  |  |
|------------------------------|-----------------------|-----------------------|---------------|--|--|--|
|                              | Latitud $(s)$         | Longitud $(w)$        | Altura (msnm) |  |  |  |
| Aeropuerto                   | 21° 32' 48"           | 64° 42' 39"           | 1849          |  |  |  |
| Cañas                        | 21° 54' 08"           | 64° 51' 03"           | 2078          |  |  |  |
| Cenavit                      | 21° 41' 31"           | 64° 39' 29"           | 1730          |  |  |  |
| Juntas                       | 21° 48' 37"           | 64° 47' 51"           | 1882          |  |  |  |
| Pinos Sud                    | $21^{\circ} 44'$      | $64^{\circ} 53'$      | 2100          |  |  |  |
| San Andrés                   | 21° 37' 24"           | 64° 48' 54"           | 1987          |  |  |  |
| San Jacinto Sud              | $21^{\circ} 36' 37''$ | $64^{\circ} 43' 12''$ | 1820          |  |  |  |

**Tabla 3. 12 Coordenadas de las estaciones en estudio**

**Fuente: Elaboración Propia**

Se procede a realizar el análisis de consistencia y homogeneidad para ver que estaciones podemos utilizar para el proyecto.

### **Análisis de consistencia y homogeneidad**

Consiste en realizar un análisis de la información disponible, mediante criterios físicos y métodos estadísticos que permitan identificar, evaluar y eliminar los posibles errores sistemáticos que hayan podido ocurrir, sea por causas naturales u ocasionadas por la intervención de la mano del hombre.

Inconsistencia, son los errores sistemáticos que se presentan como saltos y tendencias en las series muéstrales. No homogeneidad, cambios de los datos originales con el tiempo.

La no homogeneidad en los datos de precipitación, se produce por movimiento de la estación, cambios en el medio ambiente que rodea la estación.

Realizados estos análisis, se procede a descartar a las estaciones que no cumplen al realizar tanto el análisis de consistencia y el test de Mann Kendall.

| <b>Estaciones analizadas</b> | <b>Ubicación</b>      |                               |               |  |  |  |
|------------------------------|-----------------------|-------------------------------|---------------|--|--|--|
|                              | Latitud $(s)$         | Longitud $(w)$                | Altura (msnm) |  |  |  |
| Aeropuerto                   | $21^{\circ} 32' 48''$ | 64° 42′ 39″                   | 1849          |  |  |  |
| Cenavit                      | $21^{\circ} 41' 31''$ | 64° 39' 29"                   | 1730          |  |  |  |
| Juntas                       | 21° 48' 37"           | $64^{\circ}$ 47' $51^{\circ}$ | 1882          |  |  |  |
| Pinos Sud                    | $21^{\circ} 44'$      | $64^{\circ} 53'$              | 2100          |  |  |  |
| San Jacinto Sud              | $21^{\circ} 36' 37''$ | 64° 43' 12"                   | 1820          |  |  |  |

**Tabla 3. 13 Estaciones a usar para el estudio hidrológico**

**Fuente: Elaboración Propia**

Determinación de lluvias máximas mediante Gumbell modificado.

Obtenidos las estaciones a usar se procede al cálculo de la intensidad de la zona de proyecto mediante el método de la curva IDF (intensidad duración y frecuencia). Iniciamos calculando los valores representativos de las series de datos tal como ser media, desviación estándar, moda y la característica (k).

La siguiente tabla detalla la obtención de los parámetros necesarios para el cálculo de altura de precipitación máxima diaria y horaria.

| Datos            | Cenavit | Juntas  | Pinos Sud | San Jacinto Sud |
|------------------|---------|---------|-----------|-----------------|
| Media            | 47,60   | 50,06   | 73,38     | 54,97           |
| Desviación $(S)$ | 20,32   | 18,84   | 28,12     | 17,47           |
| Varianza         | 412,75  | 354,90  | 790,82    | 305,10          |
| Moda(E)          | 38,46   | 41,58   | 60,72     | 47,11           |
| $E^*Nro$         | 846,07  | 1621,78 | 2489,66   | 1837,15         |
| Caract. $(K)$    | 0,95    | 0,81    | 0,83      | 0.67            |
| $K^*N$ ro        | 20,87   | 31,72   | 34,09     | 25,96           |
| Nro Datos        | 22,00   | 39,00   | 41,00     | 39,00           |

**Tabla 3. 14 Parámetros para el cálculo de lluvias máximas**

**Fuente: Elaboración Propia**

Para el cálculo de la altura de precipitación máxima horaria se aplica la expresión:

$$
HtT = Edp * \left(\frac{tc}{\alpha}\right)^{\beta} * (1 + Kdp * LogT)
$$

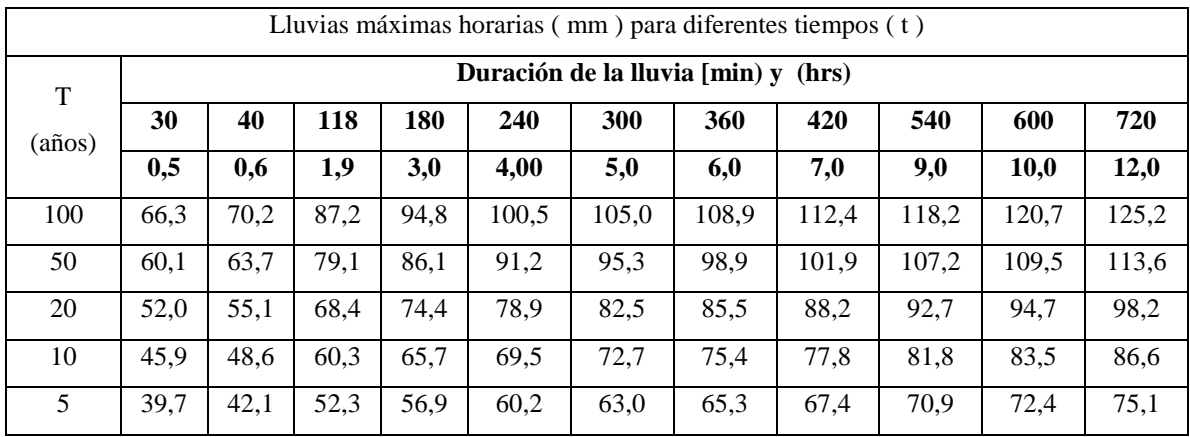

### **Tabla 3. 15 Lluvias máximas horarias**

**Fuente: Elaboración Propia**

### **Tabla 3. 16 Cálculo de intensidades**

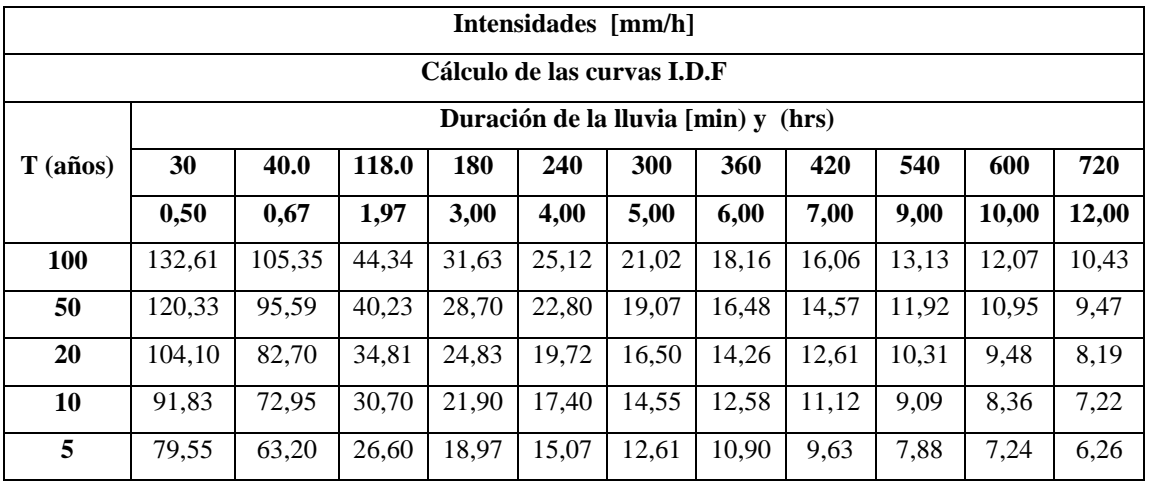

**Fuente: Elaboración Propia**

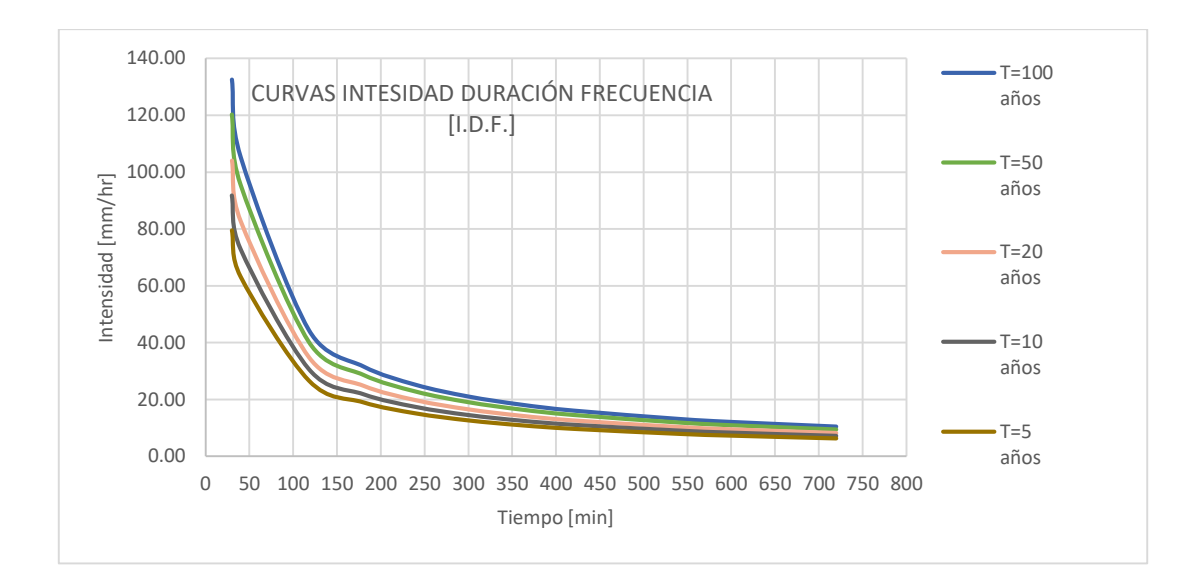

**Fuente: Elaboración Propia**

$$
I = \frac{935,80 * T^{0,170}}{D^{0,80}}
$$

Donde:

- **I=** Intensidad de la lluvia, en mm/h
- **D=** Tiempo de duración de la tormenta, en min
- **T=** Periodo de retorno, en años

### **3.2.4. Trafico**

Según el libro de ingeniería de pavimentos de Alfonso Montejo haciendo referencia a INV (Instituto Nacional de Vías Colombia)

La demanda por una vía está determinada por el flujo de vehículos que circula por ella. Este flujo vehicular es comunmente cuantificado como el tráfico promedio diario anual (TPDA) que simplemente representa la cantidad de vehículos al día que circulan en promedio en ambas direcciones durante el año de referencia.

El aforo para este proyecto se realizó en una semana, cinco días hábiles y dos días no hábiles, en cinco diferentes horarios con el fin de obtener un aforo representativo para así obtener un tráfico de diseño.

El TPD se halla efectuando un conteo, durante una semana, de todos los vehículos que pasan por la carretera objeto de estudio. Teniendo en cuenta que el tránsito en general presenta variaciones mensuales y estacionales, es necesario hacer una cuidadosa elección de la semana de aforo.

El tránsito total registrado, se divide por los siete días del conteo obteniéndose el TPDS, el cual debe discriminarse en vehículos livianos y comerciales.

En la siguiente tabla se muestra el resultado de los aforos realizados en el tramo Colon Norte – Almendros.

| Resumen de aforos realizados |                |                  |                    |                |  |  |  |
|------------------------------|----------------|------------------|--------------------|----------------|--|--|--|
|                              | <b>Sentido</b> |                  | Avenida I (Tipo A) |                |  |  |  |
| <b>Días</b>                  | Liviano        | <b>Mediano</b>   | <b>Pesado</b>      | <b>Total</b>   |  |  |  |
| 12/09/2018                   | 5              | $\boldsymbol{0}$ | $\mathbf{1}$       | 6              |  |  |  |
| 13/09/2018                   | 5              | $\overline{2}$   | $\mathbf{1}$       | 8              |  |  |  |
| 14/09/2018                   | 3              | 3                | $\mathbf{1}$       | $\overline{7}$ |  |  |  |
| 15/09/2018                   | 5              | $\mathbf{1}$     | 6                  | 12             |  |  |  |
| 16/09/2018                   | 6              | $\overline{2}$   | $\overline{0}$     | 8              |  |  |  |
| 17/09/2018                   | 5              | $\overline{2}$   | $\overline{0}$     | $\overline{7}$ |  |  |  |
| 18/09/2018                   | 5              | $\mathbf{1}$     | $\overline{2}$     | 8              |  |  |  |
|                              | <b>Sentido</b> |                  | Avenida I (Tipo B) |                |  |  |  |
| <b>Días</b>                  | Liviano        | <b>Mediano</b>   | <b>Pesado</b>      | <b>Total</b>   |  |  |  |
| 12/09/2018                   | 5              | $\overline{0}$   | $\overline{2}$     | $\overline{7}$ |  |  |  |
| 13/09/2018                   | 6              | $\overline{2}$   | $\mathbf{1}$       | 9              |  |  |  |
| 14/09/2018                   | 3              | 3                | $\overline{2}$     | 8              |  |  |  |
| 15/09/2018                   | $\overline{0}$ | $\mathbf{1}$     | $\overline{0}$     | 1              |  |  |  |
| 16/09/2018                   | 6              | $\overline{2}$   | $\theta$           | 8              |  |  |  |
| 17/09/2018                   | 6              | $\overline{2}$   | $\mathbf{1}$       | 9              |  |  |  |
| 18/09/2018                   | 6              | $\overline{0}$   | $\overline{2}$     | 8              |  |  |  |

**Tabla 3. 17 Resumen de aforos para el cálculo de trafico**

 $\blacksquare$ 

**Fuente: Elaboración Propia**
| Aforo vehicular total |         |                |                |              |  |  |  |  |
|-----------------------|---------|----------------|----------------|--------------|--|--|--|--|
| <b>Días</b>           | Liviano | <b>Mediano</b> | <b>Pesado</b>  | <b>Total</b> |  |  |  |  |
| 12/09/2018            | 10      | $\Omega$       | 3              | 13           |  |  |  |  |
| 13/09/2018            | 11      | 4              | $\overline{2}$ | 17           |  |  |  |  |
| 14/09/2018            | 6       | 6              | 3              | 15           |  |  |  |  |
| 15/09/2018            | 5       | $\mathfrak{D}$ | 6              | 13           |  |  |  |  |
| 16/09/2018            | 12      | $\overline{4}$ | 0              | 16           |  |  |  |  |
| 17/09/2018            | 11      | 4              |                | 16           |  |  |  |  |
| 18/09/2018            | 11      |                | 4              | 16           |  |  |  |  |
| <b>TPD</b>            | 10      | 3              | 3              | 16           |  |  |  |  |

**Tabla 3. 18 Aforo total de vehículos**

**Fuente: Elaboración Propia**

### **3.2.4.1 Proyección del tráfico**

El periodo de diseño adoptado es de 15 años, ésto en función a la tabla siguiente, que nos indica que para una vía de pavimento flexible el periodo de diseño debe estar entre 4 a 15 años.

**Tabla 3. 19 Periodo de diseño para proyección del tráfico**

| Periodo de diseño |    |      |  |  |  |
|-------------------|----|------|--|--|--|
| Tipo de pavimento |    | Años |  |  |  |
| Flexible          |    | 15   |  |  |  |
| Rígido            | 10 | 30   |  |  |  |

**Fuente: Diseño de pavimentos AASHTO 93**

El índice de crecimiento para el diseño de la vía se especifica a continuación en la tabla siguiente:

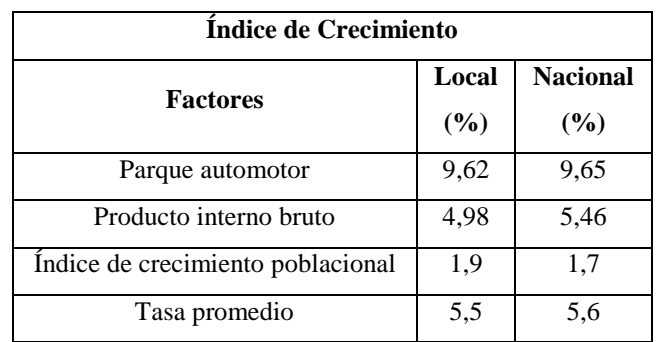

# **Tabla 3. 20 Índice de crecimiento**

**Fuente: Elaboración Propia**

La ecuación para calcular el TPD futuro es el siguiente:

$$
TPD_{future} = TPD_{actual} * \left(1 + \frac{i}{100}\right)^n
$$

TPD fut = Tráfico proyectado

TPD act = Tráfico aforado

i= Índice de crecimiento

n= Periodo de diseño

Donde:

### **Tabla 3. 21 TPD futuro**

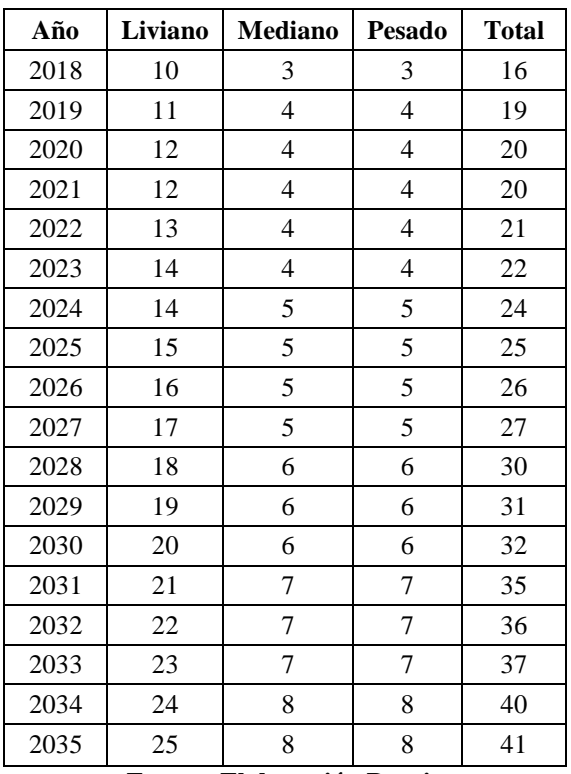

### **3.2.4.2 Tráfico generado**

Para el proyecto se adoptó un tráfico generado de 20% del tráfico normal, debido a que se recomienda que para vías a ser pavimentadas se debe incrementar en un porcentaje al tráfico aforado, por el incremento en el uso de la vía recién pavimentada.

Tráfico generado → 20% Tráfico normal

| Tráfico generado |                |                  |                |                |  |  |  |
|------------------|----------------|------------------|----------------|----------------|--|--|--|
| Año              | Liviano        | <b>Mediano</b>   | <b>Pesado</b>  | <b>Total</b>   |  |  |  |
| 2018             | $\overline{2}$ | $\mathbf{1}$     | $\mathbf{1}$   | $\overline{4}$ |  |  |  |
| 2019             | $\overline{3}$ | $\mathbf{1}$     | $\mathbf{1}$   | $\overline{5}$ |  |  |  |
| 2020             | $\overline{3}$ | $\mathbf{1}$     | $\mathbf{1}$   | 5              |  |  |  |
| 2021             | $\overline{3}$ | $\mathbf{1}$     | $\overline{1}$ | 5              |  |  |  |
| 2022             | $\overline{3}$ | $\overline{1}$   | $\overline{1}$ | $\overline{5}$ |  |  |  |
| 2023             | 3              | $\mathbf{1}$     | $\mathbf{1}$   | 5              |  |  |  |
| 2024             | $\overline{3}$ | $\mathbf{1}$     | $\mathbf{1}$   | $\overline{5}$ |  |  |  |
| 2025             | $\overline{3}$ | $\mathbf{1}$     | $\mathbf{1}$   | $\overline{5}$ |  |  |  |
| 2026             | $\overline{4}$ | $\overline{1}$   | $\overline{1}$ | $\overline{6}$ |  |  |  |
| 2027             | $\overline{4}$ | $\mathbf{1}$     | $\mathbf{1}$   | 6              |  |  |  |
| 2028             | $\overline{4}$ | $\boldsymbol{2}$ | $\overline{c}$ | $\overline{8}$ |  |  |  |
| 2029             | $\overline{4}$ | $\overline{2}$   | $\overline{2}$ | $\overline{8}$ |  |  |  |
| 2030             | $\overline{4}$ | $\overline{2}$   | $\sqrt{2}$     | 8              |  |  |  |
| 2031             | $\overline{5}$ | $\overline{2}$   | $\overline{2}$ | 9              |  |  |  |
| 2032             | $\overline{5}$ | $\overline{2}$   | $\overline{2}$ | 9              |  |  |  |
| 2033             | $\overline{5}$ | $\overline{2}$   | $\overline{2}$ | 9              |  |  |  |
| 2034             | 5              | $\overline{2}$   | $\overline{2}$ | 9              |  |  |  |
| 2035             | $\overline{5}$ | $\overline{2}$   | $\overline{c}$ | 9              |  |  |  |

**Tabla 3. 22 Tráfico generado**

**Fuente: Elaboración Propia**

# **3.2.4.3. Tráfico inducido**

Se adoptó para el diseño un tráfico inducido del 10% del tráfico normal

Tráfico inducido → 10% Tráfico normal

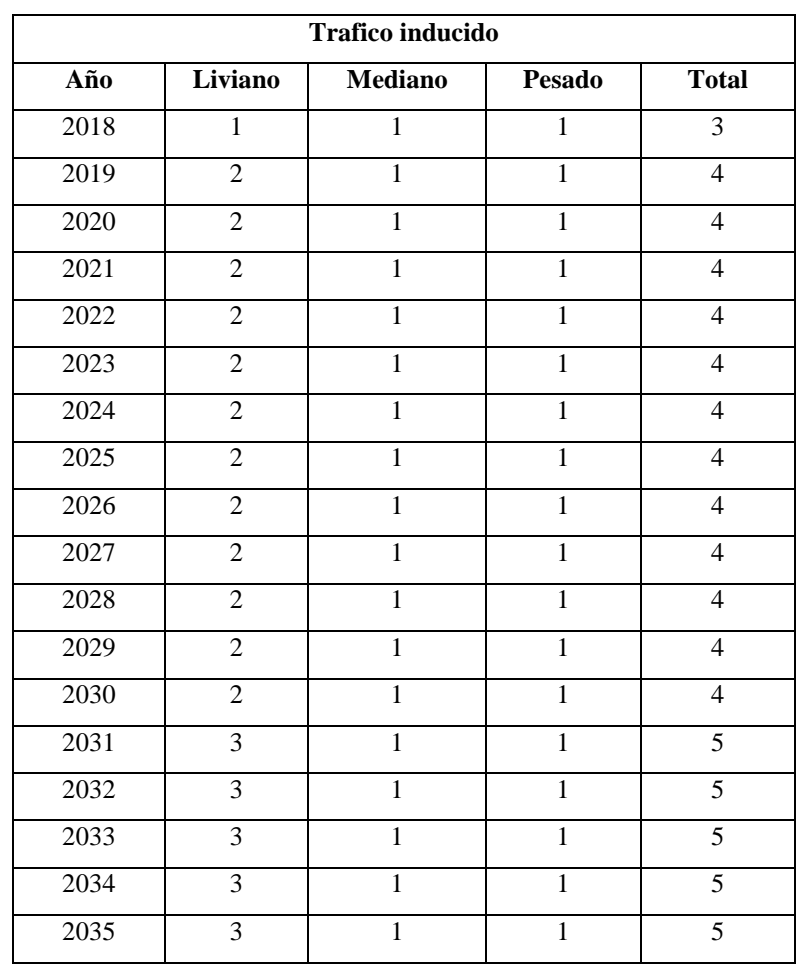

## **Tabla 3. 23 Tráfico inducido**

**Fuente: Elaboración Propia**

# **3.2.4.4 Tráfico total**

Donde:

 $Tf = CNT + Ti + Tg$ 

Tf= Tráfico futuro Ti= Tráfico inducido Tg= Tráfico generado CNT= Tráfico normal

| 2018<br>2019<br>2020<br>2021<br>2022<br>2023<br>2024<br>2025 |                 | inducido       | generado       | <b>Total</b>    |
|--------------------------------------------------------------|-----------------|----------------|----------------|-----------------|
|                                                              | 16              | 3              | $\overline{4}$ | 23              |
|                                                              | $\overline{19}$ | $\overline{4}$ | $\overline{5}$ | 28              |
|                                                              | 20              | $\overline{4}$ | $\overline{5}$ | $\overline{29}$ |
|                                                              | 20              | $\overline{4}$ | $\overline{5}$ | 29              |
|                                                              | 21              | $\overline{4}$ | $\overline{5}$ | 30              |
|                                                              | 22              | $\overline{4}$ | $\overline{5}$ | $\overline{31}$ |
|                                                              | $\overline{24}$ | $\overline{4}$ | $\overline{5}$ | $\overline{33}$ |
|                                                              | 25              | $\overline{4}$ | 5              | 34              |
| 2026                                                         | 26              | $\overline{4}$ | 6              | $\overline{36}$ |
| 2027                                                         | 27              | $\overline{4}$ | 6              | $\overline{37}$ |
| 2028                                                         | 30              | $\overline{4}$ | 8              | $\overline{42}$ |
| 2029                                                         | 31              | $\overline{4}$ | $\overline{8}$ | 43              |
| 2030                                                         | 32              | $\overline{4}$ | 8              | 44              |
| 2031                                                         | $\overline{35}$ | $\overline{5}$ | 9              | $\overline{49}$ |
| 2032                                                         | 36              | 5              | 9              | 50              |
| 2033                                                         | 37              | 5              | 9              | $\overline{51}$ |
| 2034                                                         | $\overline{40}$ | 5              | $\overline{9}$ | 54              |
| 2035                                                         | $\overline{41}$ | $\overline{5}$ | 9              | 55              |

**Tabla 3. 24 Tráfico total**

**Fuente: Elaboración Propia**

# **3.2.4.5 Cálculo del número de ejes equivalentes W18 (ESALs)**

Para el cálculo de los ejes equivalentes se utilizó la siguiente expresión:

 $ESALS = TPDA * GF * DD * LD * TF * 365$ 

Donde:

TPD= Tráfico promedio diario anual.

GF= Factor de crecimiento ( se lo obtiene de la tabla entrando con la tasa de crecimiento).

DD= Factor de distribución direccional

LD= Factor de distribución por carril

TF= Factor de camión

Tráfico proyectado para el año 2020

Año de inicio de funcionamiento de la vía, tomando como tiempo de construcción de 2 años a partir de la fecha.

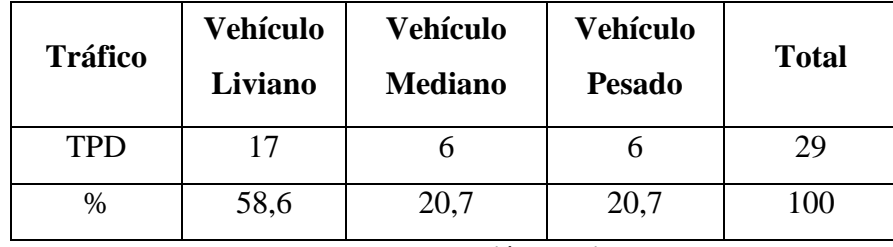

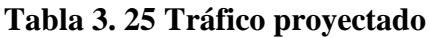

**Fuente: Elaboración Propia**

Para el cálculo del número de ejes o LEFs se usó la tabla 3.1 y 3.2 de la norma AASTHO 93 para el diseño de pavimentos, entrando con una serviciabilidad final de 2 y un SN de 5 pulg (inicalmente).

**Tabla 3. 26 Cálculo de ejes equivalentes**

| Tipo de vehículo | Carga<br>por eje<br>(Kips) | Tipo de Eje | Vol. de<br>tráfico<br>diario | $N^{\circ}$ de ejes | <b>LEFs</b> | $N^{\circ}$ de<br><b>ESALs</b> |
|------------------|----------------------------|-------------|------------------------------|---------------------|-------------|--------------------------------|
| Liviano          | $\overline{4}$             | Simple      | 17                           | 17                  | 0,002       | 0,034                          |
| Mediano          | 10                         | Simple      | 6                            | 6                   | 0,79        | 4,74                           |
| Pesado           | 38                         | Tándem      | 6                            | 12                  | 1,73        | 20,76                          |
|                  | Total                      |             | 29                           | 35                  |             | 25,534                         |

**Fuente: Elaboración Propia**

 $Factor~camión = TF =$ N° de ESALs N° de camiones

Con un factor de crecimiento obtenido de la tabla 3,19 de la norma AASHTO 93

| Tipo de<br>vehículo | Carga<br>por eje<br>(Kips) | Tipo de<br>eje | Vol. de<br>tráfico<br>diario | <b>Factor de</b><br>crecimiento | <b>Tránsito</b><br>de diseño | Factor<br>de<br>camión | $N^{\circ}$ de<br><b>ESALs</b> |
|---------------------|----------------------------|----------------|------------------------------|---------------------------------|------------------------------|------------------------|--------------------------------|
| Liviano             | 4                          | Simple         | 17                           | 22,43                           | 139178,15                    | 0,88                   | 122544,0                       |
| Mediano             | 10                         | Simple         | 6                            | 22,43                           | 49121,70                     | 0,88                   | 43250,80                       |
| Pesado              | 38                         | Tándem         | 6                            | 22,43                           | 49121,70                     | 0,88                   | 43250,81                       |
|                     | Total                      |                | 29                           |                                 |                              |                        | 209045,61                      |

**Tabla 3. 27 Calculo del ESALs**

**Fuente: Elaboración Propia**

 $ESALS$  de diseño =  $N^{\circ}$   $ESALS * DD * LD$ 

Como la carretera cuenta con una vía en cada sentido entonces el DD= 0,5 y con un LD=1

 $ESALS$  de diseño = 209045,6  $*$  0,5  $*$  1  $ESALS$  de diseño = 104522.8  $ESALS$  de diseño = 0,10x10^6

#### **3.2.5. Análisis y elección de alternativas**

El análisis y elección de alternativas consiste en escoger el trazo preliminar adecuado, utilizando mapas o planos levantados. En este caso se realizaron tres trazos preliminares para así obtener los planos sobre los cuales se pueden comparar y escoger el más conveniente.

# **Alternativa 1**

El trazo de la alternativa 1 presenta una longitud de aproximadamente de 5141 m, el trazo realizado se apega al camino ya existente. En esta alternativa se tendría que realizar el diseño de un puente porque atraviesa la quebrada de Colón Norte. Presenta una pendiente máxima de 9 %.

#### **Alternativa 2**

Esta alternativa presenta un trazo de longitud, de apropiadamente 5051 metros, a diferencia de la alternativa 1, ésta cruza por propiedades privadas y terrenos que están colindantes al camino actual, tiene una pendiente máxima de 10.12 %.

### **Alternativa 3**

La alternativa 3 al igual que la alternativa 2 pasa por terrenos y propiedades colindantes al camino actual, tiene una longitud aproximadamente de 5031 metros, con una pendiente máxima de 10.31%.

### **Selección de la alternativa**

La alternativa de trazo más conveniente para esta vía es la numero uno, a pesar de tener una longitud mayor de 5140 metros que la alternativa 2 y 3. No presenta problemas técnicos para el trazo de las curvas horizontales, también la pendiente se encuentra dentro de lo que nos indica la norma.

Como también ya se mencionó en las alternativas dos y tres pasan por propiedades privadas y terrenos que están colindantes al camino actual, el tema de expropiación de terrenos será un factor económico importante si queremos optar por una de estas opciones, ya que elevará nuestro presupuesto considerablemente, haciéndolo in viable para su construcción.

#### **3.3. Diseño geométrico**

#### **3.3.1. Parámetros de diseño geométrico**

Para definir los parámetros geométricos de este proyecto, se ha efectuado un análisis del manual para diseño de carreteras de la Administradora Boliviana de Carreteras.

### **3.3.2. Clasificación del tramo vial**

La clasificación de la ABC para diseño de caminos.

Cada categoría se subdivide según las velocidades de proyecto consideradas al interior de la categoría. Las velocidades de proyecto más altas corresponden a trazados en terrenos llanos, las intermedias en terrenos ondulados y las más bajas a terreno montañoso.

De acuerdo a lo establecido en las características básicas de diseño geométrico para la construcción de caminos de la Administradora Boliviana de Carreteras, el tramo se establece como un camino **categoría de desarrollo (IV)**.

#### **3.3.3. Velocidad de proyecto**

Los Caminos de Desarrollo son los que se conectan a los caminos locales, su sección transversal prevista normalmente es de dos carriles bidireccionales y las velocidades de proyecto consideradas son:

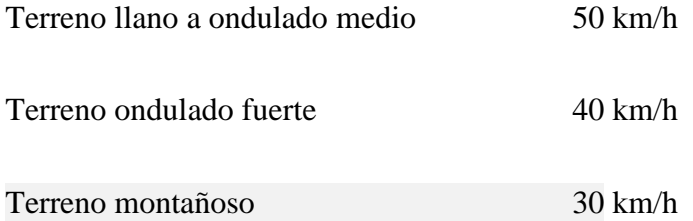

La velocidad de proyecto de un camino, es la velocidad que permite definir las características geométricas mínimas de los elementos del trazado, principalmente en el alineamiento horizontal y vertical, en condiciones de comodidad y seguridad.

Por lo tanto, según la categoría de camino, la velocidad de diseño para el tipo de terreno es de **40 km/h** para el tramo Colon Norte– Almendros.

### **3.3.4. Alineamiento horizontal**

#### **3.3.4.1. Radio de curvas horizontales**

La expresión que se emplea para hallar los radios mínimos es:

$$
R_{min} = \frac{Vp^2}{127(e_{max} + f)}
$$

Donde:

Vp = Velocidad de proyecto

Emax = Peralte máximo

| Descripción                    | emáx |                   |
|--------------------------------|------|-------------------|
| Caminos<br>Vp 30 a 80 km/h     | 7 %  | $0,265 - V/602,4$ |
| Carreteras<br>Vp 80 a 120 km/h | 8 %  | $0,193 - V/1134$  |

**Tabla 3. 28 Valores máximos de peralte y fricción transversal**

**Fuente: Administradora Boliviana de Carreteras**

**Tabla 3. 29 Radios mínimos en curvas horizontales**

| <b>Caminos</b> |                                   |       |      |  |  |  |
|----------------|-----------------------------------|-------|------|--|--|--|
|                | colectores - locales - desarrollo |       |      |  |  |  |
| Vp             | emáx                              | f     | Rmin |  |  |  |
| km/h           | $\frac{0}{0}$                     |       | m    |  |  |  |
| 30             | 7                                 | 0,215 | 25   |  |  |  |
| 40             | 7                                 | 0,198 | 50   |  |  |  |
| 50             | 7                                 | 0,182 | 80   |  |  |  |
| 60             | 7                                 | 0,165 | 120  |  |  |  |
| 70             | 7                                 | 0,149 | 180  |  |  |  |
| 80             | 7                                 | 0,132 | 250  |  |  |  |

**Fuente: Administradora Boliviana de Carreteras**

### **3.3.4.2 Curvas horizontales**

#### **Curvas horizontales**

Las curvas horizontales pueden ser de dos tipos: de curvas circulares y curvas clotoide. Para este proyecto sólo se trazó un solo tipo de curva, curva circular, debido a la categoría del camino (de desarrollo y con velocidad de 30 km/hr) y la topografía, ya que la misma es de características de terreno montañoso a ondulado fuerte; por esto está compuesto de diferentes tipos de radios de curvaturas.

### **Curvas circulares simples**

Según la Norma del Manual de Diseño Geométrico ABC (2009, Bolivia) se aplican curvas circulares cuando; los caminos de desarrollo tienen una velocidad de proyecto igual a 30 km/h.

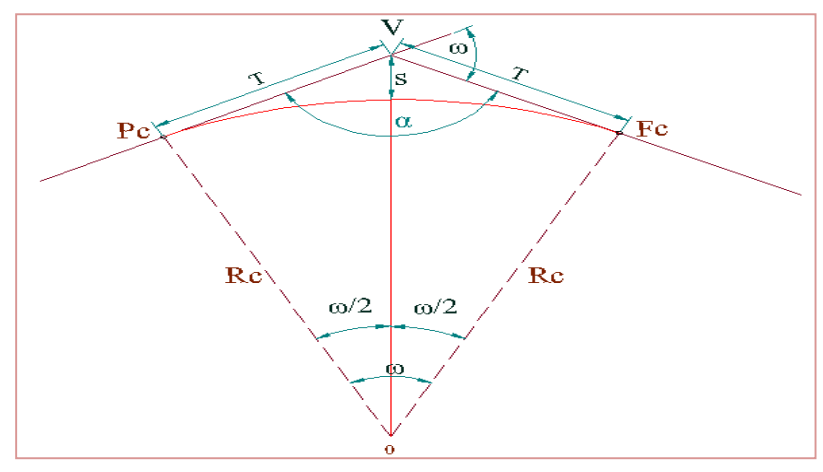

**Tabla 3. 30 Valores admisibles de pendiente**

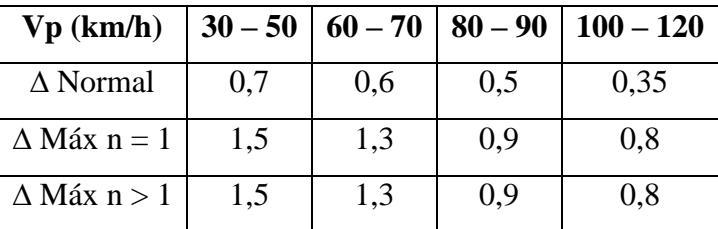

**Fuente: Administradora Boliviana de Carreteras**

### **Curvas circulares de transición**

Las curvas espirales de transición se utilizan para mejorar la comodidad y la seguridad de los usuarios en las carreteras. Entre ellas, la más utilizada en el diseño de vías es la espiral de Euler o clotoide. El presente post contiene un formulario realizando para todos aquellos asiduos visitantes de doble vía que interrogan en los comentarios por las fórmulas de cálculo para los elementos geométricos de tales curvas.

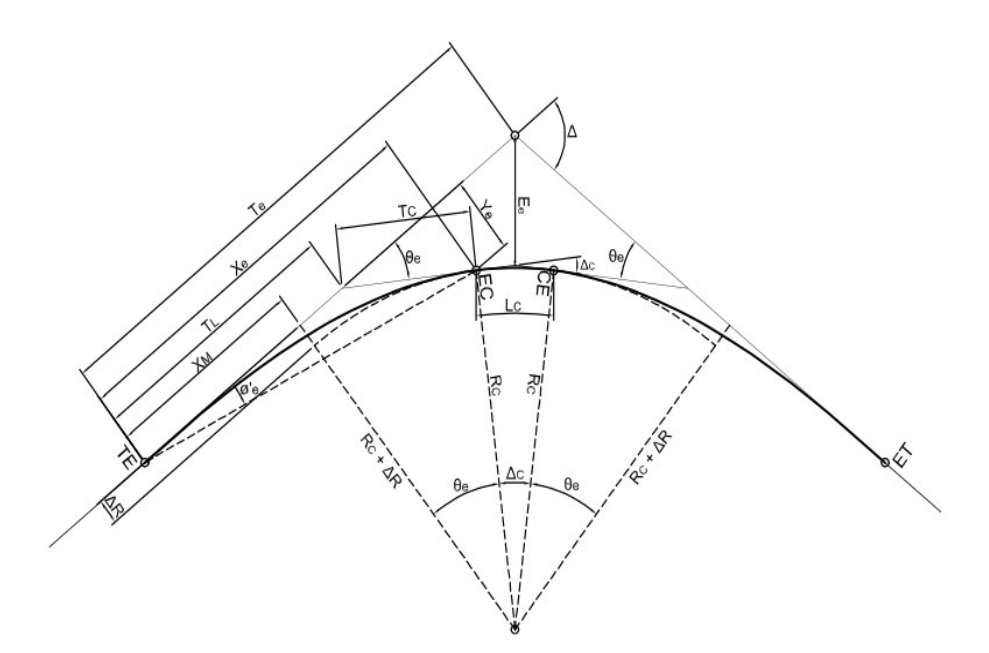

#### **3.3.4.3. Distancia de visibilidad**

Una carretera o camino debe ser diseñada de manera tal que el conductor cuente siempre con una visibilidad suficiente como para ejecutar con seguridad las diversas maniobras a que se vea obligado o decida efectuar.

#### **3.3.4.3.1. Distancia de frenado**

La distancia de frenado sobre una alineación recta de pendiente uniforme, se calcula mediante la expresión:

$$
Df = \frac{V \cdot t}{3.6} + \frac{V^2}{254(f_1 + i)}
$$

Donde:

V= Velocidad de diseño

- t= Tiempo de reacción
- f= Fricción neumático pavimento
- i= Pendiente del tramo

| $\mathbf{V}$ | $\mathbf{T}_-$ | f1    | Dt   | df    | Df(m)     |        | V    |
|--------------|----------------|-------|------|-------|-----------|--------|------|
| Km/h         | S              | ---   | M    | m     | $dt + df$ | Adopt. | Km/h |
| 30           | 2              | 0,420 | 16,7 | 8,4   | 25,1      | 25     | 30   |
| 40           | 2              | 0,415 | 22,2 | 15,2  | 37,4      | 38     | 40   |
| 50           | 2              | 0,410 | 27,8 | 24,0  | 51,8      | 52     | 50   |
| 60           | 2              | 0,400 | 33,3 | 35,5  | 68,8      | 70     | 60   |
| 70           | 2              | 0,380 | 38,9 | 50,8  | 89,7      | 90     | 70   |
| 80           | 2              | 0,360 | 44,4 | 70,0  | 114,4     | 115    | 80   |
| 100          | 2              | 0,330 | 55,5 | 119,4 | 174,9     | 175    | 100  |

**Tabla 3. 31 Distancia mínima de frenado en horizontal**

**Fuente: Administradora Boliviana de Carreteras**

#### **3.3.4.3.2 Distancia de adelantamiento**

| Velocidad de  | Distancia mínima de |
|---------------|---------------------|
| proyecto km/h | adelantamiento (m)  |
| 40            | 240                 |
| 50            | 300                 |
| 60            | 370                 |
| 70            | 440                 |
| 80            | 500                 |
| 100           |                     |

**Tabla 3. 32 Distancia mínima de adelantamiento**

**Fuente: Administradora Boliviana de Carreteras**

# **3.3.4.3.3 Resumen de parámetros de diseño**

# **Tabla 3. 33 Resumen de los parámetros de diseño**

| Parámetro                             | Valor asumido en base a<br>norma de la ABC |
|---------------------------------------|--------------------------------------------|
| Velocidad de proyecto                 | $40$ Km/h                                  |
| Radio mínimo de curvatura             | 50 <sub>m</sub>                            |
| Distancia mínima de adelantamiento    | $240 \text{ m}$                            |
| Longitud mínima en recta entre curvas | 56 m                                       |
| Peralte máximo                        | 7 %                                        |
| Longitud mínima entre curvas          | 55 m                                       |

**Fuente: Elaboración Propia**

# **3.3.4.3.3.1 Cálculo de los parámetros de curvas horizontales**

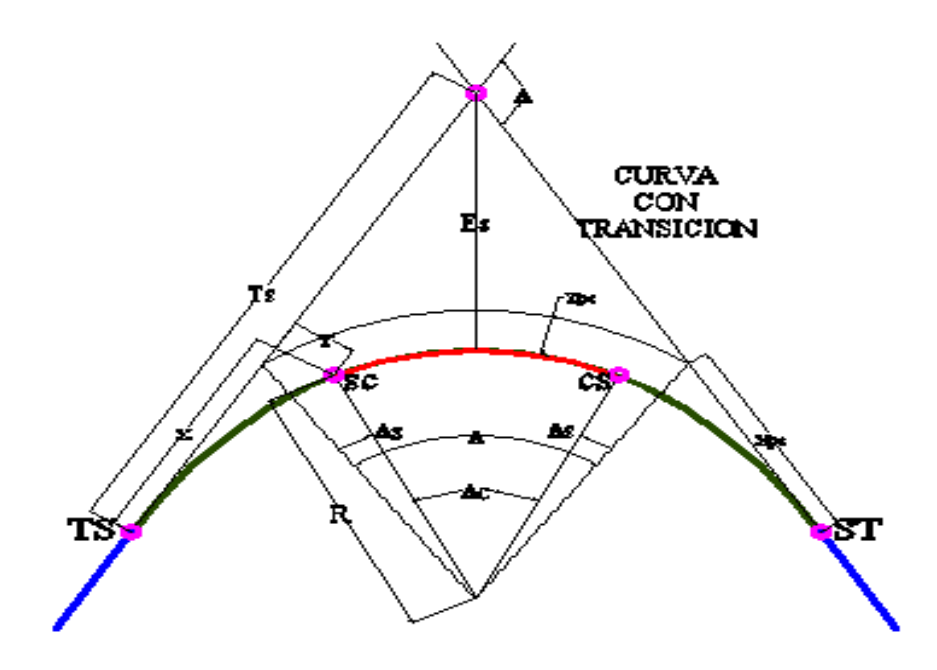

# **CURVA 1: Curva de Transición**

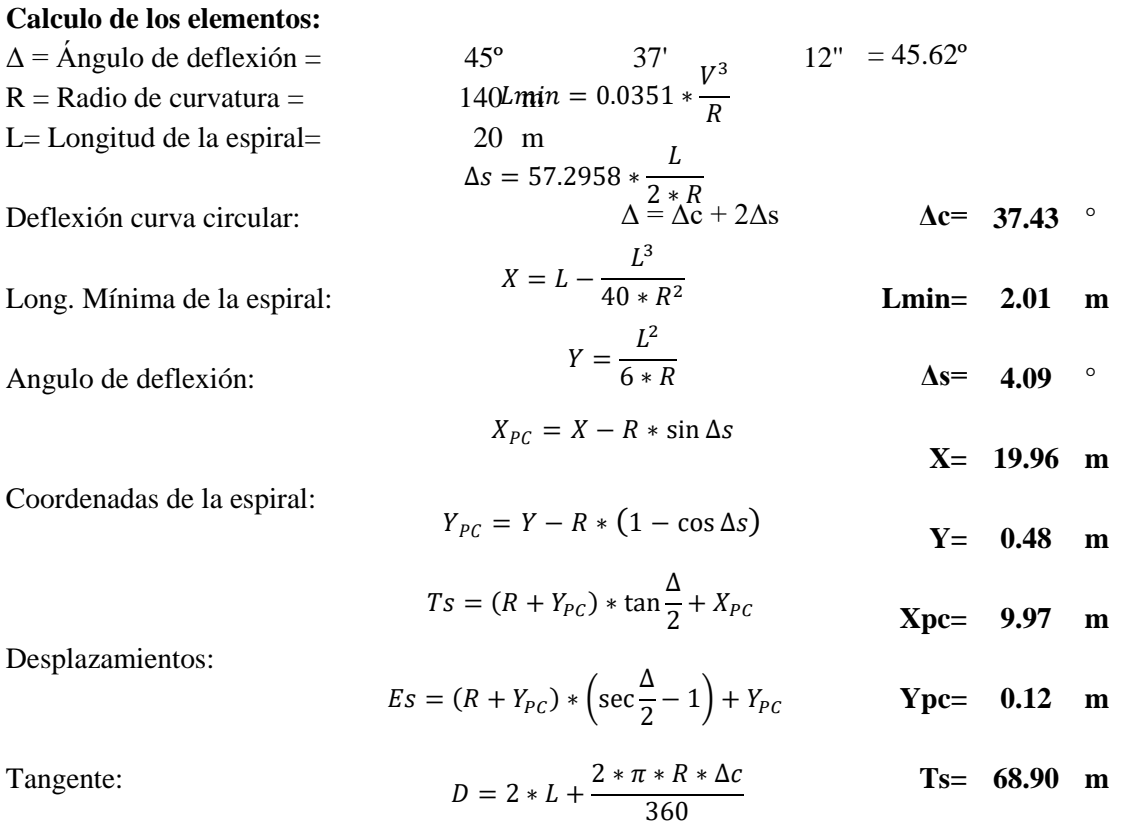

Externa: **Es= 12.01 m**

Desarrollo: **D= 131.47 m**

#### **PLANILLA DE REPLANTEO**

Ángulo tangencial:  $Ci_{espiral} = \frac{1}{3}$  $rac{1}{3} * \frac{L_{acumulado}^{2} * 180}{2 * \pi * R * L}$  $\frac{1}{2*n*k*k} \qquad \qquad Ci_{curva} = \frac{180*d_{acumulado}}{2*n*k*k}$  $2 * \pi * R * L$ Peralte:  $P_{espiral} = \frac{v^2}{2.26}$ 2,26∗  $\leq 7\%$   $P_{curva} = \frac{v^2}{2.26}$  $\frac{v}{2,26*R} \leq 47\%$ Sobre ancho:  $x_{\text{espiral}} = (r - \sqrt{r^2 - Lv^2}) * n + \frac{0.10 * v}{\sqrt{r}}$ 

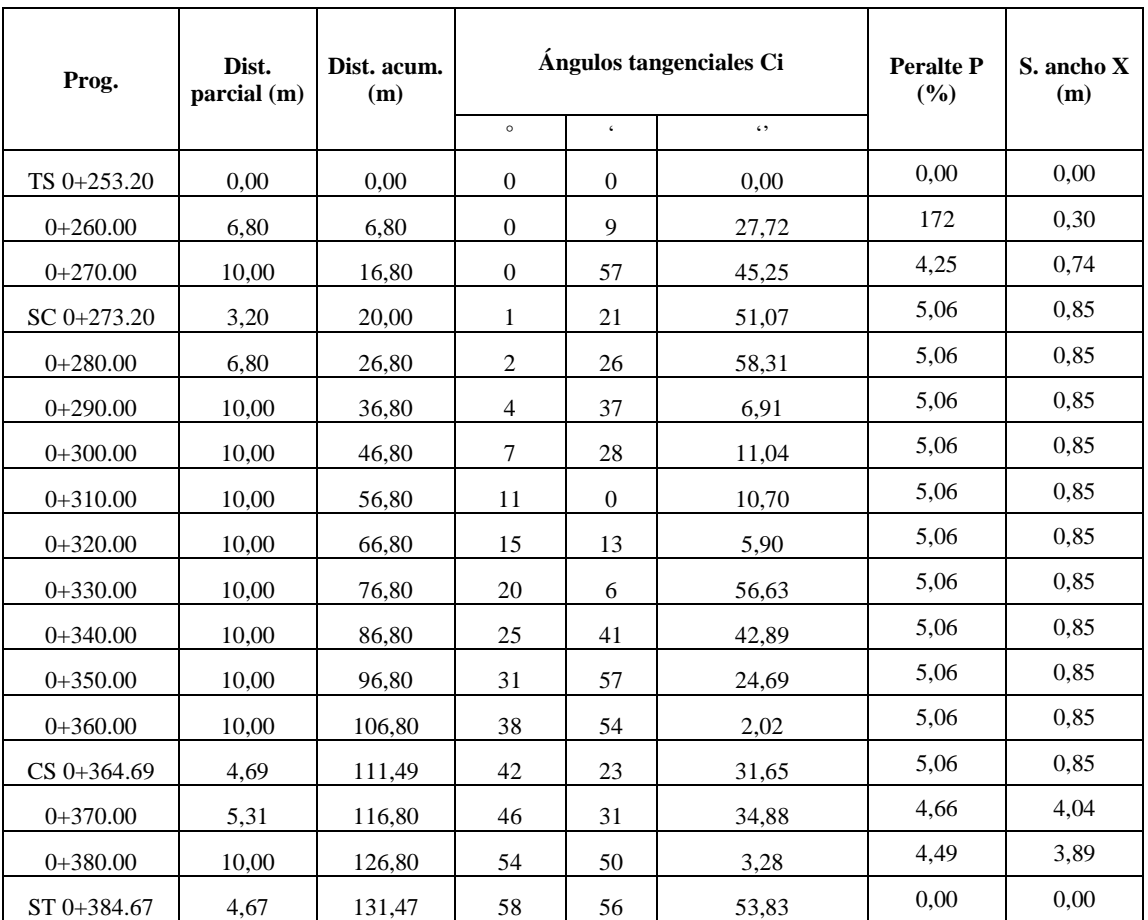

 $x_{curva} = (R - \sqrt{R^2 - Lv^2}) * n + \frac{0.10 * v}{\sqrt{R}}$ 

 $\sqrt{r}$ 

 $\sqrt{R}$ 

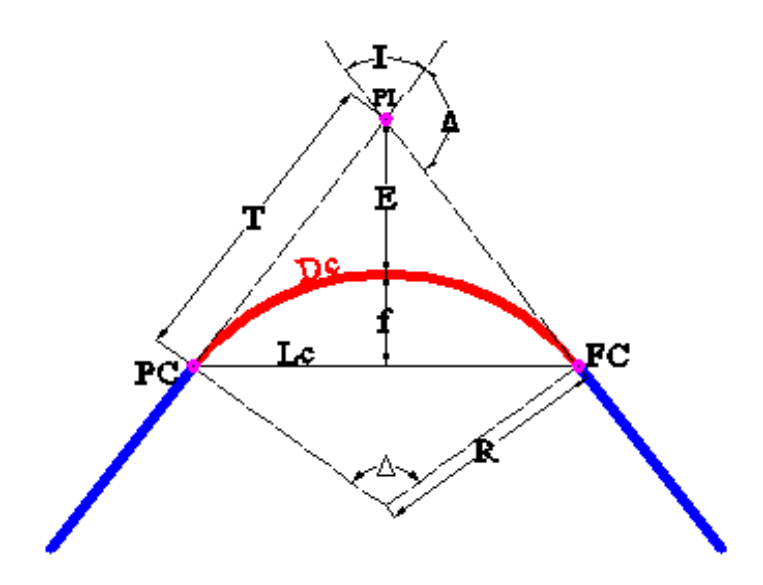

# **CURVA 4: Curva circular simple**

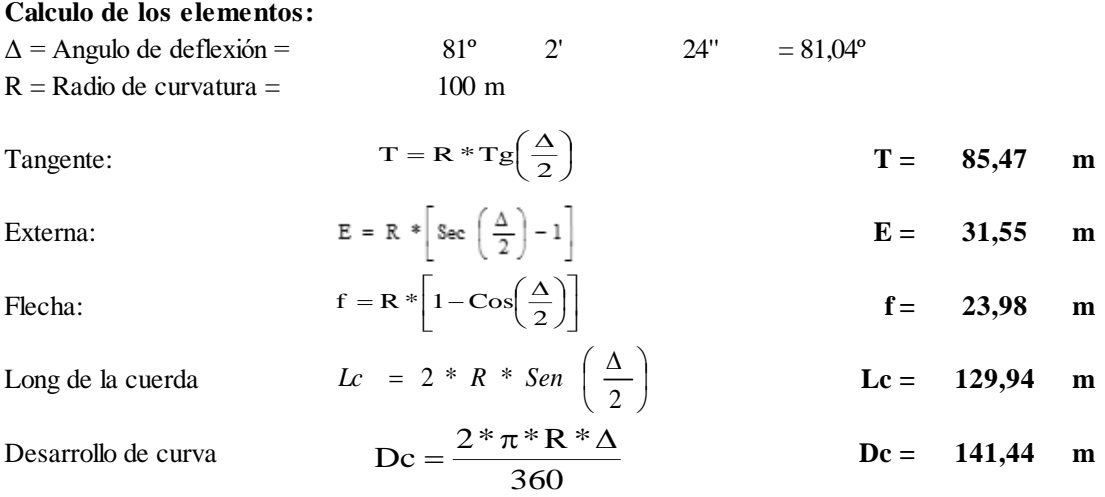

# **Planilla de replanteo**

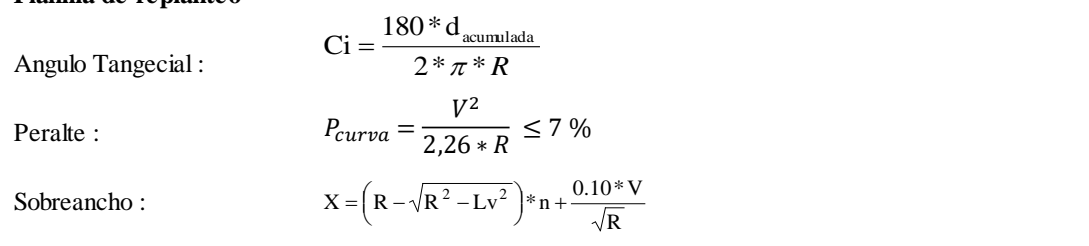

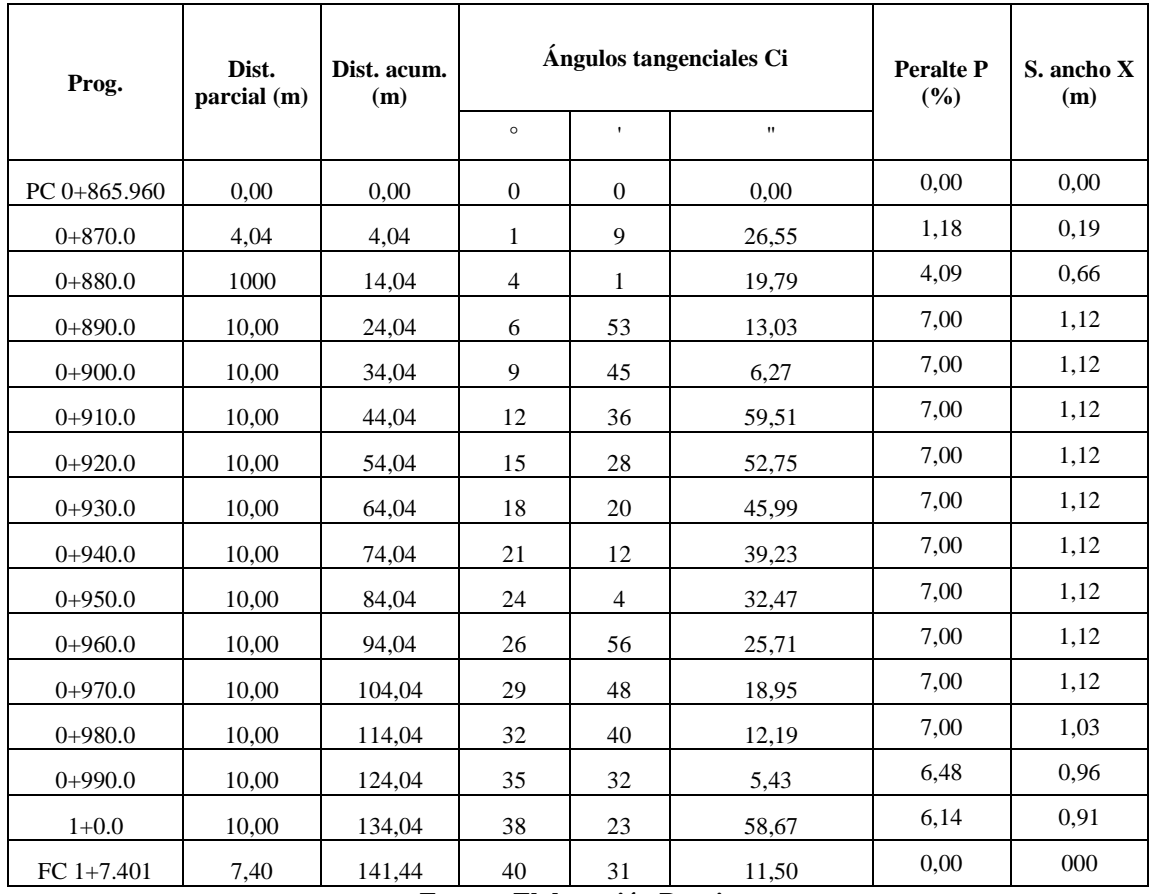

![](_page_89_Picture_561.jpeg)

# **Tabla 3. 34 Resumen de alineamiento horizontal**

![](_page_90_Picture_580.jpeg)

![](_page_91_Picture_186.jpeg)

### **3.3.5. Alineamiento vertical**

#### **3.3.5.1. Pendiente longitudinal**

### **Pendiente máxima**

| Categoría         | Velocidad de proyecto (km/h) |        |    |    |    |    |    |     |
|-------------------|------------------------------|--------|----|----|----|----|----|-----|
|                   | $<$ 30                       | 40     | 50 | 60 | 70 | 80 | 90 | 100 |
| <b>Desarrollo</b> | 10-12                        | $10-9$ | 9  |    |    |    |    |     |
| Local             |                              |        | q  |    |    |    |    |     |
| <b>Colector</b>   |                              |        |    |    |    |    |    |     |
| Primario          |                              |        |    |    |    | h  |    |     |

**Tabla 3. 35 Pendiente máxima admisible**

Adoptándose como pendiente máxima igual a **9 %** para el tramo Colon Norte-Almendros

#### **Pendiente mínima**

Es deseable proveer una pendiente longitudinal mínima del orden de 0,5% a fin de asegurar en todo punto de la calzada un eficiente drenaje de las aguas superficiales.

### **3.3.5.2. Curvas verticales**

#### **Curvas verticales convexas**

Se considera la distancia de frenado sobre un obstáculo fijo situado sobre el carril de tránsito y la altura de los ojos del conductor sobre la rasante de este carril. El parámetro queda dado por:

$$
Kv=Df^2/4,48
$$

Donde:

Kv= Parámetro curva vertical convexa

Df= Distancia de frenado

#### **Curvas verticales cóncavas**

Se considera la distancia de frenado nocturna sobre un obstáculo fijo que debe quedar dentro de la zona iluminada por los faros del vehículo. El parámetro queda dado por:

**Fuente: Administradora Boliviana de Carreteras**

# $Kc=Df^2/(1,2+0,035Df)$

Donde:

Kc= Parámetro curva vertical cóncava

Df= Distancia de frenado

| Velocidad de proyecto |            | Curvas convexas<br>Kv | Curvas cóncavas<br>Kc |      |
|-----------------------|------------|-----------------------|-----------------------|------|
| Vp                    | $V^* = Vp$ | $V^* = Vp + 5$        | $V^* = Vp + 10$       | Vp   |
| (km/h)                | Km/h       | Km/h                  | Km/h                  | Km/h |
| 30                    | 300        | 300                   | 300                   | 400  |
| 50                    | 700        | 950                   | 1100                  | 1000 |
| 60                    | 1200       | 1450                  | 1800                  | 1400 |
| 70                    | 1800       | 2350                  | 2850                  | 1900 |
| 80                    | 3000       | 3550                  | 4400                  | 2600 |
| 100                   | 6850       | 7400                  | 8200                  | 4200 |

**Tabla 3. 36 Parámetro mínimo por criterio de visibilidad de frenado**

**Fuente: Administradora Boliviana de Carreteras**

#### **Parámetros por visibilidad de adelantamiento**

![](_page_93_Picture_226.jpeg)

| $\vert$ V (km/h) $\vert$ 30 $\vert$ 50 |  | 60                              | 70 | 80 | <b>100</b> |
|----------------------------------------|--|---------------------------------|----|----|------------|
| $Ka$ (m)                               |  | 350 980 14900 21000 27200 39100 |    |    |            |

**Fuente: Administradora Boliviana de Carreteras**

#### **Longitud mínima de curvas verticales**

Por condición de comodidad, lo longitud mínima de las curvas verticales está dada por:

$$
2 \cdot T(m) \ge |V_p(km/h)|
$$

Es decir, el desarrollo mínimo de la curva vertical será el correspondiente al número de metros que representa la velocidad de proyecto del camino, expresada en km/h.

Para el proyecto el desarrollo mínimo de la curva vertical será de 50 m correspondientemente a la velocidad del proyecto del tramo.

![](_page_94_Picture_489.jpeg)

# **Tabla 3. 38 Resumen de elementos de curvas verticales**

# **3.3.6. Sección transversal**

Para el tipo de camino que tenemos que es de categoría local III se puede resumir en la siguiente tabla los parámetros de diseño.

| <b>Secciones transversales</b> |                |  |  |
|--------------------------------|----------------|--|--|
| Ancho de calzada               | 3 <sub>m</sub> |  |  |
| <b>Bombeos</b>                 | 3.5 %          |  |  |
| <b>Bermas</b>                  | $0,5$ m        |  |  |
| Sobre ancho                    | $0,5$ m        |  |  |
| Talud en corte                 | 1:1            |  |  |
| Talud en terraplén             | 1:1,5          |  |  |

**Tabla 3. 39 Parámetro de diseño de secciones transversales**

# **3.3.6.1. Bombeos**

El bombeo depende del tipo de superficie de rodadura y de la intensidad de la lluvia de 1 hora de duración con período de retorno de 10 años, propia del área en que se emplaza el trazado y determinado según un estudio hidrológico.

| Tipo de superficie         | <b>Pendiente transversal</b> |                      |  |  |
|----------------------------|------------------------------|----------------------|--|--|
|                            | $(I_{10}) \le 15$ mm/h       | $(I_{10}) > 15$ mm/h |  |  |
| Pav. de hormigón o asfalto | 2,0                          | 2,5                  |  |  |
| Tratamiento superficial    | 3,0                          | 3,5                  |  |  |
| Tierra, grava, chancado    | $3,0-3,5$                    | $3,5 - 4,0$          |  |  |

**Tabla 3. 40 Bombeo de la calzada**

**Fuente: Administradora Boliviana de Carreteras**

**Fuente: Elaboración Propia**

#### **3.3.6.2. Sobreanchos en curvas**

| Calzada en recta 6,0 m $(n=2)$ | $0,35 \text{ m} \leq E \leq 3,20 \text{ m}$ |                | $h1 = 0.45$ m |                  | $h2 = 0.05$ m      |
|--------------------------------|---------------------------------------------|----------------|---------------|------------------|--------------------|
| Camión Unid. Simple            |                                             | $(Lo2/R)+0.15$ | 55 E          | 0.45 E           | $30 \le R \le 450$ |
| $Lt = 11.0*$                   | $Lo=9.5$                                    |                |               |                  |                    |
| <b>Bus Corriente</b>           |                                             |                |               |                  |                    |
| $Lt = 12.0$                    |                                             |                |               |                  |                    |
| Bus de turismo                 | $Lo=10,5$                                   | $(Lo2/R)+0,15$ | 55 E          | $0,45 \text{ E}$ | 30 < R < 450       |
| $Lt = 13.2*$                   |                                             |                |               |                  |                    |
| Bus de turismo                 |                                             |                |               |                  |                    |
| $Lt = 14,0$                    |                                             |                |               |                  |                    |

**Tabla 3. 41 Sobre anchos para curvas**

**Fuente: Manual de Diseño Geométrico, ABC**

### **3.3.7. Taludes**

### **3.3.7.1. Taludes de corte**

Según la Japan Road Association Manual for Slope Protection (Manual de Protección de pendientes), la inclinación de los taludes del corte variará a lo largo de la obra según se la calidad y estratificación de los suelos encontrados.

Dichas inclinaciones podrán ser únicas en un tramo del trazado, o bien presentar variaciones en un mismo perfil. Esto último en el caso de comprobarse las ventajas técnicas y/o económicas, o de otro tipo, de tal geometría.

Para decidir el valor de la pendiente y la forma del talud se debe realizar un juicio en conjunto analizando la influencia de todos los factores. En este estudio se puede requerir realizar ensayos de laboratorio y análisis de estabilidad, utilizando modelamientos matemáticos y físicos.

El cálculo de factores de seguridad utilizando modelos matemáticos determinísticos como los de Fellenius, Bishop Janbú o tantos otros es una práctica de ingeniería muy utilizada. Sin embargo, no siempre se dispone de información geotécnica suficiente y se requiere utilizar criterios empíricos generales. El uso de sistemas semi-empíricos requiere de mucho cuidado, especialmente si la experiencia no proviene de taludes en las mismas condiciones topográficas climáticas y geotecnicas.

A continuación, se presenta una tabla empírica de pendientes típicas utilizadas para taludes en cortes de carreteras.

| Material                                     | Propiedades | Altura del corte (m) | Pendiente sugerida    |
|----------------------------------------------|-------------|----------------------|-----------------------|
| Roca Dura                                    |             |                      | $0.3H:1V$ a $0.8H:1V$ |
| Roca Blanda                                  |             |                      | 0.5H:1V a 1.2H:1V     |
| Arena                                        | Poco densa  |                      | 1.5H:1V a 2H:1V       |
|                                              | Denso       | Menos de 5           | 0.8H:1V a 1H:1V       |
| Suelo arenoso                                |             | 5 a 10               | 1H:1V a 1.2H:1V       |
|                                              | Poco denso  | Menos de 5           | 1H:1V a 1.2H:1V       |
|                                              |             | 5 a 10               | 1.2H:1V a 1.5H:1V     |
|                                              |             | Menos de 10          | 0.8H:1V a 1H:1V       |
| Mezcla de arena con grava o masas de roca    | Densa       | 10 a 15              | 1H:1V a 1.2H:1V       |
|                                              |             | Menos de 10          | 1H:1V a 1.2H:1V       |
|                                              | Poco densa  | 10 a 15              | 1.2H:1V a 1.5H:1V     |
| Suelos cohesivos                             |             | 0 a 10               | 0.8H:1V a 1.2H:1V     |
| Suelos cohesivos mezclados con masas de roca |             | Menos de 5           | 1H:1V a 1.2H:1V       |
| o bloques                                    |             | 5 a 10               | 1.2H:1V a 1.5H:1V     |

**Tabla 3. 42 Taludes de corte recomendados**

**Fuente: Japan Road Association** 

### **3.3.7.2 Talud de relleno**

Como la normativa de la ABC indica:

Cuando una carretera o camino se emplaza en terraplén, los materiales de éste provendrán de las excavaciones hechas en otros puntos del trazado o de yacimientos. En cualquier caso, las características de dichos materiales serán relativamente previsibles y por lo general se podrá anticipar la inclinación máxima admisible de los taludes en función de la altura de los terraplenes.

El diseño de taludes de terraplén, desde el punto de vista estructural, se encuentra en función del tipo de material que lo constituye y de los suelos sobre los que se fundan.

Cuando los materiales lo permitan, los taludes de terraplén con alturas inferiores a 15 metros tendrán una inclinación máxima de 1:1,5 (H: V).

#### **3.4. Diseño de obras para drenajes**

#### **3.4.1 Tiempo de concentración**

Hidrológicamente está demostrado que el caudal máximo en una corriente de agua para una sección particular de interés, se produce para una lluvia o tormenta cuya duración es igual al tiempo de concentración.

### **3.4.2 Caudales máximos**

Los caudales máximos se estimaron usando el método racional que responde a la ecuación:

$$
Q = \frac{C \times I \times A}{3.6}
$$

Dónde:

 $Q =$ Caudal (m3/s)

 $C = Coeficiente$  de escorrentía

I = Intensidad media máxima de precipitación (mm/hora)

 $A = \text{Área de la cuenca o superficie drenada (km2)}$ 

Con relación al coeficiente de escurrimiento C, que depende, entre otros factores, de la pendiente de la cuenca y del tipo de suelo.

| Tipo de terreno                                  | Coeficiente de<br>escurrimiento |
|--------------------------------------------------|---------------------------------|
| Pavimento de adoquín                             | $0.50 - 0.70$                   |
| Pavimentos asfalticos                            | $0,70 - 0,95$                   |
| Pavimentos en concreto                           | $0,80 - 0,95$                   |
| Suelo arenoso con vegetación y pendiente 2% - 7% | $0,15 - 0,20$                   |
| Suelos arcillosos con pasto y pendiente 2% - 7%  | $0,25 - 0,65$                   |
| Zonas de cultivo                                 | $0.20 - 0.40$                   |

**Tabla 3. 43 Coeficiente de escorrentía "C"**

**Fuente: Manual de Diseño Geométrico, ABC**

**C = 0.25** Que es un valor racional para este tipo de cuencas.

La intensidad para un periodo de retorno de 50 años para las alcantarillas.

 $i = 262,97$   $mm/h$ 

#### **3.4.3. Diseño de alcantarillas**

Se procede al diseño y dimensionamiento de alcantarillas, con los datos ya obtenidos (caudal y pendientes).

Para H<sup>o</sup> A<sup>o</sup> n = 0,012 y para tubos metálicos galvanizados n = 0,025.

Para darle un margen de seguridad al funcionamiento de las alcantarillas se determinaron los diámetros tales que los caudales máximos tengan un tirante máximo igual a una relación y/d=0,9 del diámetro, se realizó los cálculos con el programa H-canales.

Cálculo del tirante normal y la velocidad en alcantarillas utilizando el programa Hcanales.

![](_page_99_Picture_73.jpeg)

**Fotografía 3. 43 Uso de Hcanales para el diseño de alcantarillas**

**Fuente: Hcanales**

![](_page_100_Picture_355.jpeg)

![](_page_100_Picture_356.jpeg)

**Fuente: Elaboración Propia**

![](_page_100_Picture_357.jpeg)

| Número         | Progresiva   | <b>Intensidad</b> | Area      | Caudal | <b>Diámetro</b> |
|----------------|--------------|-------------------|-----------|--------|-----------------|
|                | $Km+m$       | mm/h              | Ha        | m3/s   | m               |
| $\mathbf{1}$   | $0+206,63$   | 262,67            | 1,03 ha   | 0,413  | 0,7             |
| $\overline{2}$ | $0+649,79$   | 262,67            | $0,49$ ha | 0,197  | 0,6             |
| $\overline{3}$ | $0+767,40$   | 262,67            | $0,45$ ha | 0,181  | 0,5             |
| $\overline{4}$ | $1+037,3$    | 262,67            | 1,13 ha   | 0,453  | 0,7             |
| 5              | $1+408,04$   | 262,67            | $0,63$ ha | 0,253  | 0,6             |
| 6              | $1+774,25$   | 262,67            | $0,94$ ha | 0,377  | 0,7             |
| 7              | $2+763,45$   | 262,67            | 1,98 ha   | 0,795  | 0,9             |
| 8              | $2+964,99$   | 262,67            | $1,10$ ha | 0,441  | 0,7             |
| 9              | $3+210,5$    | 262,67            | $0,92$ ha | 0,369  | 0,7             |
| $10\,$         | $3+432,73$   | 262,67            | 1,19 ha   | 0,478  | 0,7             |
| 11             | $3+982,52$   | 262,67            | 1,82 ha   | 0,73   | 0,8             |
| 12             | $4 + 405,76$ | 262,67            | 1,00 ha   | 0,401  | 0,7             |
| 13             | $4+603,90$   | 262,67            | 1,80 ha   | 0,722  | 0,8             |
| 14             | $5+003,25$   | 262,67            | 1,26 ha   | 0,506  | 0,7             |
| 15             | $5+140,9$    | 262,67            | $0,26$ ha | 0,104  | 0,4             |

**Fuente: Elaboración Propia**

#### **3.4.4. Cunetas**

Para estimar el valor de las áreas de aporte sobre las cunetas se multiplicó la longitud del derecho de vía 100 m por la longitud de la cuneta, tomando como tiempo de concentración 10 minutos para el cálculo de las intensidades, utilizando la siguiente fórmula y considerando un periodo de retorno de 5 años.

El coeficiente de escorrentía "C" fue ponderado tomando en cuenta dos tipos de suelos el natural y de la calzada.

# **3.4.5. Tipo de sección de cunetas**

Fue seleccionada una cuneta de sección triangular de dos pendientes.

![](_page_101_Figure_4.jpeg)

**Fotografía 3. 44 Sección transversal de cuneta**

**Fuente: Manual ABC**

Ecuaciones:

$$
Q = \frac{1}{n} ARh^{\frac{2}{3}}S^{\frac{1}{2}}
$$

**(II)** 
$$
V = \frac{1}{n} R h^{\frac{2}{3}} S^{\frac{1}{2}}
$$

(III) 
$$
Rh = \frac{(Za + Zb)y}{2((1 + Za^{2})^{0.5} + (1 + Zb^{2})^{0.5})}
$$

$$
(IV) \tT = (Za + Zb)y
$$

Donde:

Q= Caudal n= Rugosidad A= Área de la cuneta R= Radio hidráulico S= Pendiente V= Velocidad Za, Zb= Talud y= Tirante de agua T= Espejo de agua Para la sección adoptada tenemos:

$$
Za = 0,333 \t Zb = 1,5
$$

Remplazando los valores de Za y Zb en Ecuación (**III)** y luego remplazando en ecuación (**I)**

Queda:

$$
Q = \frac{1}{n} (0.3208 * y)^{\frac{2}{3}} * (0.9165 * y^2) * S^{\frac{1}{2}}
$$
 (V)

Remplazando los caudales y las pendientes en la ecuación **(V)** obtenemos los tirantes "**y"**

![](_page_103_Picture_464.jpeg)

# **Tabla 3. 46 Resumen de cunetas**

![](_page_104_Picture_165.jpeg)

# **Tabla 3. 47 Resumen de cunetas ubicación**

**Fotografía 3. 45 Sección tipo, cuneta**

![](_page_105_Figure_1.jpeg)

**Fuente: Elaboración Propia**

Una vez realizado los cálculos para los diferentes tramos de la vía, obteniendo varias así varias secciones, con el fin de uniformizar a una sección única por motivos constructivos, se optó por las dimensiones que se observan en la gráfica.

### **3.5. Diseño estructural**

#### **3.5.1. Resultados del estudio de trafico**

Los resultados del estudio de tráfico nos dieron como resultado un ESALs de:

 $ESALS$  de diseño = 0,10x10^6

### **3.5.2. Número estructural "SN"**

El diseño del pavimento flexible, según la AASHTO, está basado en la determinación del número estructural "SN" que debe soportar el nivel de carga exigido por el proyecto.

#### **3.5.3. Módulo de resiliencia**

Dado que no siempre se cuenta con equipos para ejecutar el ensayo de módulo resiliente, es conveniente relacionarlo con otras propiedades de los materiales, por ejemplo, con respecto al CBR.

Se optó para el diseño un  $CBR = 9\%$ , ya que después de realizar un análisis de alternativas (ver anexo 8), este CBR es el más conveniente para el diseño del paquete estructural, se

deberá realizar un mejoramiento de la sub rasante con material de rio en los tramos que el CBR sea menor al de diseño, con dicho mejoramiento se deberá lograr un CBR igual o mayor al de diseño.

Se utilizará la siguiente fórmula para calcular el módulo de resiliencia MR en Psi.

$$
Para CBR < 10\% \qquad \qquad MR \ (Psi) = 1500 \ * CBR
$$

Para  $12\% > \text{CBR} > 80\%$  MR  $(Mpa) = 22.1 * CBR^{0.55}$ 

![](_page_106_Picture_191.jpeg)

#### **Tabla 3. 48 Relación CBR-MR**

**Fuente: Elaboración Propia**

## **3.5.4. Índice de serviciabilidad**

Índices de servicio inicial y final  $po = 4,2$ .  $p_t = 2,0$  para el proyectó

#### **3.5.5. Nivel de confianza y desviación estándar**

El nivel de confianza será de 60. El rango de la desviación estándar sugeridos por la AASTHO se encuentran entre los siguientes valores  $0.40 \leq$  So  $\geq 0.50$ : el valor adoptado para el proyecto será de 0.44

### **3.5.6. Coeficiente de drenaje "Cd"**

Se tomó que en el proyecto se tiene una calidad de drenaje regular con un tiempo de saturación anual de una semana. Por lo tanto, los valores de m $1=1$ ; m $2=0,8$ ; m $3=0,6$ .

### **3.5.7. Determinación del número estructural "SN"**

El método está basado en el cálculo del número estructural "*SN*" sobre la capa subrasante o cuerpo del terraplén. Para esto se dispone de la ecuación siguiente:

#### Dónde:

*W*18 = Tráfico equivalente o ESAL´s

 $Z_R$  = Factor de desviación normal para un nivel de confiabilidad R

So = Desviación estándar

∆PSI = Diferencia entre los índices de servicio inicial y el final deseado

 $M_R$  = Módulo de resiliencia efectivo de la subrasante

SN = Número estructural

## **3.5.8. Determinación de espesores por capas**

Los coeficientes estructurales de capa de rodadura, base y sub-base, respectivamente, serán obtenidos de los Ábacos figuras Nº 3.5, 3.6 y 3.7 del capítulo III (norma AASHTO 93).

$$
a1 = 0,44
$$

$$
a2 = 0,14
$$

$$
a3 = 0,11
$$

### **3.5.9. Resumen de datos para el diseño del paquete estructural**

![](_page_107_Picture_184.jpeg)

| Trafico equivalente           | $W18=$           | 0.1            | $x10^{6}$     |
|-------------------------------|------------------|----------------|---------------|
| Serviciabilidad inicial       | $Po =$           | 4.2            |               |
| Seviciabilidad final          | $Pt =$           | $\overline{2}$ |               |
| Diferencia de serviciabilidad | $\triangle$ PSI= | 2.2            |               |
| Desviación estándar           | $So=$            | 0.44           |               |
| Confiabilidad                 | $R=$             | 80             | $\%$          |
| Desviación normal             | $Zr=$            | $-0.841$       |               |
| <b>CBR</b> subrasante         | $CBR=$           | 9.1            | $\%$          |
| CBR sub base                  | $CBR=$           | 30             | $\%$          |
| CBR base                      | $CBR=$           | 95             | $\frac{0}{0}$ |

**Fuente: Elaboración Propia**
$$
\log W_{18} = Z_R * S_o + 9,36 * \log(SN + 1) - 0,20 + \frac{\log(\frac{\Delta PSI}{4,2 - 1.5})}{0.4 + \frac{1094}{(SN + 1)^{5,19}}} + 2,32 * \log M_R - 8,07
$$

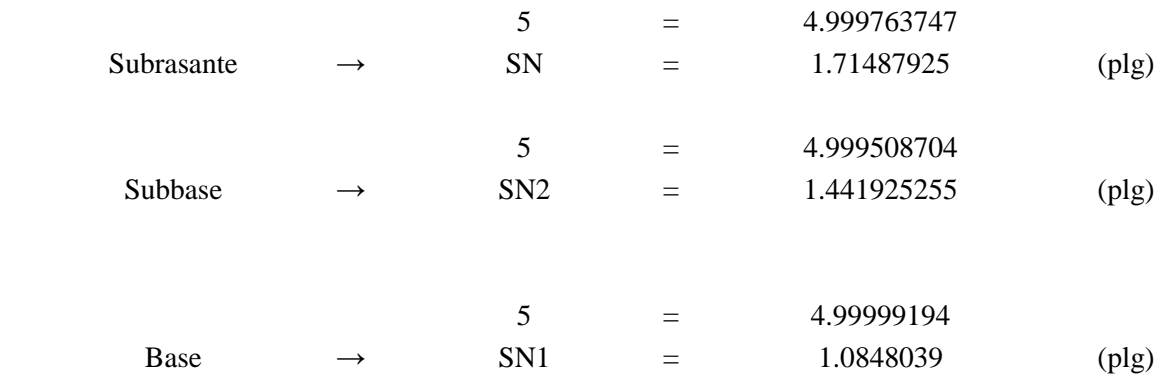

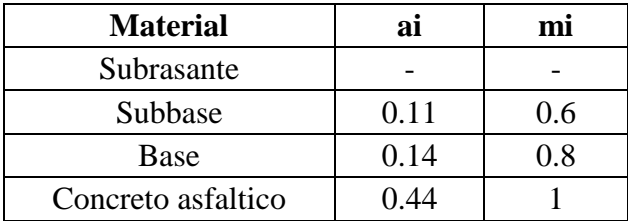

$$
D_1\geq \frac{SN_1}{a_1}
$$

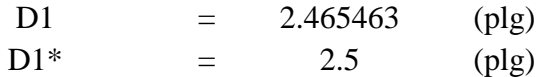

$$
SN_1^*=a_1\ast D_1^*
$$

 $SN1*$  = 1.1 (plg)

$$
D_2 \ge \frac{SN_2 - SN_1^*}{a_2 * m_2}
$$

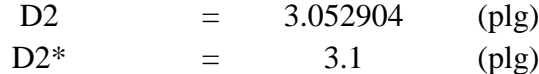

$$
SN_2^* = a_2 * m_2 * D_2^*
$$

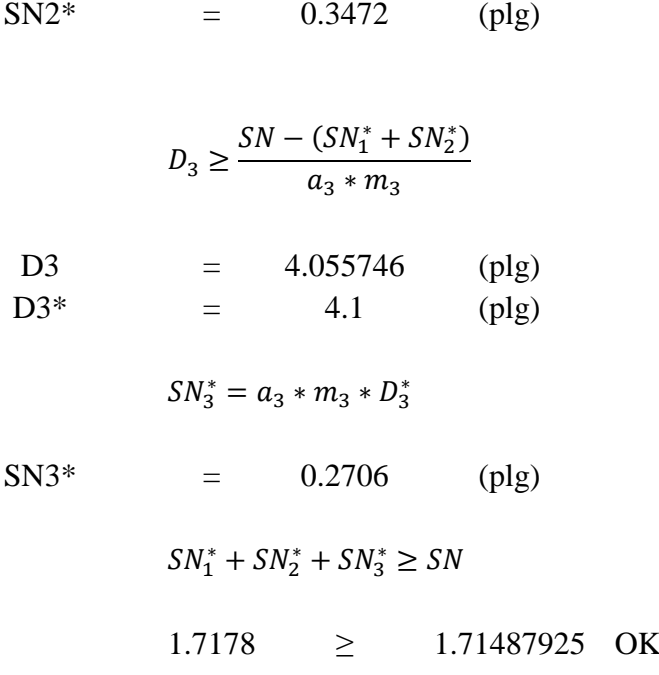

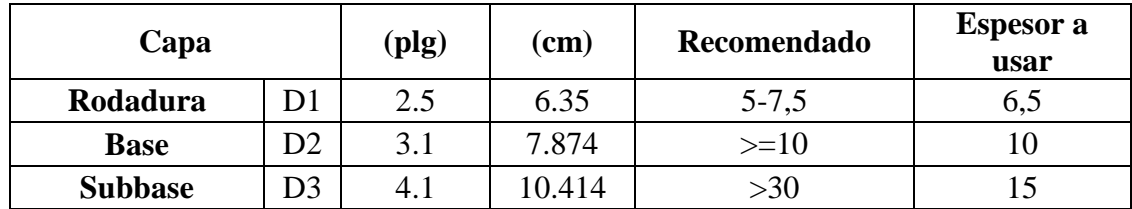

# **3.5.10. Diseño del paquete estructural**

**3.5.10.1. Alternativa 1 diseño de pavimento flexible**

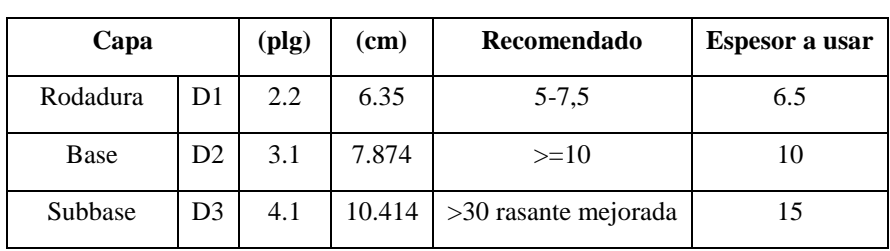

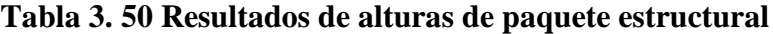

**Fuente: Elaboración Propia**

# **3.5.10.2 Alternativa 2 diseño de pavimento rígido**

| Tráfico equivalente                | $W18=$           | 0.1      | $x10^6$ |
|------------------------------------|------------------|----------|---------|
| Serviciabilidad inicial            | $Po =$           | 4.5      |         |
| Seviciabilidad final               | $Pt =$           | 2        |         |
| Diferencia de serviciabilidad      | $\triangle$ PSI= | 2.5      |         |
| Desviación estándar                | S <sub>o</sub>   | 0.35     |         |
| Confiabilidad                      | $R=$             | 80       | $\%$    |
| Desviación normal                  | $Zr=$            | $-0.253$ |         |
| Módulo de reacción                 | $K=$             | 62.82    | Mpa     |
| Módulo de elasticidad del concreto | $Ec=$            | 21495    | Mpa     |
| Resistencia media del concreto     | $Mr =$           | 3.77     | Mpa     |
| Coeficiente de drenaje             | $Cd=$            | 0.90     |         |
| Coeficiente de transmisión         | $J=$             | 3        |         |

**Tabla 3. 51 Datos para el diseño de pavimento rígido**

**Fuente: Elaboración Propia**

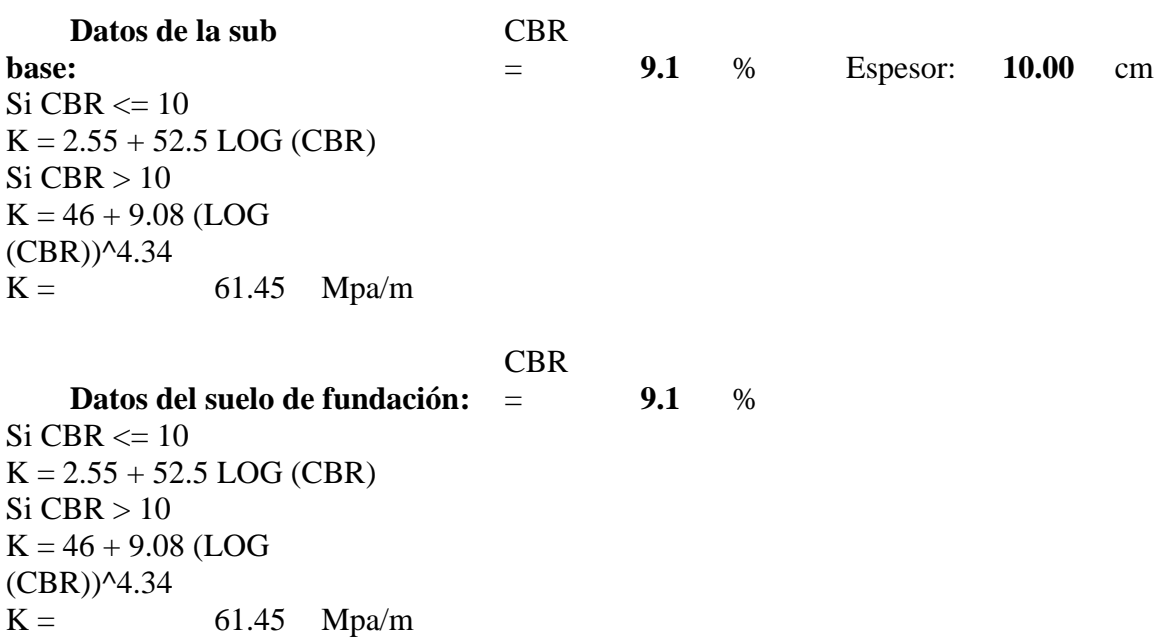

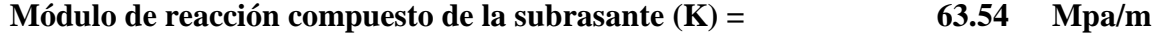

# **1) Pérdida de serviciabilidad**

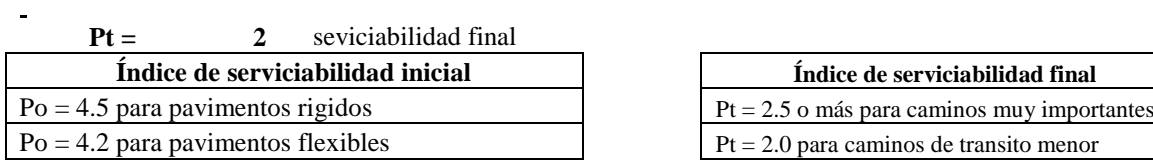

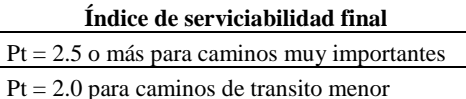

 $\Delta$ **PSI** = **Po** - **Pt** = 2.5

# **2)Drenaje**

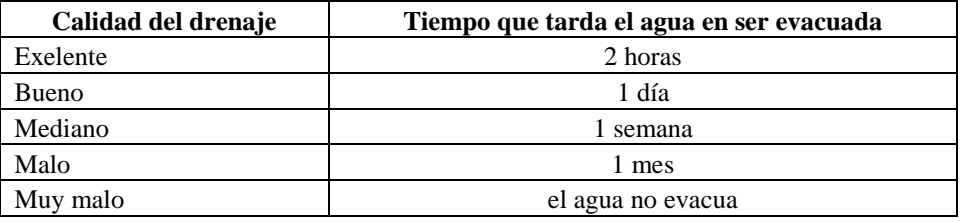

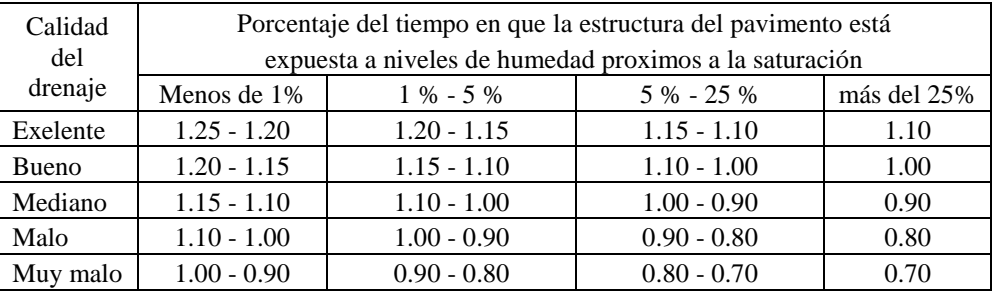

**r** 

**Cd = 0.90**

## **3) Coeficiente de transmisión de carga**

Valores de coeficiente de transmisión de carga

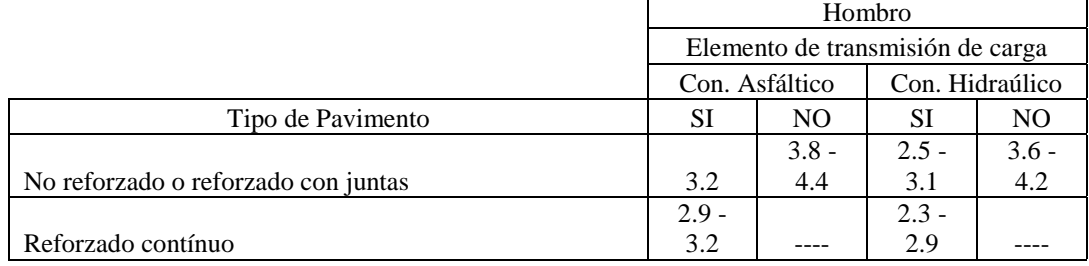

 $J = 3.00$ 

#### **4) Módulo de elasticidad del concreto**

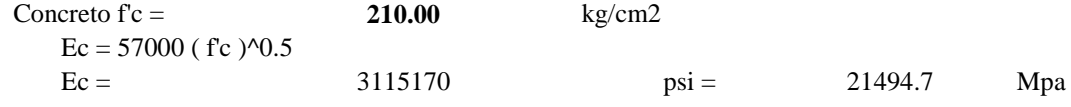

## **5) MODULO DE ROTURA DEL CONCRETO**

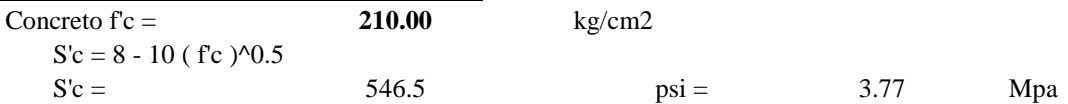

#### **CONFIABILIDAD**

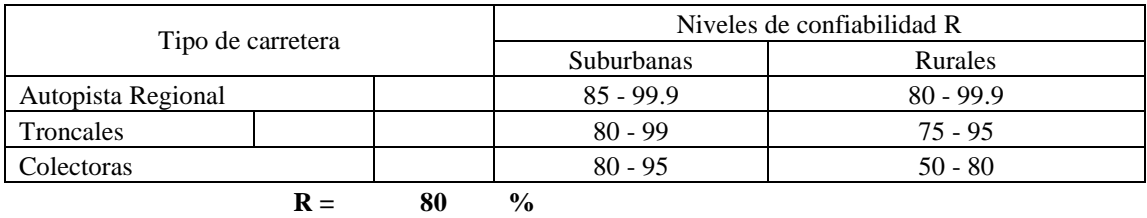

#### **Desviación estandar normal**

 $\blacksquare$ 

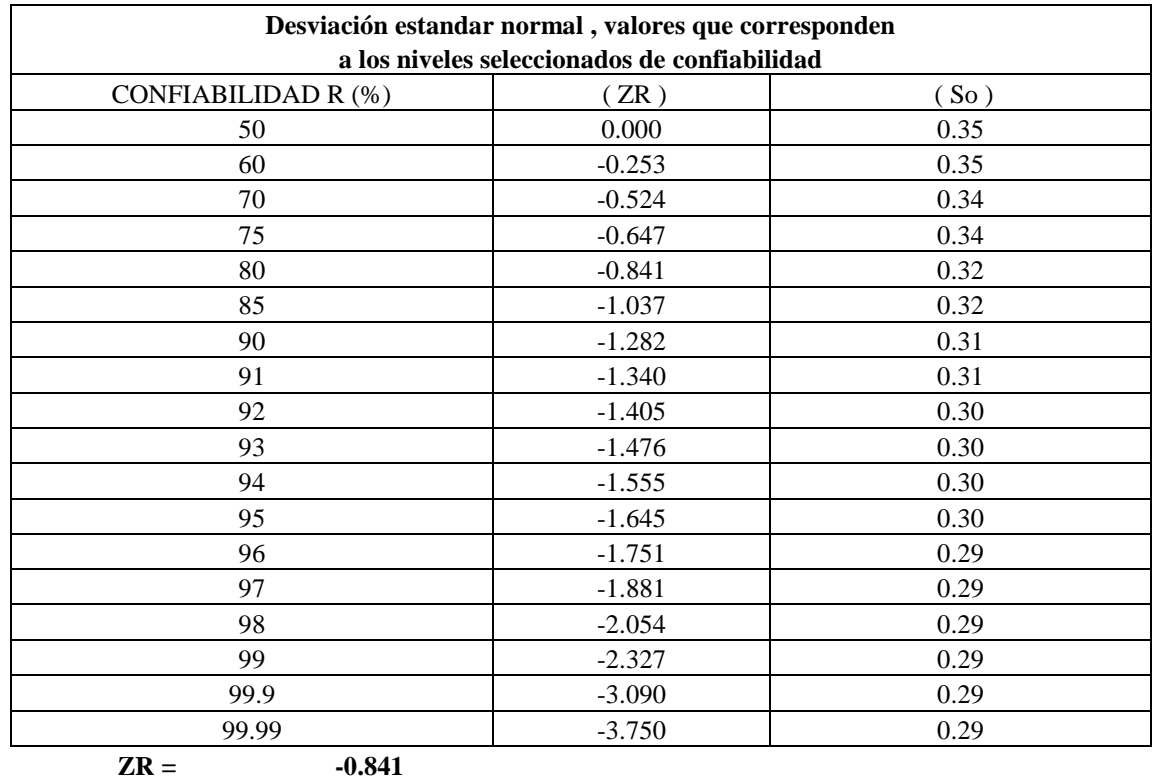

#### **Error estandar combinado So**

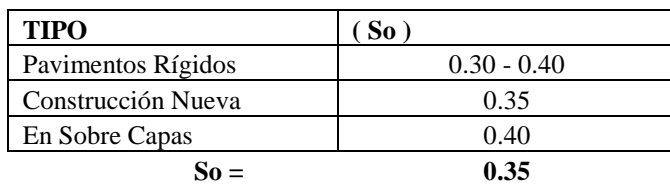

Para el método de diseño AASHTO la fórmula de diseño es:

$$
Log_{10}W_{82} = Z_rS_0 + 7.35Log_{10} (D + 25.4) - 10.39 + \frac{Log_{10}\left(\frac{\triangle PSI}{4.5 - 1.5}\right)}{1 + 25 \times 10^{19}} + (4.22 - 0.32P_t) \times Log_{10}\left(\frac{M_rC_{dx}(0.09D^{0.75} - 1.132)}{1.51 \times J\left(0.09D^{0.75} - \frac{7.38}{(E_c/k)^{0.25}}\right)}\right)
$$

## **DATOS:**

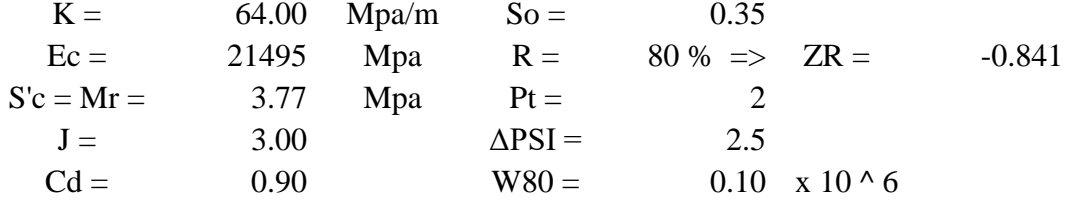

# **RESOLVIENDO:**

1er mienbro = Segundo miembro  $5.00 =$ - 0.2944 + 5.12624 + -0.004333 + 0.1738266 **5.00 = 5.001**

**OK**

$$
D = \quad 103.74 \quad mm
$$

#### **Tabla 3. 52 Tabla de resultados**

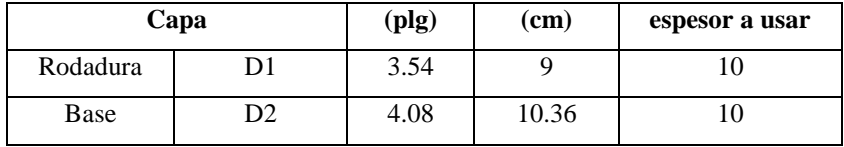

**Fuente: Elaboración Propia**

## **3.5.10.3. Alternativa 3 tratamiento superficial doble**

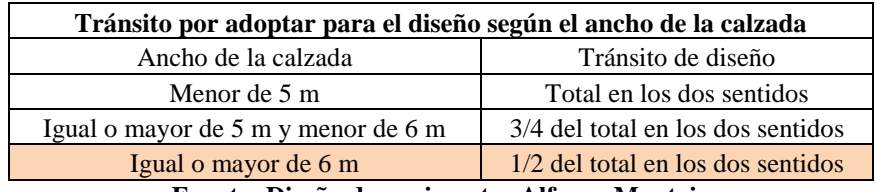

## **Tabla 3. 53 Tránsito por adoptar para el diseño según el ancho de la calzada**

**Fuente: Diseño de pavimentos Alfonso Montejo**

#### **Tabla 3. 54 Proyección de trafico**

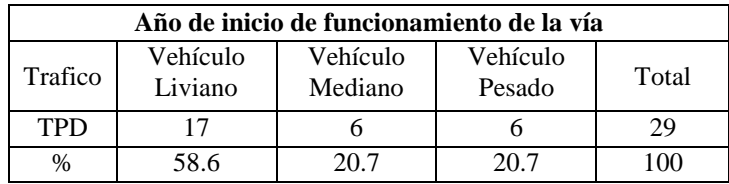

**Fuente: Diseño de pavimentos Alfonso Montejo**

## **Tabla 3. 55 Clases de tránsito de diseño**

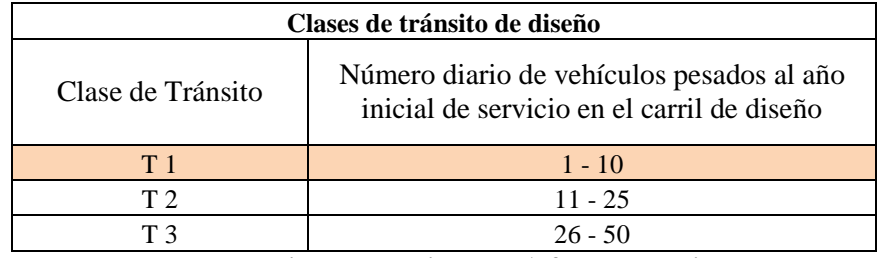

**Fuente: Diseño de pavimentos Alfonso Montejo**

### **Tabla 3. 56 Clasificación de suelos de subrasante**

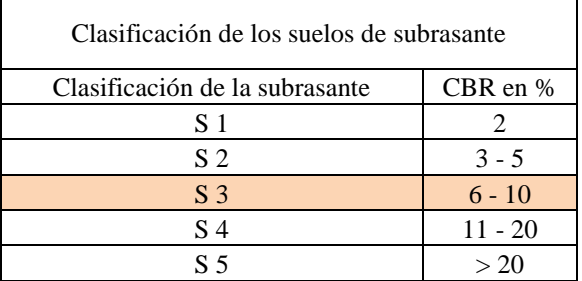

**Fuente: Diseño de pavimentos Alfonso Montejo**

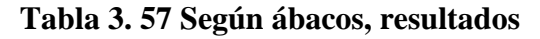

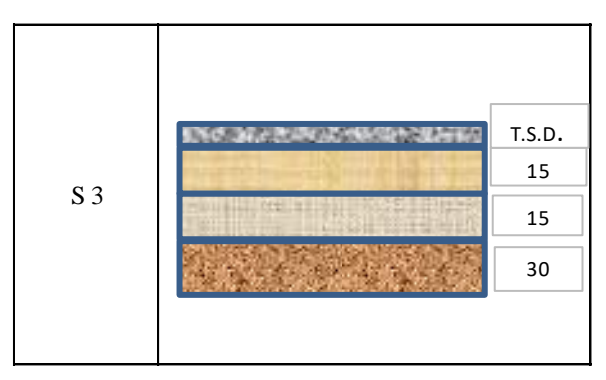

**Fuente: Diseño de pavimentos Alfonso Montejo**

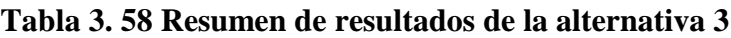

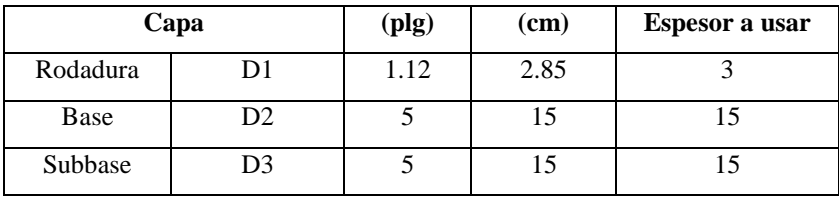

**Fuente: Elaboración Propia**

### **3.5.11. Selección de la alternativa de diseño**

### **3.5.11.1. Resumen de alternativas**

| <b>Alternativas</b> | Longitud del<br>$tramo$ $(km)$ | Capa sub-<br>base (cm) | Capa base<br>(cm) | Capa de<br>rodadura<br>(cm) | <b>Espesor</b> de<br>$\log a$ (cm) |
|---------------------|--------------------------------|------------------------|-------------------|-----------------------------|------------------------------------|
| Alternativa 1       | 5,141                          | 15                     | 10                | 6,50                        | -                                  |
| Alternativa 2       | 5,141                          |                        | 10                | -                           | 10                                 |
| Alternativa 3       | 5,141                          | 15                     | 15                | 3                           | -                                  |

**Tabla 3. 59 Resumen de alternativas**

**Fuente: Elaboración Propia**

## **Selección de alternativas**

Se usará un tratamiento superficial doble en nuestro caso la alternativa tres debido a: Al bajo volumen de tráfico que se presenta en la zona, no es viable usar la alternativa uno

que es el diseño de un pavimento flexible y menos la alternativa dos que es el diseño de un pavimento rígido ya que este último es recomendado para tráficos de mayor volumen.

# **3.6. Presupuesto del proyecto**

## **3.6.1. Lista de ítems**

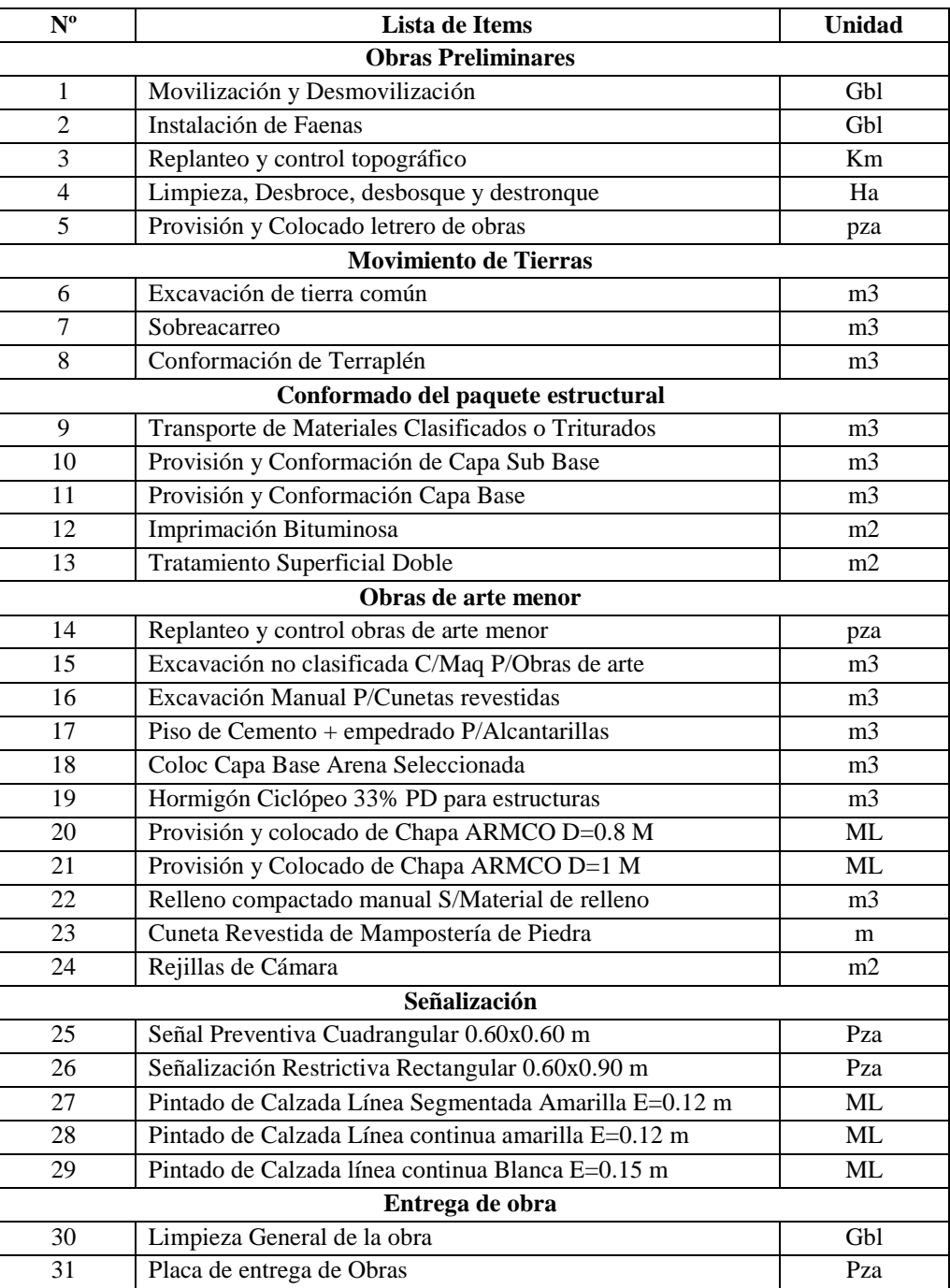

## **Tabla 3. 60 Lista de ítems**

**Fuente: Elaboración Propia**

# **3.6.2 Cómputos métricos**

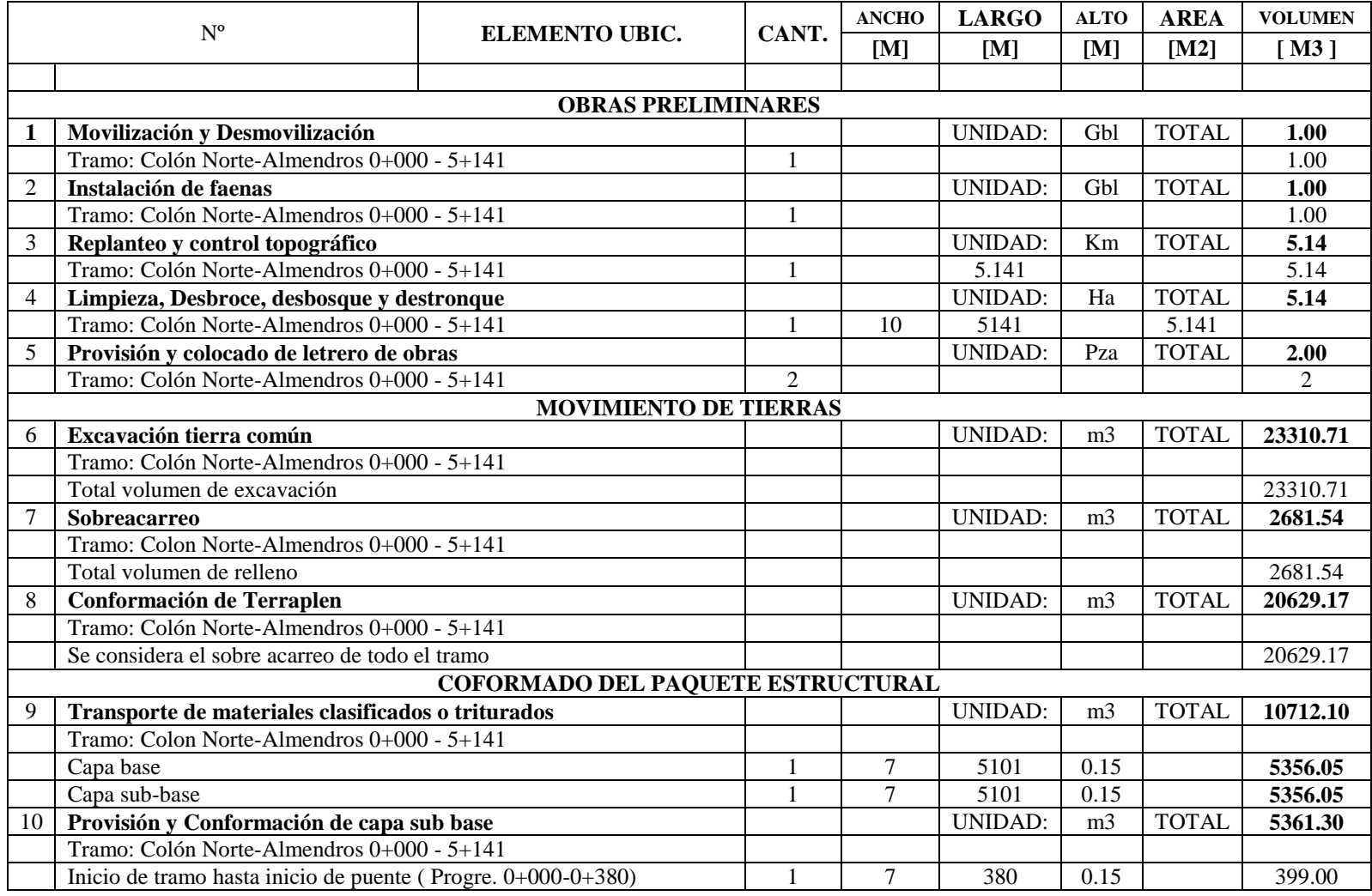

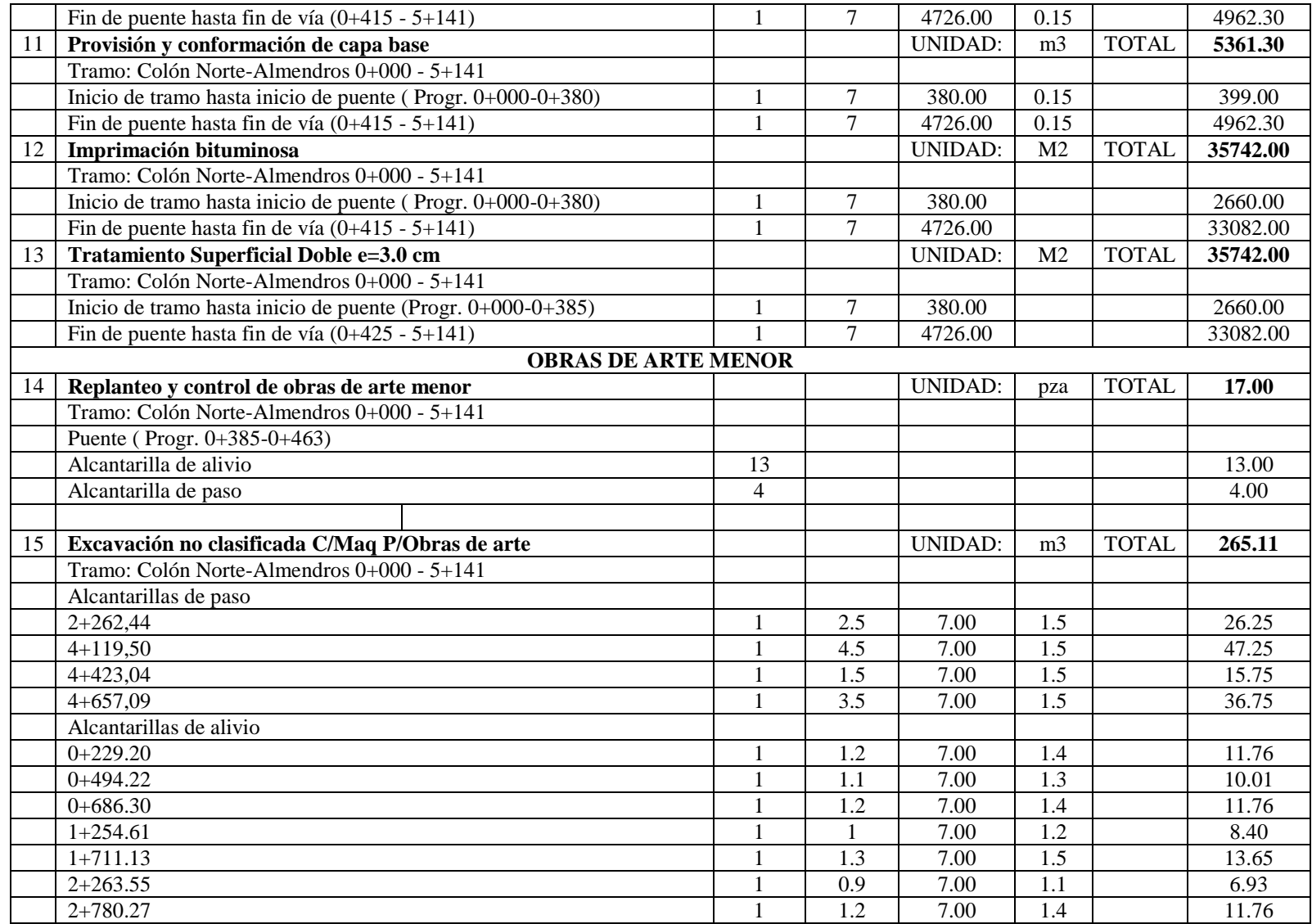

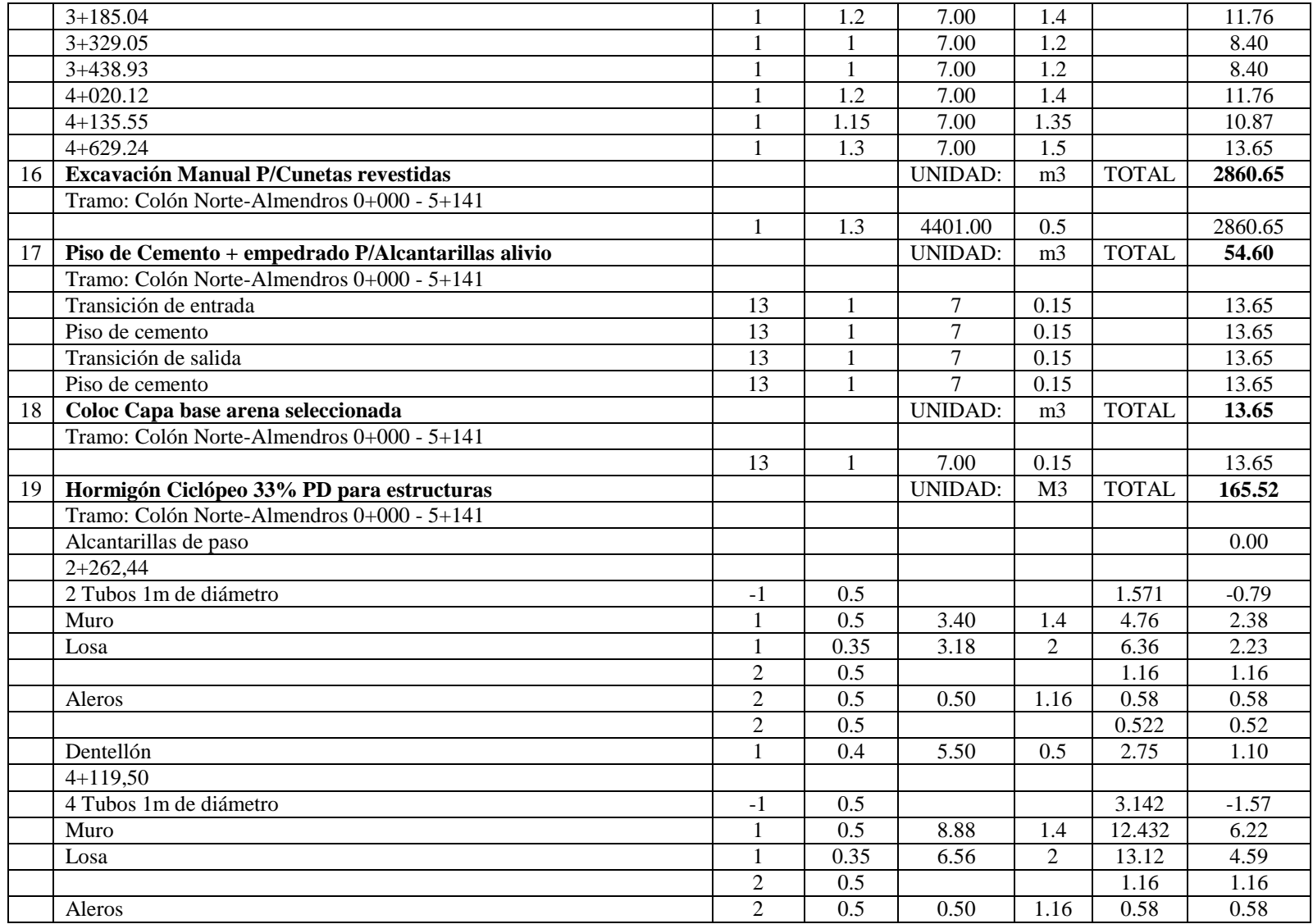

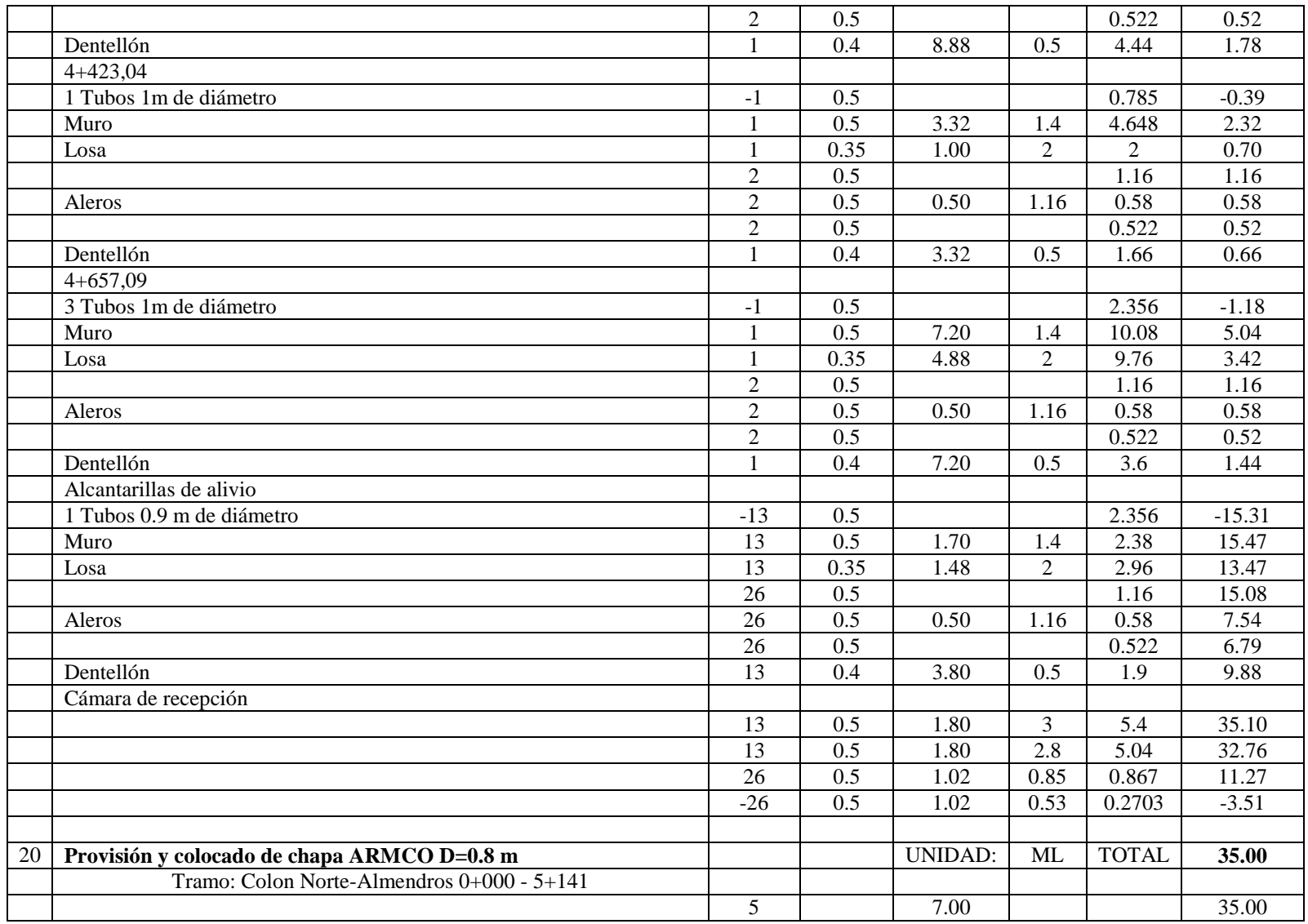

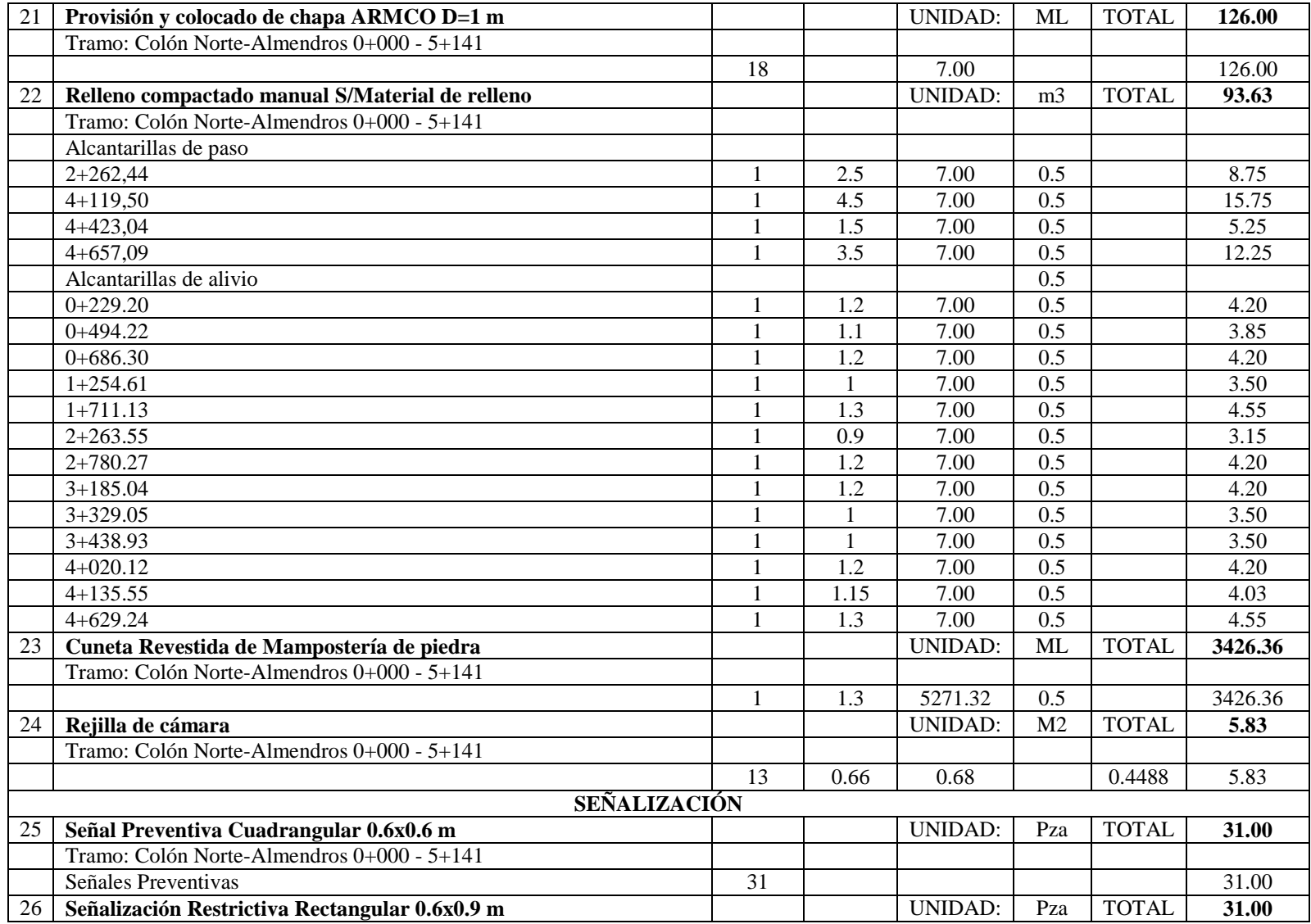

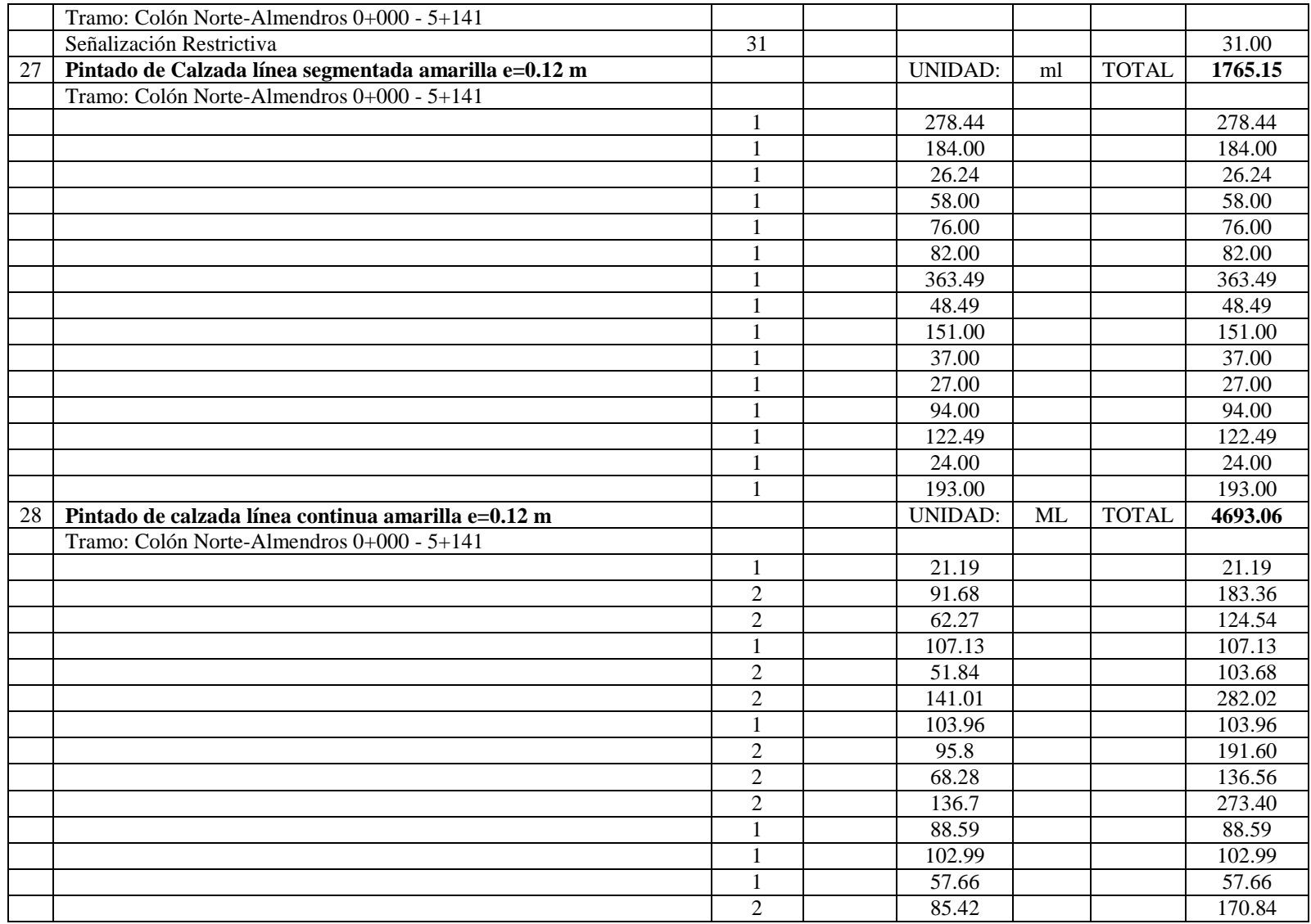

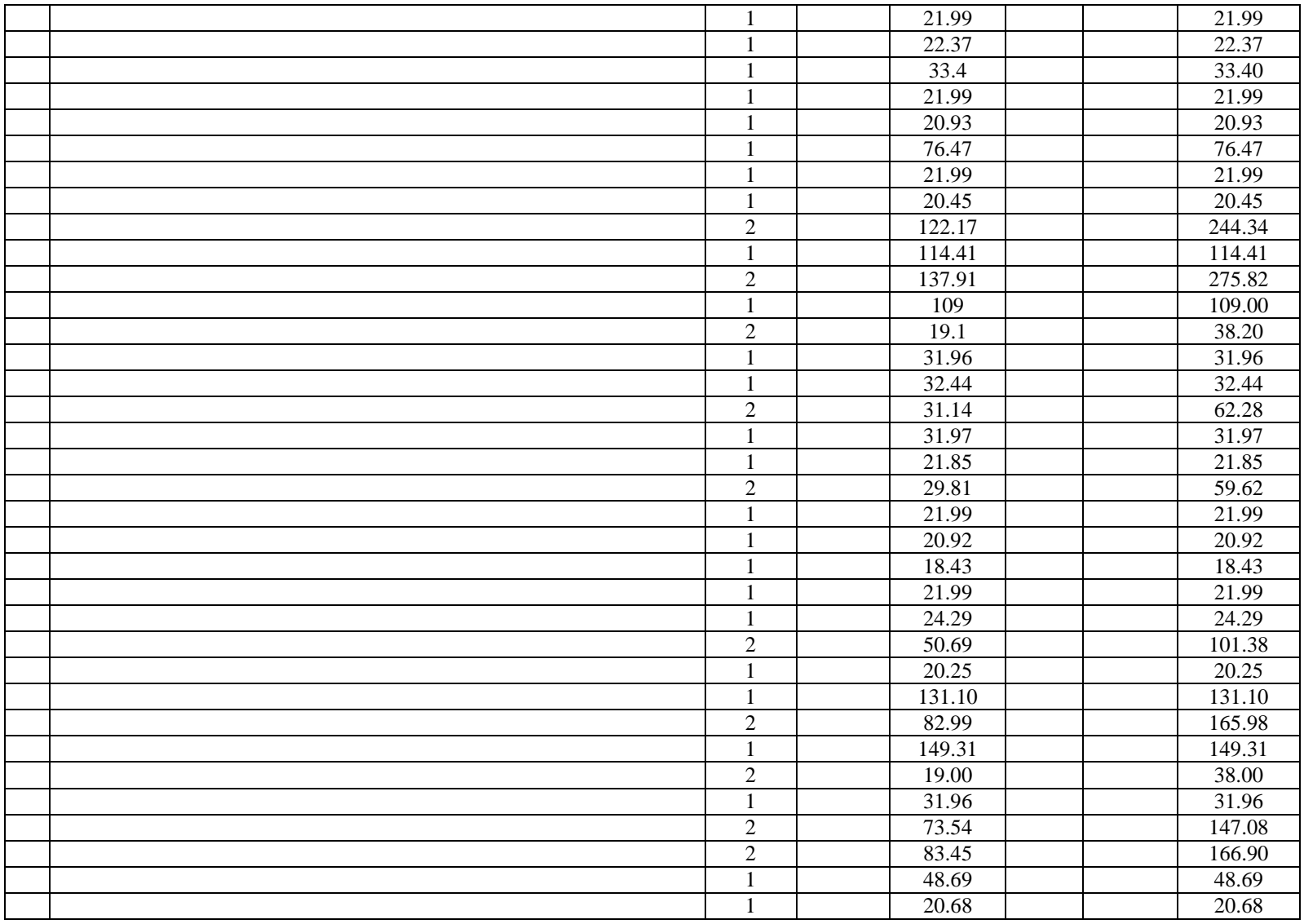

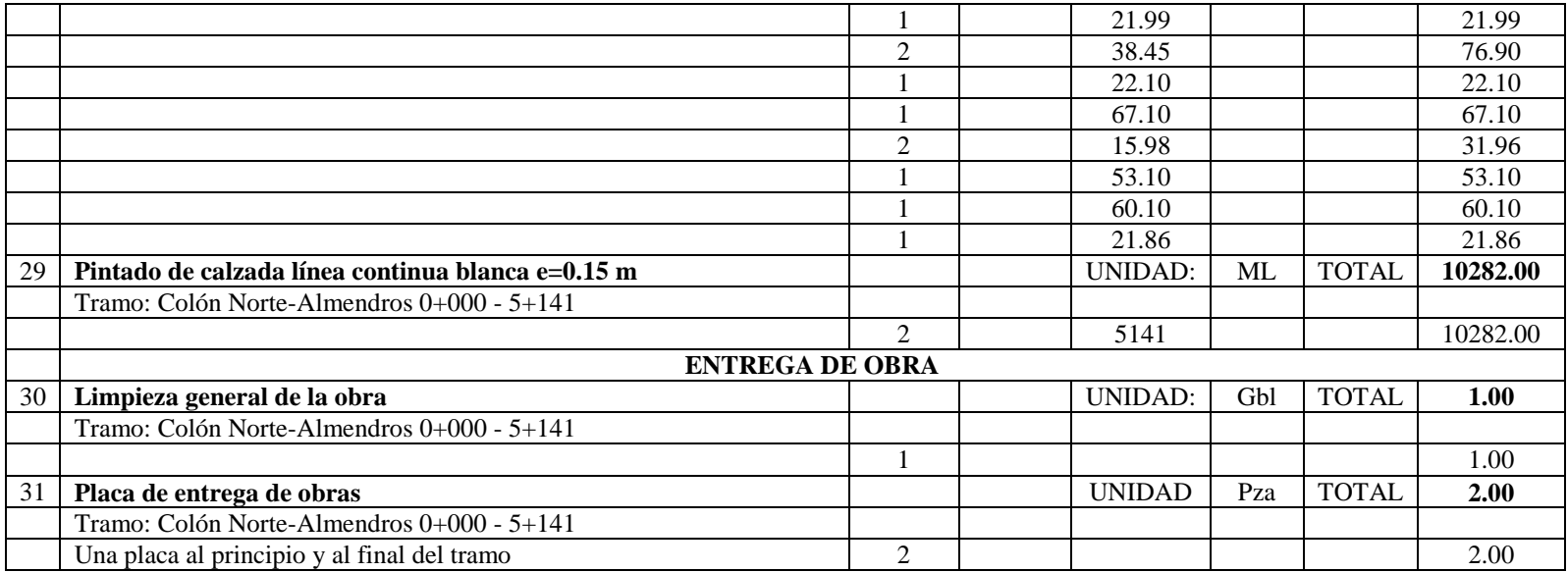

# **3.6.3 Presupuesto de obra**

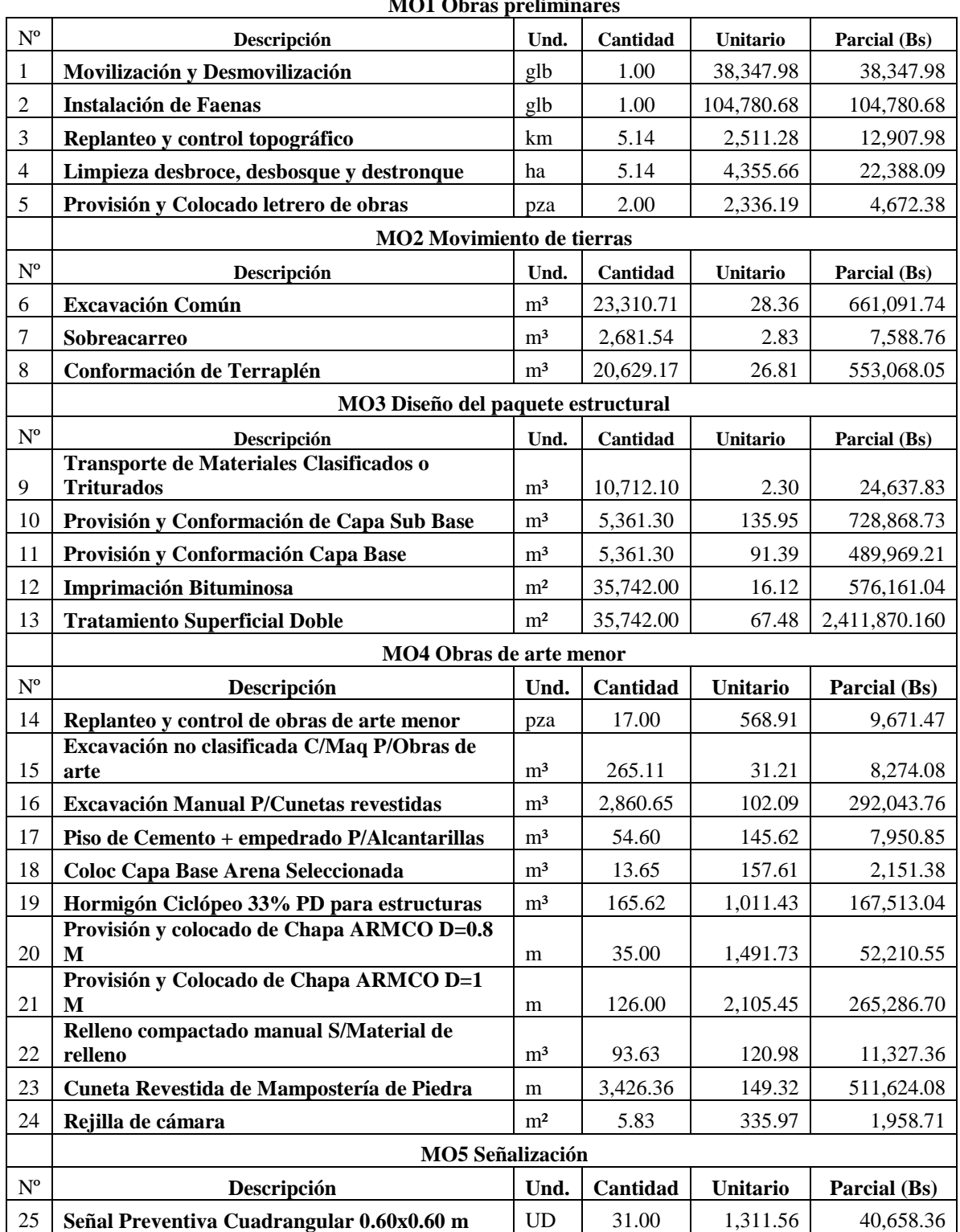

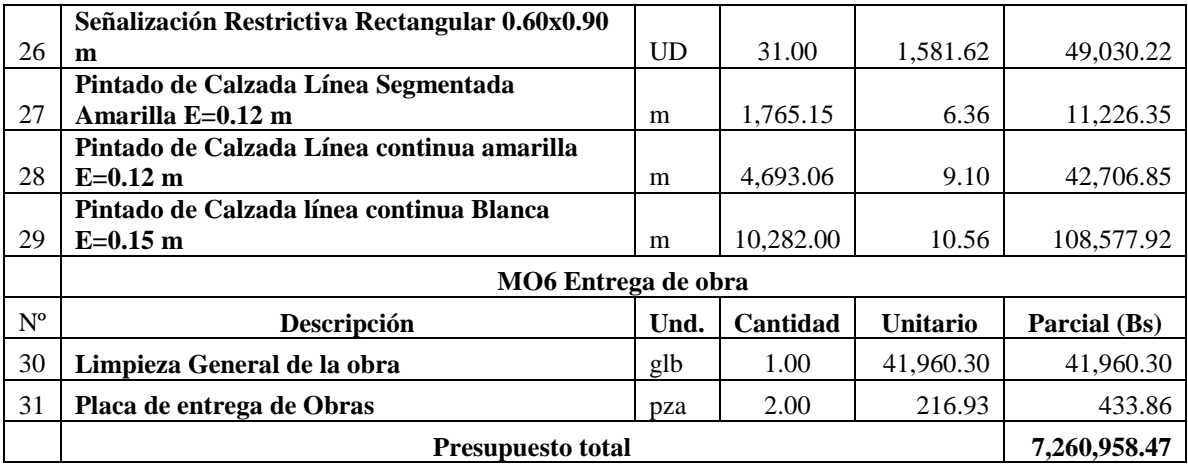

# **CAPÍTULO IV**

#### **CONCLUSIONES Y RECOMENDACIONES**

#### **4.1. Conclusiones**

- Se cumplió con el objetivo principal el de diseñar el tramo Colón Norte-Almendros, en base a las normas y parámetros vigentes en nuestro país.
- Al realizar el estudio de suelos, se llega a la conclusión que es un suelo A-4
- Para llevar adelante estudio hidrológico se trabajó con las estaciones pluviométrica de la zona de Cañas, Cenavit, Juntas, Pinos Sud, San Andrés y San Jacinto siendo la más cercanas y con mayor número de datos, de esta manera se obtuvo los caudales razonables de diseño de las obras de drenaje tanto longitudinal como así también la de orden transversal.
- Según el estudio de tráfico vehicular realizado se determinó el número de ESALs, siendo el tráfico para este tramo de baja circulación, pero se proyecta un tráfico mucho mayor, dado que al haber un camino pavimentado habrá una expansión en lo que respecta a las comunidades.
- De acuerdo a la norma ABC (Administradora Boliviana de carreteras) se clasificó el tipo de carretera como camino de desarrollo. Tomando en cuenta la cantidad de tráfico proyectado y principalmente a la topografía del tramo. Esta categorización fue asumida del Manual de las Normas de Diseño Geométrico para la construcción de carreteras Administradora Boliviana de Carreteras.
- Según el tipo de carretera se pudo adoptar las siguientes dimensiones 6 mts de calzada, 0,5 mts de berma, utilizando radios de diferente magnitud, el diseño del trazo que se pudo obtener es seguro, confortable, para usuarios y peatones, esto se pudo lograr con la ayuda del software AutoCAD Civil 3D.
- Se diseñó el paquete estructural de tratamiento superficial doble, concluyendo así con una capa de rodadura de 3 cm, una base granular de 15 cm y una capa sub base de 15 cm.

## **4.2.- Recomendaciones**

- Si bien las alcantarillas de alivio obtenidas presentan diámetros pequeños que no son consideradas por el manual de la ABC, se debe colocar diámetros comerciales.
- En caso de alcantarillas tipo cajón tener en cuenta con el caudal, el ancho del rio para no provocar con el diseño inundaciones.
- Para la aplicación de paquetes que nos ayuden es necesario entender interpretar los resultados que estos nos dan, para poder corregirlos manualmente para no cometer errores por la mala interpretación de los resultados.
- Se recomienda a la empresa o entidad financiera contemplar en su plan de operaciones anuales el mantenimiento del pavimento flexible de acuerdo a las fechas de estiaje (marzo-octubre).
- Se recomienda implementar el presente diseño.

#### **Bibliografía**

Administradora Boliviana de Carreteras (2005). *Manual de Carreteras Volumen I: Manual de Diseño Geométrico*. Bolivia: Administradora Boliviana de Carreteras.

Administradora Boliviana de Carreteras (2005). *Manual de Carreteras Volumen II: Manual de Hidrología y Drenaje*. Bolivia: Administradora Boliviana de Carreteras.

Administradora Boliviana de Carreteras (2005). *Manual de Carreteras Volumen III: Manual de Dispositivos de control de tránsito*. Bolivia: Administradora Boliviana de Carreteras.

Administradora Boliviana de Carreteras (2005). *Manual de Carreteras Volumen IV: Manual de Ensayos de suelos y materiales de suelos*. Bolivia: Administradora Boliviana de Carreteras.

American Association of State Hidhway and Transportation Officials (1993). *Guia AASHTO para el Diseño de Estructuras de Pavimentos 1993*. Washington, D.C.: American Association of State Hidhway and Transportation

American Association of State Highway and Transportation Officials (2003). *Highway Drainage Manual*. Washington, D.C.: American Association of State Hidhway and Transportation

Japan Road Association (1984). "*Manual for Slope Protection"* Tokio

Montejo Fonseca Alfonso, *Ingeniería en Pavimentos para Carreteras*, Universidad Católica Colombia (2002).

SENAMHI *(Servicio Nacional de Meteorología e Hidrología)* 2018, http://senamhi.gob.bo/index.php/inicio.